# Probabilistic Timed Automata

### Simon Wimmer and Johannes Hölzl

March 17, 2025

### **Abstract**

We present a formalization of probabilistic timed automata (PTA) for which we try to follow the formula "MDP +  $TA = PTA$ " as far as possible: our work starts from our existing formalizations of Markov decision processes (MDP) and timed automata (TA) and combines them modularly. We prove the fundamental result for probabilistic timed automata: the region construction that is known from timed automata carries over to the probabilistic setting. In particular, this allows us to prove that minimum and maximum reachability probabilities can be computed via a reduction to MDP model checking, including the case where one wants to disregard unrealizable behavior. Further information can be found in our ITP paper [\[2\]](#page-82-0).

The definition of the PTA semantics can be found in Section [3.3,](#page-11-0) the region MDP is in Section [4.1,](#page-12-0) the bisimulation theorem is in Section [1,](#page-2-0) and the final theorems can be found in Section [7.4.](#page-80-0) The background theory we formalize is described in the seminal paper on PTA [\[1\]](#page-82-1).

# **Contents**

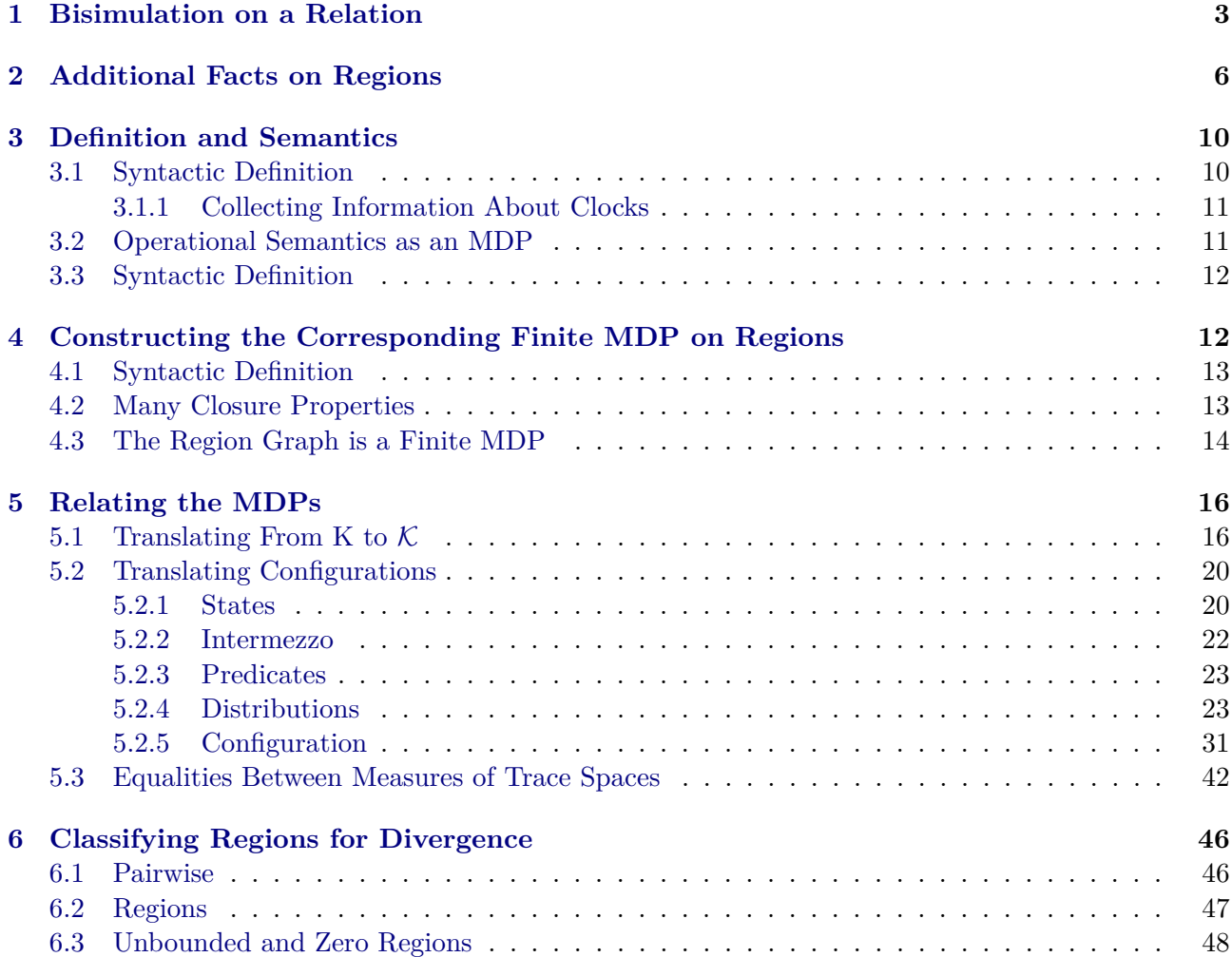

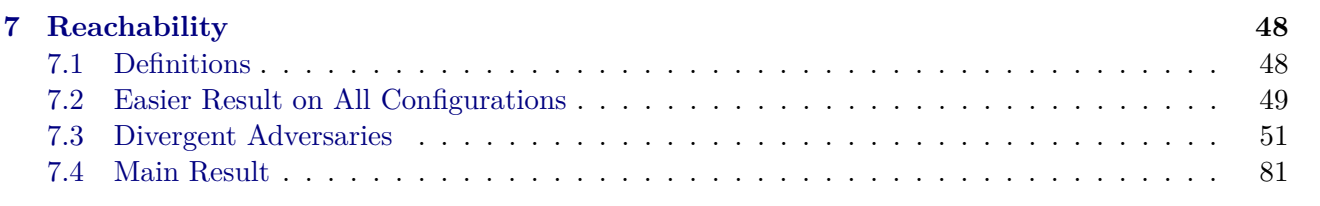

**theory** *PTA* **imports** *library*/*Lib* **begin**

# <span id="page-2-0"></span>**1 Bisimulation on a Relation**

**definition** rel-set-strong :: (' $a \Rightarrow 'b \Rightarrow bool$ )  $\Rightarrow 'a \text{ set } \Rightarrow 'b \text{ set } \Rightarrow bool$ where  $rel\text{-}set\text{-}strong R A B \longleftrightarrow (\forall x y. R x y \longrightarrow (x \in A \leftrightarrow y \in B))$ **lemma** *T-eq-rel-half* [*consumes 4* , *case-names prob sets cont*]: **fixes**  $R :: 's \Rightarrow 't \Rightarrow bool$  and  $f :: 's \Rightarrow 't$  and  $S :: 's$  set **assumes**  $R$ -def:  $\bigwedge s$   $t$ .  $R$   $s$   $t \longleftrightarrow$   $(s \in S \land f s = t)$ **assumes**  $A[measurable]$ :  $A \in sets$  (*stream-space* (*count-space UNIV*)) **and**  $B[measurable]$ :  $B \in sets$  (*stream-space* (*count-space UNIV*)) **and** *AB*: *rel-set-strong* (*stream-all2 R*) *A B* **and** *KL*: *rel-fun R* (*rel-pmf R*) *K L* **and** *xy*: *R x y* shows  $MC-syntax$ . *T*  $K x A = MC-syntax$ . *T*  $L y B$ **proof** − **interpret** *K*: *MC-syntax K* **by** *unfold-locales* **interpret** *L*: *MC-syntax L* **by** *unfold-locales* **have**  $x \in S$  **using**  $\langle R \, x \, y \rangle$  **by** (*auto simp*: *R-def*) **define** *g* **where**  $q$   $t = (SOME s. R s t)$  **for**  $t$ **have** measurable-q:  $q \in count-space \ UNIV \rightarrow_M \ count-space \ UNIV$  by auto **have**  $g: R \, i \, j \Longrightarrow R \, (g \, j) \, j$  for  $i \, j$ **unfolding** *g-def* **by** (*rule someI*) **have** *K-subset*:  $x \in S \implies K x \subseteq S$  **for** *x* **using** *KL*[*THEN rel-funD*, *of x f x*, *THEN rel-pmf-imp-rel-set*] **by** (*auto simp*: *rel-set-def R-def*) **have** *in-S*:  $AE \omega$  *in*  $K.T \ x. \ \omega \in \text{streams } S$ **using** *K*.*AE-T-enabled* **proof** *eventually-elim* **case** (*elim*  $\omega$ ) **with**  $\langle x \in S \rangle$  **show** *?case* **apply** (*coinduction arbitrary*: *x* ω) **subgoal for**  $x \omega$  **using** *K-subset* **by** (*cases*  $\omega$ ) (*auto simp*: *K.enabled-Stream*) **done qed** have *L-eq*: *L*  $y = map$ *-pmf*  $f(Kx)$  **if**  $xy$ : *R*  $x$   $y$  for  $x$   $y$ **proof** − **have** *rel-pmf*  $(\lambda x \ y \ x = y)$   $(map\text{-}pmf f (Kx)) (Ly)$ **using** *KL*[*THEN rel-funD*, *OF xy*] **by** (*auto intro*: *pmf* .*rel-mono-strong simp*: *R-def pmf* .*rel-map*) **then show** *?thesis* **unfolding** *pmf* .*rel-eq* **by** *simp* **qed let**  $?D = \lambda x$ . *distr*  $(K.T x) K.S$  (*smap f*) **have** *prob-space-D: ?D*  $x \in space$  *(prob-algebra K.S)* for *x* **by** (*auto simp*: *space-prob-algebra K*.*T*.*prob-space-distr*) **have** *D-eq-D:*  $?D x = ?D x'$  **if**  $R x y R x' y$  for  $x x' y$ **proof** (*rule stream-space-eq-sstart*) **define** *A* **where**  $A = K \cdot acc$  "  $\{x, x'\}$ **have**  $x \in A$ :  $x \in A$   $x' \in A$  **by** (*auto simp*:  $A \cdot def$ ) **let**  $\mathcal{D} = f \circ A$ **show** *countable ?*Ω **unfolding** *A-def* **by** (*intro countable-image K*.*countable-acc*) *auto* **show** prob-space (?D x) prob-space (?D x') **by** (auto introl: *K*.*T*.*prob-space-distr*) **show** *sets* (*?D x*) = *sets L.S sets* (*?D x*<sup> $\prime$ </sup>) = *sets L.S* **by** *auto* **have** *AE-streams: AE x in ?D*  $x''$ *,*  $x \in$  *<i>streams ?* $\Omega$  **if**  $x'' \in A$  for  $x''$ 

**apply** (*simp add*: *space-stream-space streams-sets AE-distr-iff* )  $using K.AE-T-reachable[of x']$   $unfolding a lw-HLD-iff-streams$ **proof** *eventually-elim*  $\textbf{fix } s \textbf{ assume } s \in \textit{streams } (K.acc \text{ ''` } \{x''\})$ **moreover have**  $K.acc$  " $\{x''\} \subseteq A$  $using \langle x'' \in A \rangle$  by (*auto simp*: *A-def Image-def intro*: *rtrancl-trans*) **ultimately show** *smap*  $f s \in \text{streams } (f \cdot A)$ **by** (*auto intro*: *smap-streams*) **qed** with *x*-A show  $AE x$  in ?D  $x'$ ,  $x \in$  *streams ?Q AE x in ?D x, x*  $\in$  *streams ?Q* **by** *auto* **from**  $\langle x \in A \rangle \langle x' \in A \rangle$  that **show**  $\langle D x \rangle$  (sstart  $(f \land x) = \langle D x \rangle$  (sstart  $(f \land x)$  *xs*) for *xs* **proof** (*induction xs arbitrary*:  $x x' y$ ) **case** *Nil* **moreover have** *?D x* (*streams* ( $f \cdot A$ )) = 1 **if**  $x \in A$  for *x* **using** *AE-streams*[*of x*] *that* **by** (*intro prob-space*.*emeasure-eq-1-AE*[*OF K*.*T*.*prob-space-distr*]) (*auto simp*: *streams-sets*) **ultimately show** *?case* **by** *simp* **next case** (*Cons z zs x x'*  $y$ ) **have** *rel-pmf* (*R OO*  $R^{-1-1}$ ) (*K x*) (*K x'*) **using** *KL*[*THEN rel-funD*, *OF Cons*(*4* )] *KL*[*THEN rel-funD*, *OF Cons*(*5* )] **unfolding** *pmf* .*rel-compp pmf* .*rel-flip* **by** *auto* **then obtain**  $p :: ('s \times 's)$   $pmf$  where  $p: \bigwedge a \ b. \ (a, b) \in p \Longrightarrow (R \ O O \ R^{-1-1}) \ a \ b$  and *eq*: *map-pmf fst p* = *K x map-pmf snd p* =  $K x'$ **by** (*auto simp*: *pmf* .*in-rel*) **let** *?S* = *stream-space* (*count-space UNIV* ) **have**  $\ast$ : (##) *y* −*' smap f* −*' sstart* (*f* '*A*) (*z* # *zs*) = (*if f y* = *z* then smap *f* − ' *sstart* (*f* '*A*) *zs* else {}) **for** *y z zs* **by** *auto* **have** ∗∗: *?D x* (*sstart* (*f* '*A*) (*z* # *zs*)) = ( $\int$  + *y'*. (*if f y'* = *z* then *?D y'* (*sstart* (*f* '*A*) *zs*) *else* 0) ∂*K x*) **for** *x* **apply** (*simp add*: *emeasure-distr*) **apply** (*subst K*.*T-eq-bind*) **apply** (*subst emeasure-bind*[**where** *N*=*?S*]) **apply** *simp* **apply** (*rule measurable-distr2* [**where**  $M = ?S$ ]) **apply** *measurable* **apply** (*intro nn-integral-cong-AE AE-pmfI*) **apply** (*auto simp add*: *emeasure-distr*) **apply** (*simp-all add*: ∗ *space-stream-space*) **done have** *fst-A*: *fst ab*  $\in$  *A* **if**  $ab \in p$  **for**  $ab$ **proof** − **have** *fst ab* ∈ *K x* **using**  $\langle ab \in p \rangle$  *set-map-pmf* [*of fst p*] **by** (*auto simp*: *eq*) **with**  $\langle x \in A \rangle$  **show** *fst ab*  $\in A$ **by** (*auto simp*: *A-def intro*: *rtrancl*.*rtrancl-into-rtrancl*) **qed have** *snd-A*: *snd*  $ab \in A$  **if**  $ab \in p$  **for**  $ab$ **proof** − **have** snd ab ∈ *K* x' **using**  $\langle ab \in p \rangle$  set-map-pmf [of snd p] **by** (auto simp: eq) **with**  $\langle x' \in A \rangle$  **show** *snd*  $ab \in A$ **by** (*auto simp*: *A-def intro*: *rtrancl*.*rtrancl-into-rtrancl*) **qed show** *?case* **unfolding** ∗∗ *eq*[*symmetric*] *nn-integral-map-pmf* **apply** (*intro nn-integral-cong-AE AE-pmfI*) **subgoal for** *ab* **using**  $p[of]$  *fst ab snd ab*] **by** (*auto simp*: *R-def introl*: *Cons*(1) *fst-A snd-A*) **done qed qed**

**have**  $L$ -eq-D:  $L$ .  $T$   $y = ?D$   $x$ **using**  $\langle R \ x \ y \rangle$ **proof** (*coinduction arbitrary*: *x y rule*: *L*.*T-coinduct*) **case** (*cont x y*) **then have** *Kx-Ly: rel-pmf R*  $(K x)$   $(L y)$ **by** (*rule KL*[*THEN rel-funD*])  $\mathbf{then \ have} \ * \colon y' \in L \ y \Longrightarrow \exists \ x' \in K \ x. \ R \ x' \ y' \ \mathbf{for} \ y'$ **by** (*auto dest*!: *rel-pmf-imp-rel-set simp*: *rel-set-def*) **have** ∗∗:  $y' \in L$   $y$   $\Longrightarrow$   $R$   $(g$   $y')$   $y'$  for  $y'$  $\textbf{using } * [of y'] \textbf{ uniformly } get \textbf{ by } (auto \textit{intro: some I})$ have D-SCons-eq-D-D: distr (K.T i) K.S ( $\lambda x$ .  $z \neq \#$  smap  $f(x) =$  distr (?D i) K.S ( $\lambda x$ .  $z \neq \# x$ ) for i z **by** (*subst distr-distr*) (*auto simp*: *comp-def*) **have**  $D$ -eq- $D$ -gi:  $\partial D$   $i = \partial D$  (g  $(f i)$ ) **if**  $i : i \in K$  x for *i* **proof** − **obtain**  $j$  **where**  $j \in L$   $y R$   $i j f i = j$ **using** *Kx-Ly i* **by** (*force dest*!: *rel-pmf-imp-rel-set simp*: *rel-set-def R-def*) **then show** *?thesis* **by** (*auto introl: D-eq-D*[ $OF \langle R \, i \, j \rangle$ ] *q*) **qed have** ∗∗∗: *?D x* = *measure-pmf* (*L y*)  $\geq$  ( $\lambda$ *y*. *distr* (*?D* (*g y*)) *K*.*S* ((##) *y*)) **apply** (*subst K*.*T-eq-bind*) **apply** (*subst distr-bind*[*of - - K*.*S*]) **apply** (*rule measurable-distr2* [*of - - K*.*S*]) **apply** (*simp-all add*: *Pi-iff* ) **apply** (*simp add*: *distr-distr comp-def L-eq*[*OF cont*] *map-pmf-rep-eq*) **apply** (*subst bind-distr*[**where** *K*=*K*.*S*]) **apply** *measurable* [] **apply** (*rule measurable-distr2* [*of - - K*.*S*]) **apply** *measurable* [] **apply** (*rule measurable-compose*[*OF measurable-g*]) **apply** *measurable* [] **apply** *simp* **apply** (*rule bind-measure-pmf-cong*[**where** *N*=*K*.*S*]) **apply** (*auto simp*: *space-subprob-algebra space-stream-space intro*!: *K*.*T*.*subprob-space-distr*) **unfolding** *D-SCons-eq-D-D D-eq-D-gi* **.. show** *?case* **by** (*intro exI*[*of -* λ*t*. *distr* (*K*.*T* (*g t*)) (*stream-space* (*count-space UNIV* )) (*smap f*)]) (*auto simp add*: *K*.*T*.*prob-space-distr* ∗∗∗ *dest*: ∗∗) **qed** (*auto intro*: *K*.*T*.*prob-space-distr*) **have** *stream-all2* R *s*  $t \leftrightarrow (s \in streams S \land smap f s = t)$  for *s* t **proof** *safe* **show** *stream-all2*  $R s t \implies s \in \text{streams } S$ **apply** (*coinduction arbitrary*: *s t*) **subgoal for** *s t* **by** (*cases s*; *cases t*) (*auto simp*: *R-def*) **done show** *stream-all2* R *s*  $t \implies \text{smap } f s = t$ **apply** (*coinduction arbitrary*: *s t rule*: *stream*.*coinduct*) **subgoal for** *s t* **by** (*cases s*; *cases t*) (*auto simp*: *R-def*) **done qed** (*auto intro*!: *stream*.*rel-refl-strong simp*: *stream*.*rel-map R-def streams-iff-sset*) **then have**  $\omega \in \text{streams } S \implies \omega \in A \leftrightarrow \text{sman } f \omega \in B$  for  $\omega$ **using** *AB* **by** (*auto simp*: *rel-set-strong-def*) **with** *in-S* **have**  $K$ .*T*  $x A = K$ .*T*  $x$  (*smap*  $f - f B \cap space (K$ .*T*  $x)$ ) **by** (*auto intro*!: *emeasure-eq-AE streams-sets*) also have  $\dots = (distr (K.T x) K.S (smap f)) B$ **by** (*intro emeasure-distr*[*symmetric*]) *auto* also have  $\ldots = (L.T y) B$  unfolding  $L-eq-D$ .

**finally show** *?thesis* **. qed**

**no-notation** *ccval* (‹{|*-*|}› [*100* ])

**hide-const** *succ*

# <span id="page-5-0"></span>**2 Additional Facts on Regions**

**declare** *reset-set11* [*simp*] *reset-set1* [*simp*]

Defining the closest successor of a region. Only exists if at least one interval is upper-bounded.

**abbreviation** *is-upper-right* **where** *is-upper-right*  $R \equiv (\forall t \geq 0. \forall u \in R. u \oplus t \in R)$ 

### **definition** *succ*  $R$   $R$   $\equiv$ *if is-upper-right R then R else* (THE R'.  $R' \neq R \wedge R' \in Succ \otimes R \wedge (\forall u \in R. \forall t \geq 0. (u \oplus t) \notin R \longrightarrow (\exists t' \leq t. (u \oplus t') \in R' \wedge 0 \leq t')$ *t*<sup>(</sup>)))

**lemma** *region-continuous*: **assumes** *valid-region X k I r* **defines**  $R: R \equiv \text{region } X \mid r$ **assumes** *between*:  $0 \leq t$ 1  $t$ 1  $\leq t$ 2 **assumes**  $elem: u \in R$   $u \oplus t2 \in R$ **shows**  $u \oplus t1 \in R$ **unfolding** *R* **proof from**  $\langle 0 \leq t_1 \rangle$   $\langle u \in R \rangle$  **show**  $\forall x \in X$ .  $0 \leq (u \oplus t_1)$  *x* **by** (*auto simp*: *R cval-add-def*) **have** *intv-elem*  $x (u \oplus t1) (I x)$  **if**  $x \in X$  **for**  $x$ **proof** − **from** *elem that* **have** *intv-elem x*  $u(Ix)$  *intv-elem x*  $(u \oplus t2)$   $(Ix)$  **by** (*auto simp*: *R*) **with** *between* **show** *?thesis* **by** (*cases I x*, *auto simp*: *cval-add-def*) **qed then show**  $\forall$  *x* ∈ *X*. *intv-elem x* (*u*  $\oplus$  *t1*) (*I x*) **by** *blast* **let**  $?X_0 = \{x \in X$ . ∃ *d*. *I*  $x = Intv d\}$ **show**  $?X_0 = ?X_0$  **.. from** *elem* **have**  $\forall x \in {}^2X_0$ .  $\forall y \in {}^2X_0$ .  $(x, y) \in r \longleftrightarrow$  *frac*  $(u x) \leq frac(u y)$  **by** (*auto simp*: *R*) **moreover { fix** *x y c d* **assume** *A*: *x* ∈ *X y* ∈ *X I x* = *Intv c I y* = *Intv d* **from** *A elem between* **have** ∗:  $c < u x u x < c + 1 c < u x + t1 u x + t1 < c + 1$ **by** (*fastforce simp*: *cval-add-def R*)+ **moreover from**  $A(2,4)$  *elem between* **have** \*\*:  $d < u$  y  $u$  y  $d + 1$   $d < u$  y  $+$   $t1$   $u$  y  $+$   $t1$   $d + 1$ **by** (*fastforce simp*: *cval-add-def R*)+ **ultimately have**  $u x = c + \text{frac} (u x) u y = d + \text{frac} (u y)$  **using**  $\text{nat-int } v$ -frac-decomp by auto **then have** *frac*  $(u x + t1) = \int f r a c$   $(u x) + t1 \int f r a c$   $(u y + t1) = \int f r a c$   $(u y) + t1$ **using**  $*(3,4)$   $**$ ( $3,4$ ) *nat-intv-frac-decomp* by *force*+ **then have**  $frac{r}{dx}(u \cdot x) \leq frac{(u \cdot y)} \longleftrightarrow frac{r}{u \cdot (u \oplus t1)} \cdot x) \leq frac{(u \oplus t1)} \cdot y)$ **by** (*auto simp*: *cval-add-def*) **} ultimately show**

∀ *x* ∈ *?X*0. ∀ *y* ∈ *?X*0. (*x*, *y*) ∈ *r* ←→ *frac* ((*u* ⊕ *t1* ) *x*) ≤ *frac* ((*u* ⊕ *t1* ) *y*) **by** (*auto simp*: *cval-add-def*) **qed lemma** *upper-right-eq*: **assumes** *finite X valid-region X k I r* shows  $(\forall x \in X$ . *isGreater*  $(I x)$ )  $\longleftrightarrow$  *is-upper-right* (*region X I r*) **using** *assms* **proof** (*safe*, *goal-cases*) **case** (*1 t u*) **then show** *?case* **by** − (*standard*, *force simp*: *cval-add-def*)+ **next case** (*2 x*) **from** *region-not-empty*[*OF assms*] **obtain** *u* **where**  $u: u \in \text{region } X \mid r$ . **moreover have**  $(1::\text{real}) > 0$  **by** *auto* **ultimately have**  $(u \oplus 1) \in region X I r$  **using** 2 **by** *auto* **with**  $\langle x \in X \rangle$  *u* have *intv-elem x u* (*I x*) *intv-elem x* (*u*  $\oplus$  *1*) (*I x*) by *auto* **then show** *?case* **by** (*cases I x*, *auto simp*: *cval-add-def*) **qed lemma** *bounded-region*: **assumes** *finite X valid-region X k I r* **defines**  $R: R \equiv \text{region } X \mid r$ **assumes**  $\neg$  *is-upper-right*  $R$   $u \in R$ **shows**  $u \oplus 1 \notin R$ **proof** − **from** *upper-right-eq*[ $OF$  *assms*( $1,2$ )]  $assms(4)$  **obtain**  $x$  **where**  $x$ :  $x \in X \neg$  *is Greater* (*I x*) **by** (*auto simp*: *R*) **with** *assms* **have** *intv-elem x u* (*I x*) **by** *auto* **with**  $x(2)$  have  $\neg$  *intv-elem x*  $(u \oplus 1)$   $(Ix)$  by (*cases I x*, *auto simp*: *cval-add-def*) **with** *x*(*1* ) *assms* **show** *?thesis* **by** *auto* **qed context** *AlphaClosure-global* **begin no-notation** *Regions-Beta.part*  $(\langle -| \cdot \rangle \, | \, 61, 61] \, 61)$ **lemma** *succ-ex*: **assumes**  $R \in \mathcal{R}$ **shows**  $succ \mathcal{R}$   $R \in \mathcal{R}$  (**is**  $?GI$ ) **and**  $succ \mathcal{R}$   $R \in Succ \mathcal{R}$   $R$  (**is**  $?G2$ ) **and** ∀  $u \in R$ . ∀  $t \ge 0$ .  $(u \oplus t) \notin R$  →  $(\exists t' \le t$ .  $(u \oplus t') \in succ R$   $R \wedge 0 \le t')$  (is  $?G3$ ) **proof** − **from**  $\langle R \in \mathcal{R} \rangle$  **obtain** *I r* **where** *R*:  $R = region X I r$  *valid-region*  $X k I r$ **unfolding** R*-def* **by** *auto* **from** region-not-empty $[OF\text{ finite}]$  R **obtain**  $u$  where  $u: u \in R$ **by** *blast* **let**  $?Z = \{x \in X : \exists c. I x = Const c\}$  $let$   $?succ =$  $\lambda$  *R'*.  $R' \neq R \wedge R' \in Succ \mathcal{R}$  *R*  $\wedge (\forall u \in R. \forall t \geq 0. (u \oplus t) \notin R \longrightarrow (\exists t' \leq t. (u \oplus t') \in R' \wedge 0 \leq t')$ **consider** (*upper-right*) ∀  $x \in X$ . *isGreater* (*I x*) | (*intv*) ∃  $x \in X$ . ∃ *d*. *I x* = *Intv d* ∧ *?Z* = {}  $| (const)$   $?Z \neq \{\}$ **apply** (*cases*  $\forall x \in X$ *. isGreater* (*Ix*)) **apply** *fast* **apply** (*cases*  $?Z = \{\}$ ) **apply** *safe*

**apply** (*rename-tac x*) **apply** (*case-tac I x*) **by** *auto* **then have** *?G1* ∧ *?G2* ∧ *?G3* **proof** *cases* **case** *const* **with** *upper-right-eq*[*OF finite R*(2)] **have**  $\neg$  *is-upper-right R* **by** (*auto simp*: *R*(*1*)) **from** *closest-prestable-1*(1,2)[*OF const finite R*(2)] *closest-valid-1* [*OF const finite R*(2)] *R*(1) obtain  $R'$  where  $R'$ :  $\forall u \in R$ .  $\forall t > 0$ .  $\exists t' \leq t$ .  $(u \oplus t') \in R' \land t' \geq 0$   $R' \in \mathcal{R} \forall u \in R'. \forall t \geq 0$ .  $(u \oplus t) \notin R$ **unfolding** R*-def* **by** *auto* with *region-not-empty*[*OF finite*] **obtain**  $u'$  where  $u' \in R'$  **unfolding**  $R$ -def by *blast* with  $R'(3)$  have *neq*:  $R' \neq R$  by (*fastforce simp*: *cval-add-def*) **obtain** *t*:: *real* **where**  $t > 0$  **by** (*auto intro: that*[*of 1*]) **with**  $R'(1,2) \le u \in R$  **obtain** *t* **where**  $t \ge 0$   $u \oplus t \in R'$  **by** *auto* **with**  $\langle R \in \mathcal{R} \rangle \langle R' \in \mathcal{R} \rangle \langle u \in R \rangle$  have  $R' \in \text{Succ } \mathcal{R}$  R by (*intro SuccI3*) **moreover have**  $(\forall u \in R, \forall t \ge 0, (u \oplus t) \notin R \longrightarrow (\exists t' \le t, (u \oplus t') \in R' \land 0 \le t')$ **using** *R*<sup>0</sup> (*1* ) **unfolding** *cval-add-def* **apply** *clarsimp* **subgoal for** *u t* **by** (*cases*  $t = 0$ ) *auto* **done ultimately have** ∗: *?succ R*<sup>0</sup> **using** *neq* **by** *auto* have *succ*  $\mathcal{R}$   $R = R'$  **unfolding** *succ-def* **proof** (*simp add:*  $\langle \neg$  *is-upper-right R* $\rangle$ , *intro the-equality*, *rule*  $*$ , *goal-cases*) **case** *prems*: (1 R<sup>11</sup>) from  $\textit{prems}$  obtain  $t'$   $u'$  where  $R''$ :  $R'' \in \mathcal{R}$   $R'' \neq R$   $t' \geq 0$   $R'' = [u' \oplus t']_{\mathcal{R}}$   $u' \in R$ **using**  $R'(1)$  by *fastforce* **from** *this*(1) **obtain**  $I r$  **where**  $R''2$ :  $R'' = \text{region } X \mid r \text{ valid-region } X \mid r$ **by** (*auto simp*: R*-def*) **from**  $R''$  have  $u' \oplus t' \notin R$  using *assms region-unique-spec* by *blast*  $\mathbf{w}$  it  $h * \langle t' \rangle \geq 0$   $\forall u' \in R$  by obtain  $t''$  where  $t'': t'' \leq t'$   $u' \oplus t'' \in R'$   $t'' \geq 0$  by auto **from** *this*(2) *neq* **have**  $u' \oplus t'' \notin R$  **using**  $R'(2)$  *assms region-unique-spec* by *auto* with  $t''$  prems  $\langle u' \in R \rangle$  obtain  $t'''$  where  $t'''$ :  $t''' \leq t''$   $u' \oplus t''' \in R''$   $t''' \geq 0$ **by** *auto*  $\textbf{with } \text{region-continuous} \text{[} \text{OF } R''2(2) \text{ -- } t'''(2) \text{[unfolded } R''2(1) \text{], of } t'' - t''' t' - t''' \text{]}$  $t''$  *R*<sup> $''$ </sup> regions-closed'-spec[OF  $\langle R \in \mathcal{R} \rangle$   $R''(5,3)$ ] **have**  $u' \oplus t'' \in R''$  by (*auto simp*:  $R''2$  *cval-add-def*) with  $t''(2)$  show ?case using  $R''(1)$   $R'(2)$  region-unique-spec by blast **qed with**  $R' *$  **show** *?thesis* **by** *auto* **next case** *intv* **then have** ∗:  $∀x∈X. ¬ Regions.isConst (Ix)$  by *auto* **let**  $?X_0 = \{x \in X$ . *isIntv* (*I x*)} **let**  $?M = \{x \in ?X_0, \forall y \in ?X_0, (x, y) \in r \longrightarrow (y, x) \in r\}$ **from** *intv* **obtain**  $x \text{ } c$  **where**  $x \text{: } x \in X \rightarrow \text{ isGreater } (I \ x)$  **and**  $c \text{: } I \ x = \text{Int} v \ c$  by auto **with**  $\langle x \in X \rangle$  **have**  $\langle X_0 \neq \{\} \rangle$  **by** *auto* **have**  ${}^{\circ}X_0 = \{x \in X \mid \exists d. \ I \ x = \text{Int} \cup d\}$  by auto **with**  $R(2)$  **have** *r*: *total-on*  $?X_0$  *r trans r* **by** *auto* **from** *total-finite-trans-max* $[OF \langle ?X_0 \neq \{\} \rangle$  *- this*] *finite* **obtain** *x*<sup>'</sup> where  $x' : x' \in \{X_0 \mid y \in \{X_0, x' \neq y \implies (y, x') \in r \text{ by } \text{fastforce}\}$ **from**  $this(2)$  have  $\forall y \in \mathcal{X}_0$ .  $(x', y) \in r \longrightarrow (y, x') \in r$  by auto with  $x'(1)$  have \*\*:  $?M \neq \{\}$  by *fastforce* **with** *upper-right-eq*[*OF finite R*(2)] **have**  $\neg$  *is-upper-right R* **by** (*auto simp*: *R*(*1*)) **from** *closest-prestable-2*(1,2)[*OF*  $*$  *finite*  $R(2)$   $**$ ] *closest-valid-2*[*OF*  $*$  *finite*  $R(2)$   $**$ ]  $R(1)$ obtain  $R'$  where  $R'$ :  $(\forall u \in R. \forall t \geq 0. (u \oplus t) \notin R \longrightarrow (\exists t' \leq t. (u \oplus t') \in R' \land 0 \leq t') \in R'$ 

 $\forall u \in R'. \forall t \geq 0. (u \oplus t) \notin R$ **unfolding** R*-def* **by** *auto* with *region-not-empty*[*OF finite*] **obtain**  $u'$  where  $u' \in R'$  **unfolding**  $R$ -def by *blast* with  $R'(3)$  have *neq*:  $R' \neq R$  by (*fastforce simp*: *cval-add-def*) **from** bounded-region  $[OF \text{ finite } R(2), \text{ folded } R(1), \text{ } OF \leftarrow is-upper-right R \times u]$  have  $u \oplus (1 :: t) \notin R$   $(1 :: t) \geq 0$ **by** *auto* **with**  $R'(1)$  *u* **obtain**  $t'$  **where**  $t' \leq (1:: t)$   $(u \oplus t') \in R'$   $0 \leq t'$  by *fastforce* **with**  $\langle R \in \mathcal{R} \rangle \langle R' \in \mathcal{R} \rangle \langle u \in R \rangle$  have  $R' \in \text{Succ } \mathcal{R}$  R by (*intro SuccI3*) **with**  $R'(1)$  *neq* **have**  $*$ : *?succ R'* **by** *auto* have *succ*  $\mathcal{R}$   $R = R'$  **unfolding** *succ-def* **proof** (*simp add:*  $\langle \neg$  *is-upper-right R* $\rangle$ , *intro the-equality*, *rule*  $*$ , *goal-cases*) **case** *prems*:  $(1 \ R^{\prime\prime})$ from  $\textit{prems}$  obtain  $t'$   $u'$  where  $R''$ :  $R'' \in \mathcal{R}$   $R'' \neq R$   $t' \geq 0$   $R'' = [u' \oplus t']_{\mathcal{R}}$   $u' \in R$ **using**  $R'(1)$  by *fastforce* **from** *this*(*1*) **obtain** *I r* **where**  $R''2$ :  $R'' = \text{region } X \text{ I } r \text{ valid-region } X \text{ k } I \text{ r}$ **by** (*auto simp*: R*-def*) **from**  $R''$  have  $u' \oplus t' \notin R$  using *assms region-unique-spec* by *blast*  $\mathbf{w}$  it  $h * \langle t' \rangle \geq 0$   $\forall u' \in R$  by obtain  $t''$  where  $t'': t'' \leq t'$   $u' \oplus t'' \in R'$   $t'' \geq 0$  by auto **from**  $this(2)$  neq **have**  $u' \oplus t'' \notin R$  **using**  $R'(2)$  assms region-unique-spec **by** auto with  $t''$  prems  $\langle u' \in R \rangle$  obtain  $t'''$  where  $t'''$ :  $t''' \leq t''$   $u' \oplus t''' \in R''$   $t''' \geq 0$ **by** *auto*  $\textbf{with } \text{region-continuous} \text{[} \text{OF } R''2(2) \text{ -- } t'''(2) \text{[unfolded } R''2(1) \text{], of } t'' - t''' t' - t''' \text{]}$  $t''$  *R*<sup> $''$ </sup> regions-closed'-spec $[OF \langle R \in \mathcal{R} \rangle \; R''(5,3)]$ **have**  $u' \oplus t'' \in R''$  by (*auto simp*: *cval-add-def*  $R''2$ ) with  $t''(2)$  show *?case* using  $R''(1)$   $R'(2)$  *region-unique-spec* by *blast* **qed with**  $R' *$  **show** *?thesis* **by** *auto* **next case** *upper-right* **with** *upper-right-eq*[*OF finite R*(2)] **have** *succ* R  $R = R$  **by** (*auto simp*: R *succ-def*) **with**  $\langle R \in \mathcal{R} \rangle$  *u* **show** *?thesis* **by** (*fastforce simp*: *cval-add-def intro*: *SuccI3*) **qed then show** *?G1 ?G2 ?G3* **by** *auto* **qed**  $l$ emma *region-set'-closed*: **fixes** *d* :: *nat* **assumes**  $R \in \mathcal{R}$   $d \geq 0$   $\forall x \in set \ r$ .  $d \leq k$  *x set*  $r \subseteq X$ **shows** *region-set*  $R$   $r$   $d \in \mathcal{R}$ **proof** − **from** *region-not-empty*[*OF finite*] *assms*(*1*) **obtain** *u* **where**  $u \in R$  **using**  $R$ -def **by** *blast* **from** region-set'-id  $[OF - -$  finite, of - k, folded R-def assms this **show** ?thesis **by** fastforce **qed lemma** *clock-set-cong*[*simp*]: **assumes**  $∀$  *c* ∈ *set r*. *u c* = *d* **shows**  $[r \rightarrow d]u = u$ **proof** *standard* **fix** *c* **from** *assms* **show** ( $[r \rightarrow d]u$ )  $c = u c$  **by** (*cases*  $c \in set r$ ; *auto*) **qed lemma** *region-reset-not-Succ*:

 $$ **assumes**  $R \in \mathcal{R}$  *set*  $r \subseteq X$ 

**shows** *region-set* '  $R \rvert R \rvert = R \lor \text{region-set}$  '  $R \rvert R \rvert = R \rvert R \rvert = R \rvert R \rvert$  '  $\Rightarrow$ **proof** − **from** *assms* finite **obtain**  $u$  **where**  $u \in R$  **by** (*meson Succ.cases succ-ex*(2)) **with**  $\langle R \in \mathcal{R} \rangle$  have  $u \in V$   $[u]_{\mathcal{R}} = R$  by (*auto simp*: *region-unique-spec dest: region-V*)  $\textbf{with } \text{region-set}' - id[OF \land R \in \mathcal{R} \setminus [\text{unfolded } \mathcal{R} - \text{def}] \land u \in R \setminus \text{finite}]\text{ assumes}(2)$  have  ${}^2R = [[r \rightarrow 0]u]_{\mathcal{R}}$ **by** (*force simp*: R*-def*) **show** *?thesis* **proof**  $(\text{cases} \forall x \in \text{set } r \colon u \in \emptyset)$ **case** *True* **then have**  $[r \rightarrow \theta] u = u$  **by** *simp* **with**  $\langle ?R = - \rangle$   $\langle - \rangle = R \rangle$  **have**  $\langle ?R = R \rangle$  **by** (*force simp*:  $\mathcal{R}\text{-}def)$ **then show** *?thesis* **.. next case** *False* **then obtain** *x* **where**  $x: x \in set \, r \, u \, x \neq 0$  **by**  $auto$ **{ assume** *?R* ∈ *Succ* R *R* **with**  $\langle u \in R \rangle$   $\langle R \in \mathcal{R} \rangle$  **obtain** *t* **where**  $t > 0$  [ $u \oplus t|_{\mathcal{R}} = ?R$   $?R \in \mathcal{R}$ **by** (*meson Succ*.*cases set-of-regions-spec*) **with**  $\langle u \in R \rangle$  *assms* $(1)$  **have**  $u \oplus t \in {}^2R$  **by** *blast* **moreover from**  $\langle ?R = \cdot \rangle \langle u \in R \rangle$  have  $[r \rightarrow 0]u \in \langle ?R \rangle$  by (*fastforce simp*: *region-set'-def*) **moreover from**  $x \le t \ge 0$   $\iff$   $\in$  *V*  $\iff$  *assms* **have**  $(u \oplus t)$   $x > 0$  **by** (*force simp*: *cval-add-def V-def*) **moreover from** *x* **have** ( $[r \rightarrow \theta]u$ )  $x = \theta$  **by** *auto* **ultimately have** *False* **using**  $\langle ?R \in \mathcal{R} \rangle$  *x*(*1*) **by** (*fastforce simp*: *region-set*<sup>*'-def*)</sup> **} then show** *?thesis* **by** *auto* **qed qed**

**end**

# <span id="page-9-0"></span>**3 Definition and Semantics**

### <span id="page-9-1"></span>**3.1 Syntactic Definition**

We do not include:

- a labelling function, as we will assume that atomic propositions are simply sets of states
- a fixed set of locations or clocks, as we will implicitly derive it from the set of transitions
- start or end locations, as we will primarily study reachability

#### **type-synonym**

 $(c, 't, 's)$  *transition* =  $'s * (c, 't)$  *cconstraint*  $* (c' s e t * 's)$  *pmf* 

#### **type-synonym**

 $(c, 't, 's) pta = (c, 't, 's) transition set * (c, 't, 's) invasion$ 

### **definition**

 $edges :: ('c, 't, 's)$  transition  $\Rightarrow ('s * ('c, 't)$  cconstraint  $*(c \, set * 's)$  pmf  $* 'c \, set * 's)$  set **where**

 $edges \equiv \lambda \ (l, g, p)$ .  $\{(l, g, p, X, l') \mid X \ l'. (X, l') \in set \text{-}pmf \ p\}$ 

### **definition**

 $Edges \ A \equiv \bigcup \{edges \ t \mid t. \ t \in \text{fst } A\}$ 

### **definition**

*trans-of* :: ('c, 't, 's)  $pta \Rightarrow$  ('c, 't, 's) *transition set* 

#### **where**

 $trans-of \equiv fst$ 

### **definition**

 $inv$ -of :: ('c, 'time, 's)  $pta \Rightarrow$  ('c, 'time, 's) *invassn* **where**

*inv-of*  $\equiv$  *snd* 

**no-notation** *transition* (‹*-* ` *-* −→*-*,*-*,*- -*› [*61* ,*61* ,*61* ,*61* ,*61* ,*61* ] *61* )

### **abbreviation** *transition* ::

 $('c, 'time, 's) pta \Rightarrow 's \Rightarrow ('c, 'time) constant \Rightarrow ('c set * 's) pmf \Rightarrow 'c set \Rightarrow 's \Rightarrow bool$ (‹*-* ` *-* −→*-*,*-*,*- -*› [*61* ,*61* ,*61* ,*61* ,*61* ,*61* ] *61* ) **where**  $(A \vdash l \longrightarrow^{g,p,X} l') \equiv (l, g, p, X, l') \in Edges A$ 

### **definition**

 $locations :: ('c, 't, 's) pta \Rightarrow 's set$ **where** *locations*  $A \equiv (fst \cdot Edges \text{ } A) \cup ((snd \text{ } o \text{ } snd \text{ } o \text{ } snd \text{ } o \text{ } snd) \cdot Edges \text{ } A)$ 

# <span id="page-10-0"></span>**3.1.1 Collecting Information About Clocks**

**definition** collect-clkt :: ('c, 't::time, 's) transition set  $\Rightarrow$  ('c \*'t) set **where**  $collect-clkt S = \bigcup \{collect-clock-pairs (fst (snd t)) | t : t \in S \}$ 

**definition** collect-clki :: ('c, 't :: time, 's) invassn  $\Rightarrow$  ('c \*'t) set **where**

 $collect\text{-}clki I = \bigcup \{collect\text{-}clock\text{-}pairs (I x) \mid x. \text{ True}\}$ 

**definition**  $\text{clkp-set} :: ('c, 't :: \text{time}, 's) \text{ pta } \Rightarrow ('c * 't) \text{ set}$ **where**

 $clkp-set A = collect-clki (inv-of A) \cup collect-clkt (trans-of A)$ 

**definition** *collect-clkvt*  $:: ('c, 't :: time, 's) pta \Rightarrow 'c set$ **where** *collect-clkvt*  $A = \bigcup ($  (*fst o snd o snd o snd*) *' Edges A*)

**abbreviation** *clocks* **where** *clocks*  $A \equiv \int s f \cdot d k p \cdot s e t A \cup \text{ collect-}clkvt A$ 

#### **definition** *valid-abstraction* **where**

*valid-abstraction A X k*  $\equiv$ (∀ (*x*,*m*) ∈ *clkp-set A*. *m* ≤ *k x* ∧ *x* ∈ *X* ∧ *m* ∈ ) ∧ *collect-clkvt A* ⊆ *X* ∧ *finite X*

**lemma** *valid-abstractionD*[*dest*]: **assumes** *valid-abstraction A X k*

shows  $(\forall (x, m) \in \text{clkp-set } A$ .  $m \leq k \ x \land x \in X \land m \in \mathbb{N})$  collect-clkvt  $A \subseteq X$  finite X **using** *assms* **unfolding** *valid-abstraction-def* **by** *auto*

**lemma** *valid-abstractionI*[*intro*]: **assumes**  $(\forall (x, m) \in \text{clkp-set } A$ .  $m \leq k \times \land x \in X \land m \in \mathbb{N})$  collect-clkvt  $A \subseteq X$  finite X **shows** *valid-abstraction A X k* **using** *assms* **unfolding** *valid-abstraction-def* **by** *auto*

# <span id="page-10-1"></span>**3.2 Operational Semantics as an MDP**

**abbreviation** (*input*) *clock-set-set* :: 'c set  $\Rightarrow$  't::*time*  $\Rightarrow$  ('c,'t) *cval*  $\Rightarrow$  ('c,'t) *cval*  $(\langle [-:=]-] \rightarrow [65, 65, 65] 65)$ **where**  $[X:=t]u \equiv clock-set$  (*SOME r. set r* = *X*) *t u* 

 $term$  *region-set* 

**abbreviation** region-set-set :: 'c set  $\Rightarrow$  't::time  $\Rightarrow$  ('c,'t) zone  $\Rightarrow$  ('c,'t) zone  $(\langle$ [-::=-]- $\rangle$  [65,65,65] 65) **where**

 $[X::=t]R \equiv \text{region-set'} R \text{ (SOME } r \text{. set } r = X)$  *t* 

**no-notation** *zone-set* ( $\langle \cdot \rangle$  +  $\rho$ ) [71] 71)

**abbreviation**  $zone\text{-}set\text{-}set::('c, 't::time) \text{ zone } \Rightarrow 'c \text{ set } \Rightarrow ('c, 't) \text{ zone}$  $(\langle \cdot \rangle \rightarrow \emptyset)$  [71] 71] **where**  $Z_X \rightarrow \varrho \equiv \text{zone-set } Z \text{ (SOME } r \text{. set } r = X)$ 

**abbreviation** (*input*) *ccval* ( $\langle \{\cdot | \cdot | \} \rangle$  [100]) **where** *ccval*  $cc \equiv \{v, v \vdash cc\}$ 

**locale** *Probabilistic-Timed-Automaton* =  $\textbf{fixes } A :: ('c, 't :: time, 's) \text{ pta}$ **assumes** *admissible-targets*:  $(l, g, \mu) \in \text{trans-of } A \Longrightarrow (X, l') \in \mu \Longrightarrow \{\!\!\{ g \}\!\!\} \chi \to \rho \subseteq \{\text{inv-of } A \ l' \}\!\!\}$  $(l, g, \mu) \in \text{trans-of } A \Longrightarrow (X, l') \in \mu \Longrightarrow X \subseteq \text{clocks } A$ — Not necessarily what we want to have **begin**

<span id="page-11-0"></span>**3.3 Syntactic Definition**

**definition** *L* = *locations A*

**definition**  $\mathcal{X} = \text{clocks} A$ 

**definition**  $S \equiv \{(l, u) : l \in L \land (\forall x \in \mathcal{X} \in \mathcal{U}) \land u \models inv\text{-}of A \}$ 

#### **inductive-set**

 $K :: ('s * ('c, 't) cval) \Rightarrow ('s * ('c, 't) cval) pmf set for st :: ('s * ('c, 't) cval)$ **where** — Passage of time *delay*:  $st \in S \implies st = (l, u) \implies t \geq 0 \implies u \oplus t \vdash inv\text{-}of A \text{ } l \implies return\text{-}pmf \text{ } (l, u \oplus t) \in K \text{ } st$ — Discrete transitions *action*:  $st \in S \implies st = (l, u) \implies (l, g, \mu) \in trans\text{-}of A \implies u \vdash g$  $\implies$  *map-pmf* ( $\lambda$  (*X*, *l*). (*l*, ([*X* :=  $\theta$ ]*u*)))  $\mu \in K$  *st* | — Self loops – Note that this does not assume  $st \in S$  *loop*: *return-pmf*  $st \in K$  *st* 

**declare** *K*.*intros*[*intro*]

**sublocale** *MDP*: *Markov-Decision-Process K* **by** (*standard*, *auto*)

**end**

# <span id="page-11-1"></span>**4 Constructing the Corresponding Finite MDP on Regions**

```
locale Probabilistic-Timed-Automaton-Regions =
 Probabilistic-Timed-Automaton A + Regions-global X
  for A :: ('c, t, 's) pta +— The following are necessary to obtain a finite MDP
 assumes finite: finite X finite L finite (trans-of A)
 assumes not-trivial: ∃ l \in L. ∃ u \in V. u \vdash inv-of A l
 assumes valid: valid-abstraction A X k
begin
```
**lemmas** *finite-* $\mathcal{R}$  = *finite-* $\mathcal{R}$ [*OF finite*(*1*), *of k*, *folded*  $\mathcal{R}$ -*def*]

# <span id="page-12-0"></span>**4.1 Syntactic Definition**

**definition**  $S \equiv \{(l, R) : l \in L \land R \in \mathcal{R} \land R \subseteq \{u, u \vdash inv\text{-}of A \} \}$ 

**lemma** *S-alt-def*:  $S = \{(l, u) : l \in L \land u \in V \land u \in inv$ -of A l} **unfolding** *V-def S-def* by *auto* 

Note how we relax the definition to allow more transitions in the first case. To obtain a more compact MDP the commented out version can be used an proved equivalent.

#### **inductive-set**

 $\mathcal{K} :: ('s * ('c, t) \text{ } cval \text{ } set) \Rightarrow ('s * ('c, t) \text{ } cval \text{ } set) \text{ } pmf \text{ } set \text{ for } st :: ('s * ('c, t) \text{ } cval \text{ } set)$ **where**

— Passage of time *delay*:  $st \in \mathcal{S} \implies st = (l, R) \implies R' \in Succ \mathcal{R} \times R \implies R' \subseteq \{\text{inv-of } A \text{ } l\} \implies return\text{-}pmf \text{ } (l, R') \in \mathcal{K} \text{ } st \text{ } |$ — Discrete transitions *action*:  $st \in \mathcal{S} \implies st = (l, R) \implies (l, g, \mu) \in trans\text{-}of A \implies R \subseteq \{g\}$  $\implies$  *map-pmf* ( $\lambda$  (*X*, *l*). (*l*, *region-set*<sup>'</sup> *R* (*SOME r*. *set*  $r = X$ ) *0*))  $\mu \in \mathcal{K}$  *st* — Self loops – Note that this does not assume  $st \in \mathcal{S}$  *loop*: *return-pmf*  $st \in K$  *st* 

**lemmas** [*intro*] = K.*intros*

### <span id="page-12-1"></span>**4.2 Many Closure Properties**

**lemma** *transition-def* :  $(A \vdash l \longrightarrow 9, \mu, X \mid l') = ((l, g, \mu) \in trans\text{-}of A \land (X, l') \in \mu)$ **unfolding** *Edges-def edges-def trans-of-def* **by** *auto*

**lemma** *transitionI*[*intro*]:

 $A \vdash l \longrightarrow^{g,\mu,X} l'$  if  $(l, g, \mu) \in trans\text{-}of A$   $(X, l') \in \mu$ **using** *that* **unfolding** *transition-def* **..**

**lemma** *transitionD*[*dest*]:  $(l, g, \mu) \in \text{trans-of } A \ (X, l') \in \mu \text{ if } A \vdash l \longrightarrow^{g, \mu, X} l'$ **using** *that* **unfolding** *transition-def* **by** *auto*

**lemma** *bex-Edges*:  $(\exists x \in Edges A. P x) = (\exists \, lg \mu \, X \, l'. A \vdash l \rightarrow g, \mu, X \, l' \land P (l, g, \mu, X, l'))$ **by** *fastforce*

**lemma** *L-trans*[*intro*]: **assumes**  $(l, g, \mu) \in \text{trans-of } A \ (X, l') \in \mu$ **shows**  $l \in L$   $l' \in L$ **using** *assms* **unfolding** *L-def locations-def* **by** (*auto simp*: *image-iff bex-Edges transition-def*)

**lemma** *transition-*X :  $X \subseteq \mathcal{X}$  if  $A \vdash l \longrightarrow^{g,\mu,X} l'$ **using** *that* **unfolding** X *-def collect-clkvt-def clkp-set-def* **by** *auto*

**lemma** *admissible-targets-alt*:  $A \vdash l \longrightarrow^{g,\mu,X} l' \Longrightarrow \{\!\!\{ g \}\!\!\} \times \longrightarrow 0 \subseteq \{\!\!\{ inv\text{-}of } A \ l' \}\!\!\}$  $A \vdash l \longrightarrow^{g,\mu,X} l' \Longrightarrow X \subseteq \text{clocks } A$ **by** (*intro admissible-targets*; *blast*)+

**lemma** *V-reset-closed*[*intro*]:

**assumes**  $u \in V$ **shows**  $[r \rightarrow (d::nat)]u \in V$ **using** *assms* **unfolding** *V-def* **apply** *safe* **subgoal for** *x* **by** (*cases*  $x \in set$  *r*; *auto*) **done**  ${\bf lemma}$  *V-reset-closed*<sup> $\prime$ </sup>[ $\int$ *intro*] = *V-reset-closed*[ $of -0$ , *simplified*] **lemma** *regions-part-ex*[*intro*]: **assumes**  $u \in V$ **shows**  $u \in [u]_{\mathcal{R}} [u]_{\mathcal{R}} \in \mathcal{R}$ **proof** − **from** *assms regions-partition*[*OF meta-eq-to-obj-eq*[*OF* R*-def* ]] **have**  $\exists !R. R \in \mathcal{R} \wedge u \in R$ **unfolding** *V-def* **by** *auto* **then show**  $[u]_{\mathcal{R}} \in \mathcal{R}$   $u \in [u]_{\mathcal{R}}$ **using** *alpha-interp*.*region-unique-spec* **by** *auto* **qed lemma** *rep-*R*-ex*[*intro*]: **assumes**  $R \in \mathcal{R}$ **shows**  $(SOME u. u \in R) \in R$ **proof** − **from** *assms region-not-empty*[*OF finite*(*1*)] **have**  $\exists u. u \in R$  **unfolding**  $\mathcal{R}\text{-}def$  **by** *auto* **then show** *?thesis* **.. qed lemma** *V-nn-closed*[*intro*]:  $u \in V \Longrightarrow t \geq 0 \Longrightarrow u \oplus t \in V$ **unfolding** *V-def cval-add-def* **by** *auto* **lemma** *K-S-closed*[*intro*]: **assumes**  $\mu \in K$  *s*  $s' \in \mu$   $s \in S$ shows  $s' \in S$ **using** *assms* **by** (*cases rule*: *K*.*cases*, *auto simp*: *S-alt-def dest*: *admissible-targets*[*unfolded zone-set-def* ]) **lemma** *S-V* [*intro*]:  $(l, u) \in S \implies u \in V$ **unfolding** *S-alt-def* **by** *auto* **lemma** *L-V* [*intro*]:  $(l, u) \in S \implies l \in L$ **unfolding** *S-def* **by** *auto* **lemma** S*-V* [*intro*]:  $(l, R) \in \mathcal{S} \Longrightarrow R \in \mathcal{R}$ **unfolding** S*-def* **by** *auto* lemma *admissible-targets'*: **assumes**  $(l, g, \mu) \in \text{trans-of } A \ (X, l') \in \mu \ R \subseteq \{g\}$ **shows** *region-set*  $'R$  (*SOME r. set*  $r = X$ )  $\theta \subseteq \{\text{inv-of } A \mid l' \}$  $\mathbf{using}$   $admissible\text{-}targets(1)[OF\text{ }assms(1,2)]$   $assms(3)$   $\mathbf{unfolding}\text{ }region\text{-}set'\text{-}def zone\text{-}set\text{-}def}$  by  $auto$ 

# <span id="page-13-0"></span>**4.3 The Region Graph is a Finite MDP**

**lemma** S*-finite*: *finite* S **using** *finite finite-*R **unfolding** S*-def* **by** *auto* **lemma** K*-finite*: *finite*  $(K st)$ **proof** − **let**  $?B1 = \{(R', l, R), st \in S \land st = (l, R) \land R' \in Succ \mathcal{R} \land R' \subseteq \{\text{inv-of } A \text{ } l\}\}\$ **let**  $?SI = (\lambda(R', l, R).$  *return-pmf*  $(l, R')$  *'*  $?BI$ **let**  $?SI = {return\text{-}pmf \{l, R'\} \mid R'\text{ } l \text{ } R \text{. } st \in S \land st = (l, R) ∧ R' ∈ Succ R \land R' ⊆ {inv\text{-}of A l \}}$ **let**  $?S2 = \{map\{map\} \in (X \mid X, l) \in (l, region-set \mid R \text{ (SOME r. set } r = X) \mid l) \mid \mu \in (l, r+1) \}$ | *R* µ. ∃ *l g*. *st* ∈ S ∧ *st* = (*l*, *R* ) ∧ (*l*, *g*, µ) ∈ *trans-of A* ∧ *R* ⊆ {|*g*|}} **have**  $?B1 \subseteq \{(R', l, R), R' \in \mathcal{R} \land (l, R) \in \mathcal{S}\}\$ **unfolding** S-def by auto **with** S*-finite finite-*R **have** *finite ?B1* **by** − (*rule finite-subset*, *auto*) **moreover have**  ${}^{2}S1 = (\lambda(R', l, R) \cdot return\text{-}pmf (l, R'))$  *'*  ${}^{2}B1$  **by** (*auto simp*: *image-def*) **ultimately have** ∗: *finite ?S1* **by** *auto* **have**  $\{\mu, \exists \, l \, g, (l, g, \mu) \in PTA.$ *trans-of A* $\} = ((\lambda (l, g, \mu), \mu) \land PTA.$ *trans-of A* $)$  by *force* **with**  $finite(3)$   $finite-R$  **have**  $finite \{(R, \mu) \in \mathbb{R} \land (l, g, \mu) \in \mathbb{R} \land A\}$  **by**  $auto$ **moreover have** {(*R*, µ). ∃ *l g*. *st* ∈ S ∧ *st* = (*l*, *R* ) ∧ (*l*, *g*, µ) ∈ *trans-of A* ∧ *R* ⊆ {|*g*|}} ⊆ . . . **unfolding** S*-def* **by** *fastforce* **ultimately have** ∗∗: *finite*  $\{(R, \mu) \in \mathbb{R}^d \mid d \leq s \land s \in \mathcal{S} \land s \in \mathcal{S} \land s \in \mathcal{S} \land (l, q, \mu) \in \mathcal{S} \land s \in \mathcal{S} \land \mathcal{S} \subseteq \mathcal{S} \cup \{l\} \}$ **unfolding** S*-def* **by** (*blast intro*: *finite-subset*) **then have** *finite ?S2* **unfolding** S*-def* **by** *auto* **have** K *st* =  $?S1$  ∪  $?S2$  ∪ {*return-pmf st*} **by** (*safe, cases rule: K.cases, auto*) **with** ∗ ∗∗ **show** *?thesis* **by** *auto* **qed lemma** R*-not-empty*:  $\mathcal{R} \neq \{\}$ **proof** − **let**  $?r = \{\}$ **let**  $?I = \lambda$  *c. Const 0* **let**  ${}^{\circ}R$  = *region*  $X$   ${}^{\circ}I$   ${}^{\circ}r$ **have** *valid-region* X *k ?I ?r* **proof show**  $\{\} = \{x \in \mathcal{X} \mid \exists d. \text{ Const } \theta = \text{Int } u\}$  by auto **show** *refl-on* {} {} **and** *trans* {} **and** *total-on* {} {} **unfolding** *trans-def* **by** *auto* show  $\forall x \in \mathcal{X}$ . *Regions.valid-intv*  $(k \ x)$  (*Const 0*) by *auto* **qed then have**  ${}^{\circ}R \in \mathcal{R}$  **unfolding**  $\mathcal{R}\text{-}def$  **by**  $auto$ **then show**  $\mathcal{R} \neq \{\}$  by *blast* **qed lemma** S*-not-empty*:  $S \neq \{\}$ **proof** − **from** *not-trivial* **obtain** *lu* **where** *st*:  $l \in L$ *u*  $\in V$ *u*  $\vdash$  *inv-of A l* **by** *blast* **then obtain** *R* where *R*:  $R \in \mathcal{R}$   $u \in R$  **using**  $\mathcal{R}$ *-V* by *auto* **from** *valid* **have**  $\forall$  (*x*, *m*)∈*collect-clock-pairs* (*inv-of A l*). *m* ≤ *real* (*k x*) ∧ *x* ∈ X ∧ *m* ∈ N **by** (*fastforce simp*: *clkp-set-def collect-clki-def*) **from** *ccompatible*[*OF this*, *folded* R*-def* ] *R st*(*3* ) **have**  $R \subseteq \{$ *inv-of A*  $l\}$ **unfolding** *ccompatible-def ccval-def* **by** *auto* with  $st(1)$   $R(1)$  show *?thesis* **unfolding** S-def by auto **qed lemma** K*-*S*-closed*: **assumes**  $s \in \mathcal{S}$ shows  $(\bigcup D \in \mathcal{K} \ s. \ set\text{-}pmf \ D) \subseteq \mathcal{S}$ 

**case** (*1 x a b l R*) **then show** *?case* **unfolding**  $S$ -def **by** (*auto intro: alpha-interp.succ-ex(1)*) **next case** (*3 a b x*) **with**  $\langle s \in S \rangle$  **show** *?case* **by** *auto* **next** case *prems*:  $(2 l' R' p l R g \mu)$ **then obtain** *X* where \*:  $(X, l') \in set\text{-}pmf \mu R' = region\text{-}set' R (SOME r. set r = X) 0$  by auto **show** *?case* **unfolding** S*-def* **proof** *safe* **from**  $*(1)$  have  $(l, g, \mu, X, l') \in edges (l, g, \mu)$  unfolding *edges-def* by *auto* with  $\text{prems}(6)$  have  $(l, g, \mu, X, l') \in Edges$  *A* unfolding *Edges-def trans-of-def* by *auto* **then show**  $l' \in L$  **unfolding**  $L$ -def locations-def by force show  $u \vdash inv\text{-}of A \text{ } l' \text{ if } u \in R' \text{ for } u$  $\textbf{using } admissible-targets'[OF \text{ } prems(6) * (1) \text{ } prems(7)] * (2) \text{ } that \text{ } \textbf{by } auto$ **from** *admissible-targets*(*2*)[*OF prems*(*6*) \*(*1*)] **have**  $X \subseteq \mathcal{X}$  **unfolding**  $\mathcal{X}$ -def **by** *auto* **with** *finite*(*1* ) **have** *finite X* **by** (*blast intro*: *finite-subset*) **then obtain**  $r$  **where**  $set$   $r = X$  **using**  $finite-list$  **by**  $auto$ **then have** *set* (*SOME r*. *set*  $r = X$ ) = *X* **by** (*rule someI*) **with**  $\langle X \subseteq \mathcal{X} \rangle$  **have** *set* (*SOME r. set r* = *X*)  $\subseteq \mathcal{X}$  **by** *auto* **with** *alpha-interp*.*region-set* <sup>0</sup> *-closed*[*of R 0 SOME r*. *set r* = *X*] *prems*(*4* ,*5* ) ∗(*2* ) show  $R' \in \mathcal{R}$  **unfolding** S-def  $\mathcal{X}$ -def by *auto* **qed qed**

**sublocale** *R-G*: *Finite-Markov-Decision-Process* K S **by** (*standard*, *auto simp*: S*-finite* S*-not-empty* K*-finite* K*-*S*-closed*)

 $$ 

# <span id="page-15-0"></span>**5 Relating the MDPs**

# <span id="page-15-1"></span>**5.1 Translating From K to** K

```
lemma ccompatible-inv:
 shows ccompatible R (inv-of A l)
proof −
  from valid have
   \forall (x, m) \in collect-clock-pairs (inv-of A l). m ≤ real (k x) \land x \in \mathcal{X} \land m \in \mathbb{N}unfolding valid-abstraction-def clkp-set-def collect-clki-def by auto
  with ccompatible[of - k X , folded R-def ] show ?thesis by auto
qed
lemma ccompatible-guard:
 assumes (l, q, \mu) \in trans\text{-}of Ashows ccompatible R g
proof −
  from assms valid have
   \forall (x, m)∈collect-clock-pairs g. <i>m ≤ real (k x) ∧ x ∈ X ∧ m ∈ N
  unfolding valid-abstraction-def clkp-set-def collect-clkt-def trans-of-def by fastforce
  with assms ccompatible[of - k X, folded \mathcal{R}\text{-}def] show ?thesis by auto
qed
```
**lemmas** *ccompatible-def* = *ccompatible-def* [*unfolded ccval-def* ]

 ${\bf lemma}$  *region-set'-eq*: fixes  $X :: 'c \; set$ 

**assumes**  $R \in \mathcal{R}$   $u \in R$ and  $A \vdash l \longrightarrow^{g,\mu,X} l'$ **shows**  $[[X:=0]u]_{\mathcal{R}} = \text{region-set} \,^\prime R$  (*SOME r. set r* = *X*)  $0$   $[[X:=0]u]_{\mathcal{R}} \in \mathcal{R}$   $[X:=0]u \in [[X:=0]u]_{\mathcal{R}}$ **proof** − **let**  $\mathcal{P}r = (SOME r. set r = X)$ **from** *admissible-targets-alt* $[OF \; assumes(3)]$   $\mathcal{X}$ -def finite **have** finite X **by** (*auto intro*: *finite-subset*) **then obtain** *r* where *set*  $r = X$  **using** *finite-list* by *blast* **then have** *set*  $?r = X$  **by** (*intro someI*) **with** *valid* assms(3) **have** set  $?r \subseteq X$ **by** (*simp add: transition-X*)  ${\bf from}$  *region-set'-id*[*of - X k, folded*  $\mathcal{R}$ -*def, OF assms*(1,2)  ${\it finite}$ (1) - - this] **show**  $[[X:=0]u]_{\mathcal{R}} =$  *region-set*<sup>'</sup> R (*SOME r. set*  $r = X$ )  $\theta$   $[[X:=0]u|_{\mathcal{R}} \in \mathcal{R}$   $[X:=0]u \in [[X:=0]u]_{\mathcal{R}}$ **by** *force*+ **qed lemma** *regions-part-ex-reset*: **assumes**  $u \in V$ **shows**  $[r \rightarrow (d::nat)]u \in [[r \rightarrow d]u]_{\mathcal{R}} [[r \rightarrow d]u]_{\mathcal{R}} \in \mathcal{R}$ **using** *assms* **by** *auto* **lemma** *reset-sets-all-equiv*: **assumes**  $u \in V$   $u' \in [[r \rightarrow (d::nat)]u]_{\mathcal{R}}$   $x \in set$   $r$   $set$   $r \subseteq \mathcal{X}$   $d \leq k$   $x$ shows  $u'x = d$ **proof** − **from**  $assms(1)$  have  $u: [r \to d]u \in [[r \to d]u]_{\mathcal{R}} [[r \to d]u]_{\mathcal{R}} \in \mathcal{R}$  by  $auto$ **then obtain** *I*  $\rho$  where *I*:  $[|r \to d]u|_{\mathcal{R}} =$  *region*  $\mathcal{X}$  *I*  $\rho$  *valid-region*  $\mathcal{X}$  *k I*  $\rho$ **by** (*auto simp*: R*-def*) **with**  $u(1)$  assms $(3-)$  **have** *intv-elem x* ([ $r \to d|u$ ) (*Ix*) *valid-intv* (*kx*) (*Ix*) **by** *fastforce*+ **moreover from** *assms* **have** ( $[r \rightarrow d]u$ )  $x = d$  **by**  $simp$ **ultimately have**  $I x = Const d$  **using**  $assms(5)$  by (*cases I x*) *auto*  $m$  **moreover from** *I* assms(2-) **have**  $intv$ -elem x  $u'$  (*I x*) **by** *fastforce* **ultimately show**  $u'x = d$  by *auto* **qed lemma** *reset-eq*: **assumes**  $u \in V([ [r \to 0]u]_{\mathcal{R}}) = ( [[r' \to 0]u]_{\mathcal{R}}) \text{ set } r \subseteq \mathcal{X} \text{ set } r' \subseteq \mathcal{X}$ **shows**  $[r \rightarrow 0]u = [r' \rightarrow 0]u$  **using** *assms* **proof** − have \*:  $u' x = 0$  if  $u' \in [[r \rightarrow 0]u]_{\mathcal{R}} x \in set r$  for  $u' x$  $\textbf{using } \textit{reset-sets-all-equiv}[\textit{of } u \ u' \ r \ \textit{0} \ x] \ \textit{that } \textit{assms } \textbf{by} \ \textit{auto}$ have  $u' x = 0$  if  $u' \in [[r' \rightarrow 0]u]_{\mathcal{R}} x \in set r'$  for  $u' x$  $\textbf{using } \textit{reset-sets-all-equiv}[\textit{of } u \ u' \ r' \ \textit{0 } x] \textit{ that } \textit{assms } \textbf{by } \textit{auto}$ **from** regions-part-ex-reset[OF assms(1), of - 0]  $assms(2)$  **have** \*\*:  $([r' \rightarrow 0]u) \in [[r \rightarrow 0]u]_{\mathcal{R}} ([r \rightarrow 0]u) \in [[r \rightarrow 0]u]_{\mathcal{R}} [[r \rightarrow 0]u]_{\mathcal{R}} \in \mathcal{R}$ **by** *auto* **have**  $(( [r \rightarrow \theta]u) \ x ) = (( [r' \rightarrow \theta]u) \ x)$  for *x* **proof** (*cases*  $x \in set r$ ) **case** *True* **then have**  $([r \rightarrow 0]u)$   $x = 0$  by  $simp$ **moreover from**  $* * * True$  **have**  $([r' \rightarrow 0]u)$   $x = 0$  **by**  $auto$ **ultimately show** *?thesis* **.. next case** *False* **then have** *id*: ( $[r \rightarrow \theta]u$ )  $x = u x$  **by** *simp* **show** *?thesis*  $\mathbf{proof} \ (cases \ x \in set \ r')$ **case** *True* **then have** *reset*:  $(|r' \rightarrow 0|u) x = 0$  **by**  $simp$ 

**show** *?thesis* **proof** (*cases*  $x \in \mathcal{X}$ ) **case** *True* **from**  $**$ (3) **obtain** *I*  $\rho$  where  $([[(r \rightarrow 0]u)]_{\mathcal{R}})$  = *Regions.region* X *I*  $\varrho$  *Regions.valid-region* X k I  $\varrho$ **by** (*auto simp*: R*-def*) with  $** \langle x \in \mathcal{X} \rangle$  have  $**$ :  $intv$ -elem x ( $[r' \rightarrow 0]u$ ) (*Ix*)  $intv$ -elem x ( $[r \rightarrow 0]u$ ) (*Ix*) **by** *auto* with reset have  $I x = Const 0$  by (*cases I x*, *auto*) **with**  $***(2)$  have  $([r \rightarrow 0]u)$   $x = 0$  by *auto* **with** *reset* **show** *?thesis* **by** *auto* **next case** *False* **with**  $assms(3-)$  **have**  $x \notin set r x \notin set r'$  **by**  $auto$ **then show** *?thesis* **by** *simp* **qed next case** *False* **then have** *reset*:  $([r' \rightarrow 0]u)$   $x = u x$  **by**  $simp$ **with** *id* **show** *?thesis* **by** *simp* **qed qed then show** *?thesis* **.. qed lemma** *admissible-targets-clocks*: **assumes**  $(l, g, \mu) \in \text{trans-of } A \ (X, l') \in \mu$ **shows**  $X \subseteq \mathcal{X}$  *set* (*SOME r. set*  $r = X$ )  $\subseteq \mathcal{X}$ **proof** − **from** *admissible-targets*(*2* )[*OF assms*] *finite* **have** *finite X*  $X \subseteq \mathcal{X}$ **by** (*auto intro*: *finite-subset simp*: X *-def*) **then obtain** *r* where *set*  $r = X$  **using** *finite-list* by *blast* **with**  $\langle X \subseteq \mathcal{X} \rangle$  **show**  $X \subseteq \mathcal{X}$  *set* (*SOME r. set r* = *X*) ⊆  $\mathcal{X}$ **by** (*metis* (*mono-tags*, *lifting*) *someI-ex*)+ **qed lemma** *rel-pmf*  $(\lambda \ a \ b. \ f \ a = b) \ \mu \ (map-pmf f \ \mu)$ **by** (*subst pmf* .*rel-map*(*2* )) (*rule rel-pmf-reflI*, *auto*) **lemma** *K-pmf-rel*: **defines**  $f \equiv \lambda$  (*l*, *u*). (*l*,  $[u]_{\mathcal{R}}$ ) **shows** *rel-pmf* ( $\lambda$  (*l*, *u*) *st*. (*l*,  $[u]_{\mathcal{R}}$ ) = *st*)  $\mu$  (*map-pmf*  $f$   $\mu$ ) **unfolding**  $f$ -def **by** (*subst pmf* .*rel-map*(*2* )) (*rule rel-pmf-reflI*, *auto*) **lemma** K*-pmf-rel*: **assumes**  $A: \mu \in \mathcal{K}$   $(l, R)$ **defines**  $f \equiv \lambda$  (*l*, *u*). (*l*, *SOME u*.  $u \in R$ ) **shows** *rel-pmf* ( $\lambda$  (*l*, *u*) *st.* (*l*, *SOME u*.  $u \in R$ ) = *st*)  $\mu$  (*map-pmf*  $f$   $\mu$ ) **unfolding**  $f$ -def **by** (*subst pmf* .*rel-map*(*2* )) (*rule rel-pmf-reflI*, *auto*) **lemma** *K-elem-abs-inj*: **assumes**  $A: u \in K$  (*l, u*) **defines**  $f \equiv \lambda$  (*l*, *u*). (*l*,  $[u]_{\mathcal{R}}$ ) **shows** *inj-on*  $f$   $\mu$ **proof** − **have**  $(l1, u1) = (l2, u2)$ **if** *id*:  $(l1, [u1]_R) = (l2, [u2]_R)$  and *elem*:  $(l1, u1) \in \mu$   $(l2, u2) \in \mu$  for *l1 l2 u1 u2* 

**proof** −

**from** *id* **have** [simp]:  $l2 = l1$  **by** *auto* **from** *A* **show** *?thesis* **proof** (*cases*, *safe*, *goal-cases*) **case**  $(4 - \tau \mu')$ **from**  $\langle \mu = - \rangle$  *elem* **obtain** *X1 X2* where  $u1 = [(SOME r. set r = X1) \rightarrow 0] u (X1, l1) \in \mu'$  $u2 = [(SOME \ r. \ set \ r = X2) \rightarrow 0] u (X2, U) \in \mu'$ **by** *auto* **with** ‹*-* ∈ *trans-of -*› *admissible-targets-clocks* **have** *set* (*SOME r*. *set r* = *X1* ) ⊆ X *set* (*SOME r*. *set r* = *X2* ) ⊆ X **by** *auto* **with**  $id \langle u1 \rangle = \langle \langle u2 \rangle = \langle \rangle$  *reset-eq*[*of u*]  $\langle \langle -\rangle \rangle = S$  **show** *?case* **by** (*auto simp*: *S-def V-def*) **qed** (−, *insert elem*, *simp*)+ **qed then show** *?thesis* **unfolding** *f-def inj-on-def* **by** *auto* **qed lemma** *K-elem-repr-inj*: **notes** *alpha-interp*.*valid-regions-distinct-spec*[*intro*] **assumes**  $A: \mu \in \mathcal{K}$   $(l, R)$ **defines**  $f \equiv \lambda$  (*l*, *R*). (*l*, *SOME u*.  $u \in R$ ) **shows** *inj-on*  $f$   $\mu$ **proof** − **have**  $(l1, R1) = (l2, R2)$ **if** *id*: (*l1*, *SOME*  $u, u \in R1$ ) = (*l2*, *SOME*  $u, u \in R2$ ) **and** *elem*: (*l1*,  $R1$ )  $\in \mu$  (*l2*,  $R2$ )  $\in \mu$ **for** *l1 l2 R1 R2* **proof** − **let**  $?r1 = SOME$  *u*.  $u \in R1$  **and**  $?r2 = SOME$  *u*.  $u \in R2$ **from** *id* **have** [simp]:  $l2 = l1$  ?r2 = ?r1 **by** *auto*  $\int$  fix  $g \mu' x$ **assume**  $(l, R) \in S$   $(l, g, \mu') \in PTA$ . trans-of  $A R \subseteq \{v, v \vdash g\}$ **and**  $\mu = map\text{-}pmf\ (\lambda(X, l)\text{. } (l, region-set' R\ (SOME r. set r = X) 0)) \mu'$ **from**  $\langle \mu = -\rangle$  *elem* **obtain** *X1 X2* where  $R1 = region-set' R (SOME r. set r = X1) 0 (X1, 11) \in \mu'$  $R2 = region-set' R (SOME r. set r = X2) 0 (X2, 11) \in \mu'$ **by** *auto* **with** ‹*-* ∈ *trans-of -*› *admissible-targets-clocks* **have** *set* (*SOME r*. *set r* = *X1* ) ⊆ X *set* (*SOME r*. *set r* = *X2* ) ⊆ X **by** *auto* **with** *alpha-interp*.*region-set* <sup>0</sup> *-closed*[*of - 0* ] ‹*R1* = *-*› ‹*R2* = *-*› ‹*-* ∈ S› **have** *R1* ∈ R *R2* ∈ R **unfolding** S*-def* **by** *auto* **with** *region-not-empty*[*OF finite*(*1* )] **have**  $R1 \neq \{\}\$   $R2 \neq \{\}\$   $\exists u.\ u \in R1 \ \exists u.\ u \in R2$ **by** (*auto simp*: R*-def*) **from**  $someI-ex[OF this(3)]$   $someI-ex[OF this(4)]$  **have**  $?r1 \in R1$   $?r1 \in R2$  **by**  $simp+$ **with**  $\langle R1 \in \mathcal{R} \rangle$   $\langle R2 \in \mathcal{R} \rangle$  **have**  $R1 = R2$  **.. } from** *A elem this* **show** *?thesis* **by** (*cases*, *auto*) **qed then show** *?thesis* **unfolding** *f-def inj-on-def* **by** *auto* **qed lemma** *K-elem-pmf-map-abs*: **assumes**  $A: \mu \in K$   $(l, u)$   $(l', u') \in \mu$ **defines**  $f \equiv \lambda$  (*l*, *u*). (*l*,  $[u]_{\mathcal{R}}$ ) shows pmf  $(map\text{-}pmf f \mu)$   $(f (l', u')) = pmf \mu (l', u')$ **using** *A* **unfolding** *f-def* **by** (*blast intro*: *pmf-map-inj K-elem-abs-inj*)

**lemma** *K-elem-pmf-map-repr*:

**assumes**  $A: \mu \in \mathcal{K}$   $(l, R)$   $(l', R') \in \mu$ **defines**  $f \equiv \lambda$  (*l*, *R*). (*l*, *SOME u*.  $u \in R$ ) **shows** pmf  $(map\text{-}pmf f \mu)$   $(f (l', R')) = pmf \mu (l', R')$ **using** *A* **unfolding** *f-def* **by** (*blast intro*: *pmf-map-inj K-elem-repr-inj*)

**definition**  $transp :: ('s * ('c, t) \text{ } eval \Rightarrow bool) \Rightarrow 's * ('c, t) \text{ } eval \text{ } set \Rightarrow bool$  where *transp*  $\varphi \equiv \lambda$  (*l*, *R*).  $\forall u \in R$ .  $\varphi$  (*l*, *u*)

### <span id="page-19-0"></span>**5.2 Translating Configurations**

### <span id="page-19-1"></span>**5.2.1 States**

```
definition
  abss :: 's * ('c, t) \text{ } cval \Rightarrow 's * ('c, t) \text{ } cval \text{ } setwhere
  abss \equiv \lambda (l, u). if u \in V then (l, [u]_R) else (l, -V)definition
  reps :: 's * ('c, t) \text{ } eval \text{ } set \Rightarrow 's * ('c, t) \text{ } evalwhere
  reps \equiv \lambda (l, R). if R \in \mathcal{R} then (l, SOME u, u \in R) else (l, \lambda-. −1)
lemma S-reps-S[intro]:
 assumes s \in \mathcal{S}shows reps s \in Susing assms R-V unfolding S-def S-def reps-def V-def by force
lemma S-abss-S[intro]:
 assumes s \in Sshows abss s \in \mathcal{S}using assms ccompatible-inv unfolding S-def S-alt-def abss-def ccompatible-def by force
lemma S-abss-reps[simp]:
  s \in \mathcal{S} \Longrightarrow abss \ (reps \ s) = susing R-V alpha-interp.region-unique-spec by (auto simp: S-def S-def reps-def abss-def ; blast)
lemma map-pmf-abs-reps:
 assumes s \in \mathcal{S} \mu \in \mathcal{K} s
 shows map-pmf abss (map-pmf reps \mu) = \muproof −
 have map-pmf abss (map-pmf reps \mu) = map-pmf (abss o reps) \mu by (simp add: pmf.map-comp)
 also have ... = \muproof (rule map-pmf-idI, safe, goal-cases)
    case prems: (1 \; l' \; R')with assms have (l', R') \in S reps (l', R') \in S by auto
   then show ?case by auto
  qed
 finally show ?thesis by auto
qed
lemma abss-reps-id:
 notes R-G.cfg-onD-state[simp del]
  assumes s' \in \mathcal{S} s \in set\text{-}pmf (action cfg) cfg \in R-G.cfg-on s'shows abss (reps s) = s
proof −
 from assms have s \in S by auto
 then show ?thesis by auto
qed
```
**lemma** *abss-S*[*intro*]: **assumes**  $(l, u) \in S$ **shows** *abss*  $(l, u) = (l, [u]_{\mathcal{R}})$ **using** *assms* **unfolding** *abss-def* **by** *auto* **lemma** *reps-*S[*intro*]: **assumes**  $(l, R) \in \mathcal{S}$ **shows** *reps*  $(l, R) = (l, SOME u, u \in R)$ **using** *assms* **unfolding** *reps-def* **by** *auto* **lemma** *fst-abss*:  $fst$  (*abss st*) =  $fst$  *st* **for** *st* **by** (*cases st*) (*auto simp*: *abss-def*) **lemma** *K-elem-abss-inj*: **assumes**  $A: \mu \in K$   $(l, u)$   $(l, u) \in S$ shows *inj-on abss*  $\mu$ **proof** − **from** *assms* **have** *abss*  $s' = (\lambda (l, u), (l, [u]_{\mathcal{R}})) s'$  **if**  $s' \in \mu$  for  $s'$ **using** *that* **by** (*auto split*: *prod*.*split*) **from** *inj-on-cong*[*OF this*] *K-elem-abs-inj*[*OF A*(*1* )] **show** *?thesis* **by** *force* **qed lemma** K*-elem-reps-inj*: **assumes**  $A: \mu \in \mathcal{K}$   $(l, R)$   $(l, R) \in \mathcal{S}$ **shows** *inj-on reps*  $\mu$ **proof** − **from** assms have reps  $s' = (\lambda (l, R), (l, SOME u, u \in R)) s'$  **if**  $s' \in \mu$  for  $s'$ **using** *that* **by** (*auto split*: *prod*.*split*) **from** *inj-on-cong*[*OF this*] *K-elem-repr-inj*[*OF A*(*1* )] **show** *?thesis* **by** *force* **qed lemma** *P-elem-pmf-map-abss*: **assumes**  $A: \mu \in K$   $(l, u)$   $(l, u) \in S$   $s' \in \mu$ shows pmf (map-pmf abss  $\mu$ ) (abss  $s'$ ) = pmf  $\mu$  s' **using** *A* **by** (*blast intro*: *pmf-map-inj K-elem-abss-inj*) **lemma** K*-elem-pmf-map-reps*: **assumes**  $A: \mu \in \mathcal{K}$   $(l, R)$   $(l, R) \in \mathcal{S}$   $(l', R') \in \mu$ shows pmf (map-pmf reps  $\mu$ ) (reps  $(l', R')$ ) = pmf  $\mu$  (*l'*, *R'*) **using** *A* **by** (*blast intro*: *pmf-map-inj* K*-elem-reps-inj*) We need that  $X$  is non-trivial here **lemma** *not-*S*-reps*:  $(l, R) \notin S \implies \text{reps} \ (l, R) \notin S$ **proof** − **assume**  $(l, R) \notin \mathcal{S}$ **let**  $?u = SOME u. u \in R$ **have**  $\neg$  *?u*  $\vdash$  *inv-of A l* **if**  $R \in \mathcal{R}$   $l \in L$ **proof** − **from** *region-not-empty*[*OF finite*(*1*)]  $\langle R \in \mathcal{R} \rangle$  **have**  $\exists u. u \in R$  **by** (*auto simp*:  $\mathcal{R}\text{-}def)$ ) **from**  $someI-ex[OF this]$  **have**  $?u \in R$ . **moreover from**  $\langle (l, R) \notin S \rangle$  *that* **have**  $\neg R \subseteq \{ \text{inv-of } A \mid \}$  **by** (*auto simp*: S-def) **ultimately show** *?thesis* **using** *ccompatible-inv*[*of l*]  $\langle R \in \mathcal{R} \rangle$  **unfolding** *ccompatible-def* by *fastforce* **qed with** non-empty  $\langle (l, R) \notin S \rangle$  **show** ?thesis **unfolding** S-def S-def reps-def by auto **qed**

**lemma** *neq-V-not-region*:  $-V \notin \mathcal{R}$ **using** R*-V rep-*R*-ex* **by** *auto* **lemma** S*-abss-S*:  $abss \ s \in \mathcal{S} \Longrightarrow s \in S$ **unfolding** *abss-def* S*-def S-def* **apply** *safe* **subgoal for** *- - - u* **by** (*cases*  $u \in V$ ) *auto* **subgoal for** *- - - u* **using**  $neq$ -V-not-region **by** (cases  $u \in V$ , (auto simp: V-def; fail), auto) subgoal for *l' y l u* **using** *neq-V-not-region* **by** (*cases*  $u \in V$ ; *auto dest: regions-part-ex*) **done**

**lemma** *S-pred-stream-abss-*S: *pred-stream*  $(\lambda s. s \in S)$  *xs*  $\longleftrightarrow$  *pred-stream*  $(\lambda s. s \in S)$  (*smap abss xs*) **using** *S-abss-*S S*-abss-S* **by** (*auto simp*: *stream*.*pred-set*)

**sublocale** *MDP*: *Markov-Decision-Process-Invariant K S* **by** (*standard*, *auto*)

**abbreviation** (*input*) *valid-cfg*  $\equiv MDP$ *.valid-cfg* 

**lemma** *K-closed*:  $s \in S \implies (\bigcup D \in K \text{ s. set-}pmf \ D) \subseteq S$ **by** *auto*

# <span id="page-21-0"></span>**5.2.2 Intermezzo**

**abbreviation** *timed-bisim* (**infixr** ‹ <sup>∼</sup>› *60* ) **where**  $s$   $\sim$   $s'$   $\equiv$  *abss s* = *abss s'* **lemma** *bisim-loc-id*[*intro*]:  $(l, u) \sim (l', u') \Longrightarrow l = l'$ **unfolding** *abss-def* **by** (*cases*  $u \in V$ ; *cases*  $u' \in V$ ; *simp*) **lemma** *bisim-val-id*[*intro*]:  $[u]_{\mathcal{R}} = [u']_{\mathcal{R}}$  if  $u \in V$   $(l, u) \sim (l', u')$ **proof** − **have**  $(l', -V) \neq (l, [u]_{\mathcal{R}})$ **using** *that* **by** *blast* **with** *that* **have**  $u' \in V$ **by** (*force simp*: *abss-def*) **with** *that* **show** *?thesis* **by** (*simp add*: *abss-def*) **qed lemma** *bisim-symmetric*:  $(l, u) \sim (l', u') = (l', u') \sim (l, u)$ **by** (*rule eq-commute*) **lemma** *bisim-val-id2* [*intro*]:  $u' \in V \Longrightarrow (l, u) \sim (l', u') \Longrightarrow [u]_{\mathcal{R}} = [u']_{\mathcal{R}}$ **apply** (*subst* (*asm*) *eq-commute*) **apply** (*subst eq-commute*) **apply** (*rule bisim-val-id*) **by** *auto*

**lemma** *K-bisim-unique*:

 $\text{assumes } s \in S \text{ } \mu \in K \text{ } s \text{ } x \in \mu \text{ } x' \in \mu \text{ } x \sim x'$ shows  $x = x'$  $using$   $assms(2,1,3-)$ **proof** (*cases rule*: *K*.*cases*) **case** *prems*:  $(\text{action } l \text{ u } \tau \mu')$ **with** *assms* **obtain** *l1 l2 X1 X2* **where** *A*:  $(X1, l1) \in set$ -pmf  $\mu'(X2, l2) \in set$ -pmf  $\mu'$  $x = (l1, [X1:=0]u)$   $x' = (l2, [X2:=0]u)$ **by** *auto* **from**  $\langle x \rangle^{\sim} x' \rangle$   $A \langle s \in S \rangle$   $\langle s = (l, u) \rangle$  have  $[[X1 := 0]u]_{\mathcal{R}} = [[X2 := 0]u]_{\mathcal{R}}$ **using** *bisim-val-id*[ $OF S-V$ ]  $K-S-closed$   $assms(2-4)$  **by** ( $auto$   $intro!$ :  $bisim-val-id[OF S-V]$ ) **then have**  $[X1:=0]u = [X2:=0]u$ **using** *A* admissible-targets-clocks(2)[OF prems(4)] prems(2,3) **by**  $-$  (rule reset-eq, force)  $\mathbf{with} \ A \ \langle x \rangle \sim x' \rangle$  show *?thesis* by *auto* **next case** *delay* **with** *assms*(*3*−) **show** *?thesis* **by** *auto* **next case** *loop* **with** *assms*(*3*−) **show** *?thesis* **by** *auto* **qed**

# <span id="page-22-0"></span>**5.2.3 Predicates**

**definition** *absp* **where**  $absp \varphi \equiv \varphi \circ reps$ 

# **definition** *repp* **where**

*repp*  $\varphi \equiv \varphi$  *o* absp

# <span id="page-22-1"></span>**5.2.4 Distributions**

**definition**  $abst :: ('s * ('c, t) \; cval) \; pmf \Rightarrow ('s * ('c, t) \; cval \; set) \; pmf$ **where** *abst* = *map-pmf abss* **lemma** *abss-*S*D*:  $\textbf{assumes } abss \ s \in \mathcal{S}$ **obtains** *l u* where  $s = (l, u)$   $u \in [u]_{\mathcal{R}} [u]_{\mathcal{R}} \in \mathcal{R}$ **proof** − **obtain** *l u* **where**  $s = (l, u)$  **by** *force* **moreover from**  $S$ -abss- $S[OF \; assumes]$  **have**  $s \in S$ . **ultimately have** *abss s* = (*l*,  $[u]_{\mathcal{R}}$ )  $u \in V$   $u \in [u]_{\mathcal{R}}$  [ $u|_{\mathcal{R}} \in \mathcal{R}$  by *auto* **with**  $\langle s = \cdot \rangle$  **show** *?thesis* **by** (*auto intro: that*) **qed**  $lemma$  *abss-SD'*: **assumes** *abss s*  $\in$  *S abss s* = (*l*, *R*) **obtains** *u* **where**  $s = (l, u)$   $u \in [u]_{\mathcal{R}}$   $[u]_{\mathcal{R}} \in \mathcal{R}$   $R = [u]_{\mathcal{R}}$ **proof** − from  $abss-SD[OF\;assms(1)]$  obtain  $l' \; u$  where  $u$ :  $s = (l', u)$   $u \in [u]_{\mathcal{R}} [u]_{\mathcal{R}} \in \mathcal{R}$ **by** *blast*+ **with**  $\mathcal{R}\text{-}V$  **have**  $u \in V$  **by** *auto* with  $\langle s = -\rangle$  *assms*(2) have  $l' = l R = [u]_{\mathcal{R}}$  unfolding *abss-def* by *auto* **with** *u* **show** *?thesis* **by** (*auto intro*: *that*) **qed**

**definition**  $infR \in \mathcal{R} \equiv \lambda \ c$ . *of-int*  $|(SOME \ u \ u \in R) \ c|$ 

**term** *let*  $a = 3$  *in b* 

**definition** *delayedR R u*  $\equiv$ *u* ⊕ ( *let*  $I = (SOME I. \exists r. \text{ valid-region } \mathcal{X} k I r \wedge R = \text{region } \mathcal{X} I r);$ *m* = *1* − *Max* ({*frac* (*u c*) | *c*. *c* ∈ *X* ∧ *isIntv* (*I c*)} ∪ {0}) *in SOME t.*  $u \oplus t \in R \wedge t \geq m / 2$ )

**lemma** *delayedR-correct-aux-aux*: **fixes** *c* :: *nat* **fixes** *a b* :: *real* **assumes**  $c < a$   $a < S$ uc  $c$   $b \ge 0$   $a + b < S$ uc  $c$ **shows** *frac*  $(a + b) = \text{frac } a + b$ **proof** − **have**  $f1: a + b < \text{real}(c + 1)$ **using** *assms*(*4* ) **by** *auto* **have**  $f2$ :  $\bigwedge r$  *ra*. (*r*::*real*) + (- *r* + *ra*) = *ra* **by** *linarith* **have**  $f3$ :  $\bigwedge r$ . ( $r$ ::*real*) = - (- *r*) **by** *linarith* **have**  $f_4$ :  $\bigwedge r$  *ra*. – (*r*::*real*) + (*ra* + *r*) = *ra* **by** *linarith* **then have** *f5*:  $\bigwedge r$  *n*.  $r$  +  $-$  *frac*  $r$  = *real n*  $\vee$   $\neg$  *r*  $\lt$  *real* (*n* + *1*)  $\vee$   $\neg$  *real n*  $\lt$  *r* **using** *f2* **by** (*metis nat-intv-frac-decomp*) **then have** *frac*  $a + real$   $c = a$ **using** *f4 f3* **by** (*metis One-nat-def add*.*right-neutral add-Suc-right assms*(*1* ) *assms*(*2* )) **then show** *?thesis* **using** *f5 f1 assms*(*1* ) *assms*(*3* ) **by** *fastforce* **qed lemma** *delayedR-correct-aux*: **fixes** *I r* **defines**  $R \equiv \text{region } \mathcal{X} \text{ I } r$ **assumes**  $u \in R$  *valid-region*  $\mathcal{X}$   $k \in T$   $r \forall c \in \mathcal{X}$ .  $\neg$  *isConst*  $(I c)$  $\forall$   $c \in \mathcal{X}$ , *isIntv*  $(I c) \longrightarrow (u \oplus t)$   $c <$  *intv-const*  $(I c) + 1$ *t* ≥ *0* shows  $u \oplus t \in R$  **unfolding**  $R$ -def **proof from** *assms* **have**  $R \in \mathcal{R}$  **unfolding**  $\mathcal{R}$ *-def* by *auto* **with**  $\langle u \in R \rangle$   $\mathcal{R}$ -*V* **have**  $u \in V$  **by**  $auto$ **with**  $\langle t \rangle$  ≥  $\theta$  > **show**  $\forall$  *x*∈X.  $\theta \leq (u \oplus t)$  *x* **unfolding** *V-def* **by** (*auto simp*: *cval-add-def*) **have** *intv-elem*  $x (u \oplus t) (I x)$  **if**  $x \in \mathcal{X}$  for  $x$ **proof** (*cases I x*) **case** *Const* **with** *assms*  $\langle x \in \mathcal{X} \rangle$  **show** *?thesis* **by** *auto* **next case** (*Intv c*) **with** *assms*  $\langle x \in \mathcal{X} \rangle$  **show** *?thesis* **by** (*simp add: cval-add-def*) (*rule; force*) **next case** (*Greater c*)

**with** *assms*  $\langle x \in \mathcal{X} \rangle$  **show** *?thesis* **by** (*fastforce simp add: cval-add-def*) **qed then show**  $\forall x \in \mathcal{X}$ . *intv-elem*  $x (u \oplus t) (I x)$ . **let**  $?X_0 = \{x \in \mathcal{X} \text{ and } I \}$  *x* = *Intv d*} **show**  $\mathscr{X}_0 = \mathscr{X}_0$  **by** *auto* **have** *frac*  $(u x + t) = \text{frac}(u x) + t$  **if**  $x \in \{X_0, \text{ for } x\}$ **proof** − **show** *?thesis* **apply** (*rule delayedR-correct-aux-aux*[**where**  $c = intv\text{-}const$  (*Ix*)]) **using**  $assms \langle x \in ?X_0 \rangle$  by (*force simp add: cval-add-def*)+ **qed then have**  $frac{f}{ac}(u x) \leq frac(u y) \longleftrightarrow frac(u x + t) \leq frac(u y + t)$  **if**  $x \in {}^2X_0$   $y \in {}^2X_0$  for  $x y$ **using** *that* **by** *auto* **with** *assms* **show** ∀ *x*∈*?X*0. ∀ *y*∈*?X*0. ((*x*, *y*) ∈ *r*) = (*frac* ((*u* ⊕ *t*) *x*) ≤ *frac* ((*u* ⊕ *t*) *y*)) **unfolding** *cval-add-def* **by** *auto* **qed** lemma *delayedR-correct-aux'*: **fixes** *I r* **defines**  $R \equiv \text{region} \; \mathcal{X} \; I \; r$ **assumes**  $u \oplus t1 \in R$  *valid-region*  $\mathcal{X}$   $k \in T$   $\forall$   $c \in \mathcal{X}$ .  $\neg$  *isConst*  $(I c)$  $\forall$   $c \in \mathcal{X}$ . *isIntv*  $(I c) \longrightarrow (u \oplus t2)$   $c <$  *intv-const*  $(I c) + 1$ *t1* ≤ *t2* **shows**  $u \oplus t2 \in R$ **proof** − **have**  $(u ⊕ t1) ⊕ (t2 - t1) ∈ R$ **unfolding**  $R$ -def **using** *assms* **by** − (*rule delayedR-correct-aux*, *auto simp*: *cval-add-def*) **then show**  $u \oplus t2 \in R$  **by** (*simp add: cval-add-def*) **qed lemma** *valid-regions-intv-distinct*:  $valiid-region X k I r \Longrightarrow valid-region X k I' r' \Longrightarrow u \in region X I r \Longrightarrow u \in region X I' r'$  $\implies x \in X \implies I x = I' x$ **proof** *goal-cases* **case** *A*: *1* **note**  $x = \langle x \in X \rangle$ **with** *A* **have** *valid-intv* (*k x*) (*I x*) **by** *auto* **moreover from**  $A(2)$  *x* **have** *valid-intv* (*k x*) ( $I'$  *x*) **by** *auto* **moreover from**  $A(3)$  x **have** *intv-elem x u* (*I x*) **by** *auto* 

```
ultimately show I x = I' x using valid-intv-distinct by fastforce
qed
```
**lemma** *delayedR-correct*: **fixes** *I r* **defines**  $R' \equiv \text{region } \mathcal{X} \text{ I } r$ **assumes**  $u \in R$   $R \in \mathcal{R}$  valid-region  $\mathcal{X}$  k  $I$   $r \forall c \in \mathcal{X}$ .  $\neg$  *isConst* (*I c*)  $R' \in \text{Succ } \mathcal{R}$  R **shows**  $delavedR R' u \in R'$  $\exists$   $t > 0$ . *delayedR R'*  $u = u \oplus t$ ∧ *t* ≥ (*1* − *Max* ({*frac* (*u c*) | *c*. *c* ∈ X ∧ *isIntv* (*I c*)} ∪ {*0* })) / *2* **proof** − **let**  $?u = SOMEu$ .  $u \in R$ **let**  $?I = SOME I. ∃ r. *valid-region* X k I r ∧ R' = region X I r$ **let**  $?S = \{ \text{frac}(u \ c) \mid c \ c \in \mathcal{X} \land \text{isIntv} (I \ c) \}$ 

**moreover from**  $A(4)$  x have *intv-elem x u*  $(I'x)$  by *auto* 

**let**  $?m = 1 - Max$  ( $?S \cup \{0\}$ ) **let**  $?t = SOME t. u ⊕ t ∈ R' ∧ t ≥ ?m / 2$ **have** *Max* (*?S* ∪ {0}) ≥ 0 *?m* ≤ 1 **using**  $\text{finite}(1)$  by  $\text{auto}$ **have**  $Max$  (?S ∪ {0}) ∈ ?S ∪ {0} **using**  $finite(1)$  **by** − (*rule Max-in*; *auto*) **with** *frac-lt-1* **have**  $Max (\mathscr{C}S \cup \{0\}) \leq 1 \mathscr{C}m \geq 0$  **by** *auto* **from**  $assms(3, 6) \land u \in R$  **obtain** *t* where *t*:  $u \oplus t \in R'$ ,  $t \geq 0$ **by** (*metis alpha-interp.regions-closed'-spec alpha-interp.set-of-regions-spec*) **have** *I-cong*:  $\forall$  *c*  $\in$  *R*. *I' c* = *I c* **if** valid-region  $\mathcal{X}$  *k I'*  $r'$  *R'* = region  $\mathcal{X}$  *I'*  $r'$  **for** *I'*  $r'$ **using** *valid-regions-intv-distinct*  $assms(4)$   $t(1)$  *that* **unfolding**  $R'$ -def **by** *auto* **have** *I-cong*:  $?I \ c = I \ c$  **if**  $c \in \mathcal{X}$  for  $c$ **proof** − **from** *assms* **have**  $\exists$  *r. valid-region*  $\mathcal{X}$  *k*  $?I$  *r*  $\wedge$  *R'* = *region*  $\mathcal{X}$   $?I$  *r* **by** − (*rule someI*[**where**  $P = \lambda I$ .  $\exists r$ . *valid-region*  $\mathcal{X} k I r \wedge R' =$  *region*  $\mathcal{X} I r$ ]; *auto*) **with** *I-cong that* **show** *?thesis* **by** *auto* **qed then have**  ${}^{2}S = \{ \text{frac}(u \ c) \mid c \ c \in \mathcal{X} \land \text{isIntv} \ ({}^{2}I \ c) \}$  by auto **have** *upper-bound*:  $(u \oplus \frac{2m}{2}) c \leq intv\text{-}const (I c) + 1$  **if**  $c \in \mathcal{X}$  *isIntv*  $(I c)$  for *c* **proof** (*cases u c > intv-const* (*I c*)) **case** *True* **from** *t* that assms have  $u c + t < intv\text{-}const$  (*Ic*) + *1* **unfolding** *cval-add-def* by *fastforce* **with**  $\langle t \rangle \geq 0$  *c True* **have** \*: *intv-const* (*I c*)  $\langle u \rangle \langle u \rangle$  *c u c*  $\langle v \rangle \langle v \rangle$  *(I c) + 1 by auto* **have**  $\text{frac}(u \, c) \leq \text{Max}(\text{?S} \cup \{0\})$  **using**  $\text{finite}(1)$  that **by** − (*rule Max-ge*; *auto*) **then have**  $?m \leq 1 - \text{frac}(u \ c)$  by  $\text{auto}$ **then have**  $\{2m \mid 2 < 1 - \text{frac}(u \cdot c) \text{ using } * \text{ } nat\text{-}intv\text{-}frac\text{-}decomp \text{ by } fastforce\}$ **then have**  $(u \oplus ?m / 2)$   $c < u \cdot t + 1 - \text{frac}(u \cdot c)$  **unfolding** *cval-add-def* by *auto* **also from** ∗ **have**  $\ldots = \text{intv-const} (I \ c) + 1$ **using** *nat-intv-frac-decomp of-nat-1 of-nat-add* **by** *fastforce* **finally show** *?thesis* **. next case** *False* **then have**  $u \text{ }\in \text{ } \leq$  *intv-const* (*I c*) by *auto* **moreover from**  $\langle 0 \rangle \langle 0 \rangle$  *of*  $m \rangle \langle 0 \rangle$  *have*  $\langle 0 \rangle$  *<i>n*  $\langle 0 \rangle$  *n*  $\langle 0 \rangle$  *auto* **ultimately have**  $u \ c + \frac{2m}{2} < intv\text{-}const$  (*I c*) + *1* by *linarith* **then show** *?thesis* **by** (*simp add*: *cval-add-def*) **qed have**  $?t \geq 0 \land u \oplus ?t \in R' \land ?t \geq ?m / 2$ **proof** (*cases t*  $\geq$  *?m* / *2*) **case** *True* **from**  $\langle t \rangle \geq \langle ?m \rangle / 2$   $\langle t \rangle \langle Max \rangle (\langle ?S \cup \{ 0 \}) \leq 1$   $\rangle$  **have**  $u \oplus \langle ?t \rangle \in R' \wedge \langle ?t \rangle \geq \langle ?m \rangle / 2$ **by** − (*rule someI*; *auto*) **with**  $\langle ?m \rangle \geq 0$  **show** *?thesis* **by** *auto* **next case** *False*  $\mathbf{have} \ \ u \ \oplus \ \mathscr{E}m \ / \ \mathscr{Q} \in R' \ \textbf{unfolding} \ R'\text{-}def$ apply (*rule delayedR-correct-aux'*)  $\text{apply}$  (*rule t*[*unfolded R'-def*]) **apply** (*rule assms*)+ **using** *upper-bound False* **by** *auto* **with**  $\langle ?m \rangle ≥ 0$  **show** *?thesis* **by** − (*rule someI2*; *fastforce*) **qed then show** delayedR R'  $u \in R' \exists t > 0$ . delayedR R'  $u = u \oplus t \wedge t > ?m / 2$ **by** (*auto simp*: *delayedR-def*  $\langle ?S = -\rangle$ ) **qed**

#### **definition**

 $rept :: 's * ('c, t) \text{ } eval \Rightarrow ('s * ('c, t) \text{ } eval \text{ } self \text{ } pmf \Rightarrow ('s * ('c, t) \text{ } eval \text{ } pmf$ **where**  $rept\ s\ \mu\text{-}abs\equiv let\ (l,\ u)=s\ in$ 

*if*  $(∃ R'$ .  $(l, u) ∈ S ∧ \mu - abs = return-pmf$   $(l, R') ∧$  $(([u]_{\mathcal{R}} = R' \wedge (\forall c \in \mathcal{X}, u c > k c))))$ *then return-pmf*  $(l, u \oplus 0.5)$ *else if*  $(\exists R'. (l, u) \in S \land \mu$ -abs = return-pmf  $(l, R') \land R' \in Succ \mathcal{R} ([u]_{\mathcal{R}}) \land [u]_{\mathcal{R}} \neq R'$  $\wedge (\forall u \in R'. \forall c \in \mathcal{X}. \nexists d. d \leq k c \wedge u c = real d)$ *then return-pmf*  $(l, delayedR (SOME R', \mu-abs = return-pmf (l, R')) u)$ *else SOME*  $\mu$ *.*  $\mu \in K$  *s*  $\wedge$  *abst*  $\mu = \mu$ *-abs* **lemma** S*-L*:  $l \in L$  **if**  $(l, R) \in S$ **using** *that* **unfolding** S*-def* **by** *auto* **lemma** S*-inv*:  $(l, R) \in \mathcal{S} \Longrightarrow R \subseteq \{inv\text{-}of } A \text{ } l\}$ **unfolding** S*-def* **by** *auto* **lemma** *upper-right-closed*: **assumes** ∀ *c*∈X. *real* (*k c*)  $\lt u$  *c*  $u \in R$  *R*  $\in \mathcal{R}$  *t* > 0 **shows**  $u \oplus t \in R$ **proof** − **from**  $\langle R \in \mathcal{R} \rangle$  **obtain** *I r* **where** *R*:  $R = region \mathcal{X}$  *I* r valid-region  $\mathcal{X}$  *k I* r **unfolding** R*-def* **by** *auto* **from** *assms*  $\mathcal{R}-V$  **have**  $u \in V$  **by** *auto* **from** *assms* R **have**  $\forall$   $c \in \mathcal{X}$ . I  $c =$  *Greater* (*k c*) **by** *safe* (*case-tac I c*; *fastforce*) **with**  $R \triangleleft u \in V$  *assms* **show**  $u \oplus t \in R$ **unfolding** *V-def* **by** *safe* (*rule*; *force simp*: *cval-add-def*) **qed lemma** *S-I*[*intro*]:  $(l, u) \in S$  **if**  $l \in L$   $u \in V$   $u \vdash inv\text{-}of A$  l **using** *that* **by** (*auto simp*: *S-def V-def*) **lemma** *rept-ex*: **assumes**  $\mu \in \mathcal{K}$  (*abss s*) shows rept s  $\mu \in K$  s  $\wedge$  *abst* (rept s  $\mu$ ) =  $\mu$  **using** *assms* **proof** *cases* case *prems*: (*delay l R R'*) **then have**  $R \in \mathcal{R}$  **by** *auto* **from**  $prems(2)$  **have**  $s \in S$  **by** (*auto intro*:  $S$ -abss-S) from  $abs\text{-}SD[OF\,prems(2)]$  obtain  $l' \ u'$  where  $s = (l', u') \ u' \in [u']_{\mathcal{R}}$ **by** *metis* with  $\text{prems}(3)$  have  $* : s = (l, u') \land u' \in R$ **apply** *simp* **apply** (*subst* (*asm*) *abss-S*[*OF* S*-abss-S*]) **using** *prems*(*2* ) **by** *auto* **with**  $prems(4)$  *alpha-interp.set-of-regions-spec*[ $OF \langle R \in \mathcal{R} \rangle$ ] **obtain** *t* **where**  $R'$ :  $t \geq 0$   $R' = [u' \oplus t]_{\mathcal{R}}$ **by** *auto* **with**  $\langle s \in S \rangle$  \* **have**  $u' \oplus t \in R'$   $u' \oplus t \in V$   $l \in L$  **by** auto with  $\text{prems}(5)$  have  $(l, u' \oplus t) \in S$  unfolding *S-def V-def* by *auto* **with**  $\langle R' = [u' \oplus t]_{\mathcal{R}}$  have ∗∗: *abss*  $(l, u' \oplus t) = (l, R')$  by  $(auto \, simp: \,abs-S)$ **let**  $?µ = return-pmf$   $(l, u' \oplus t)$ **have**  ${}^{\circ}\!\mu \in K$  *s* **using**  $*$   $\langle s \in S \rangle$   $\langle t \geq 0 \rangle$   $\langle u' \oplus t \in R' \rangle$  prems by blast **moreover have** *abst*  $?µ = µ$  **by** (*simp add:* \*\* *abst-def prems*(1)) **moreover note** *default* = *calculation* **have**  $R' \in \mathcal{R}$  **using**  $\text{prems}(4)$  **by**  $\text{auto}$ **have** *R*:  $[u']_{\mathcal{R}} = R$  **by** (*simp add*: \*  $(R \in \mathcal{R})$  *alpha-interp.region-unique-spec*)

from  $\langle R' \in \mathcal{R} \rangle$  obtain *I r* where *R'*:  $R' =$  *region*  $X$  *I r valid-region*  $X$  *k I r* **unfolding** R*-def* **by** *auto* **have**  $u' \in V$  **using**  $*$  *prems*  $\mathcal{R}-V$  **by** *force* **let**  $?µ' = return\text{-}pmf$   $(l, u' \oplus 0.5)$ **have** *elapsed*: *abst* (*return-pmf*  $(l, u' \oplus t)$ ) =  $\mu$  *return-pmf*  $(l, u' \oplus t) \in K$  *s* **if**  $u' \oplus t \in R'$   $t \geq 0$  for  $t$ **proof** − **let**  $?u = u' \oplus t$  **let**  $?u' = return\text{-}pmf$   $(l, u' \oplus t)$ **from**  $\langle u, v \rangle \in R'$   $\langle R', v \rangle \in R$   $\langle R, v \rangle$  **have**  $\langle u, v \rangle \in V$  **by**  $\langle u, u \rangle$  $\textbf{with } \langle \vartheta u \in R' \rangle \langle R' \in \mathcal{R} \rangle \textbf{ have } [\vartheta u]_{\mathcal{R}} = R' \textbf{ using } alpha\text{-}interp\text{-}region\text{-}unique\text{-}spec \textbf{ by } auto$ **with**  $\langle u, v \rangle \in V$   $\land \langle v, v \rangle \in R$ ,  $\langle v \rangle \in L$  *prems*(4,5) **have** *abss* (*l*, *?u*) = (*l*, *R*<sup>'</sup>) **by** (*subst abss-S*) *auto* with  $\text{prems}(1)$  have  $\text{abst } ? \mu' = \mu$  by (*auto simp*: *abst-def*) **moreover from**  $* \langle u \in R' \rangle \langle s \in S \rangle$  *prems*  $\langle t \geq 0 \rangle$  **have**  $\langle u \rangle \langle u \rangle \in K$  *s* **by** *auto* **ultimately show** abst  ${}^{\mathscr{L}}\mu' = \mu \ {}^{\mathscr{L}}\mu' \in K \ s \text{ by } auto$ **qed show** *?thesis* **proof** (*cases*  $R = R'$ ) **case** *T*: *True* **show** *?thesis* **proof**  $(cases \forall c \in \mathcal{X}$ .  $u'c > k c)$ **case** *True* **with**  $T * R \text{ } prems(1,4) \text{ } \langle s \in S \rangle$  have *rept s*  $\mu = return\text{-}pmf$   $(l, u' \oplus 0.5)$   $(\text{is} -\frac{9}{\mu})$ **unfolding** *rept-def* **by** *auto* **from** *upper-right-closed*[*OF True*]  $* \langle R' \in \mathcal{R} \rangle$  *T* have  $u' \oplus 0.5 \in R'$  by auto **with** *elapsed*  $\langle$ *rept* - = - $\rangle$ *show ?thesis* by *auto***next case** *False* **with**  $T * R \text{ } prems(1)$  **have** *rept s*  $\mu = (SOME \mu'. \mu' \in K s \land abst \mu' = \mu)$ **unfolding** *rept-def* **by** *auto* **with** *default* **show** *?thesis* **by** *simp* (*rule someI*; *auto*) **qed next case** *F*: *False* **show** *?thesis* **proof**  $(\text{cases} \forall u \in R'. \forall c \in \mathcal{X}. \nexists d. d \leq k c \land u c = \text{real } d)$ **case** *False* **with**  $F * R \text{ } prems(1)$  **have** *rept s*  $\mu = (SOME \mu'. \mu' \in K s \land abst \mu' = \mu)$ **unfolding** *rept-def* **by** *auto* **with** *default* **show** *?thesis* **by** *simp* (*rule someI*; *auto*) **next case** *True* **from** *True*  $F * R$  *prems* $(1,4) \le s \in S$ *have rept s*  $\mu = return\text{-}pmf$  (*l*, *delayedR* (*SOMER'*.  $\mu = return\text{-}pmf$  (*l*, *R'*)) *u'*  $(\mathbf{is} - \mathbf{return}\text{-}pmf \ (l, \text{ delayed } R \ \text{?R } u'))$ **unfolding** *rept-def* **by** *auto* **let**  $?u = delayedR ?R u'$ **from**  $prems(1)$  **have**  $\mu = return\text{-}pmf$   $(l, ?R)$  **by**  $auto$ **with**  $prems(1)$  **have**  $?R = R'$  **by** *auto* **moreover from**  $R'$  *True*  $\langle \cdot \rangle \in R'$  **have**  $\forall$   $c \in \mathcal{X}$ .  $\neg$  *Regions.isConst* (*I c*) by *fastforce* **moreover note** delayedR-correct of u' R I r  $\vert * \langle R \in \mathcal{R} \rangle$  R' True  $\langle R' \in \text{Succ } \mathcal{R} \rangle$ **ultimately obtain** *t* where \*\*: *delayedR R'*  $u' \in R'$   $t \geq 0$  *delayedR R'*  $u' = u' \oplus t$  by *auto* **moreover from**  $\langle ?R = \cdot \rangle$  (*rept - - = -*) **have** *rept s*  $\mu = return\text{-}pmf$  (*l*, *delayedR R'u'*) **by** *auto* **ultimately show** *?thesis* **using** *elapsed* **by** *auto* **qed qed next**

**case** *prems*:  $(\text{action } l \ R \ \tau \ \mu')$  ${\bf from}$   $abss\text{-}SD'[OF \text{ } prems(2,3)]$   ${\bf obtain}$  *u* where *u*:  $s = (l, u)$   $u \in [u]_{\mathcal{R}} [u]_{\mathcal{R}} \in \mathcal{R}$   $R = [u]_{\mathcal{R}}$ **by** *auto* **with**  $\langle$  − ∈  $S$   $\rangle$  **have**  $(l, u)$  ∈  $S$  **by** (*auto intro*:  $S$ -*abss-S*) **let**  ${}^{\mathscr{L}}\mu = map\text{-}pmf\ (\lambda(X, l). \ (l, [X:=0]u))\ \mu'$ **from** *u* prems **have**  ${}^2\mu \in K$  *s* **by** (*fastforce intro*: *S*-abss-*S*) **moreover have** abst  $\mathcal{L}\mu = \mu$  **unfolding** *prems*(1) abst-def **proof** (*subst map-pmf-comp*, *rule pmf* .*map-cong*, *safe*, *goal-cases*) **case**  $A: (1 \ X \ l')$ **from** *u* **have**  $u \in V$  **using**  $\mathcal{R} \cdot V$  **by** *auto* **then have**  $[X:=0]u \in V$  by *auto* **from**  $\text{prems}(1)$   $\text{A}$ **have**  $(l', \text{ region-set} \mid R \text{ (SOME } r. \text{ set } r = X) \text{ } \theta) \in \mu$  by auto **from** *A* prems *R*-*G*.*K*-*closed*  $\langle \mu \in \rangle$  **have**  $l' \in L$  region-set<sup>'</sup> R (*SOME r*. *set*  $r = X$ )  $0 \subseteq \{\text{inv-of } A \mid l'\}$ **by** (*force dest:*  $S$ -*L*  $S$ -*inv*)+ with *u* have  $[X:=0]u \vdash inv-of\ A\ l'$  unfolding *region-set*'-def by *auto* **with**  $\langle l' \in L \rangle$   $\langle [X := 0]u \in V \rangle$  have  $(l', [X := 0]u) \in S$  unfolding *S-def V-def* by *auto* **then have** abss  $(l', [X:=0]u) = (l', [[X:=0]u]_{\mathcal{R}})$  by auto **also have**  $\ldots$  = (*l'*, *region-set' R* (*SOME r*. *set*  $r = X$ ) *0*)  $using$   $region-set'-eq(1) [unfolded transition-def]$   $prems A$   $u$   $by$   $force$ **finally show** *?case* **. qed ultimately have** *default: ?thesis* **if** *rept s*  $\mu = (SOME \mu'. \mu' \in K s \land abst \mu' = \mu)$  **using** *that* **by** *simp* (*rule someI*; *auto*) **show** *?thesis* **proof** (*cases*  $\exists$  *R*.  $\mu = return\text{-}pmf$  (*l*, *R*)) **case** *False* with  $\langle s = (l, u) \rangle$  have rept  $s \mu = (SOME \mu'. \mu' \in K s \land \text{abst } \mu' = \mu)$  unfolding rept-def by auto **with** *default* **show** *?thesis* **by** *auto* **next case** *True* **then obtain**  $R'$  where  $R'$ :  $\mu = return\text{-}pmf$   $(l, R')$  by  $auto$ **show** *?thesis* **proof** (*cases*  $R = R'$ ) **case** *False* **from**  $R'$  *prems* $(1)$  **have**  $\forall$   $(X, l') \in \mu'.$  (*l'*, region-set' R (SOME r. set  $r = X$ )  $\theta$ ) = (*l*, *R'*) **by**  $(auto \ simp: map\text{-}pmf\text{-}eq\text{-}return\text{-}pmf\text{-}iff[of - \mu'(l, R')])$ **then obtain** *X* **where** *region-set*<sup> $\prime$ </sup> *R* (*SOME r. set*  $r = X$ )  $\theta = R'$   $(X, l) \in \mu'$ **using** *set-pmf-not-empty* **by** *force* **with**  $prems(4)$  **have**  $X \subseteq \mathcal{X}$  **by** (*simp add: admissible-targets-clocks*(1)) **moreover then have** *set* (*SOME r. set*  $r = X$ ) = *X* **by** − (*rule someI-ex*, *metis finite-list finite*(*1* ) *finite-subset*) **ultimately have** *set* (*SOME r. set*  $r = X$ )  $\subseteq X$  **by** *auto* **with** alpha-interp.region-reset-not-Succ False  $\langle \cdot - |R' \rangle$   $u(3,4)$  have  $R' \notin \text{Succ } \mathcal{R}$  R by auto **with**  $\langle s = (l, u) \rangle$   $R' u(\lambda)$  *False* **have** *rept s*  $\mu = (SOME \mu'. \mu' \in K s \land abst \mu' = \mu)$ **unfolding** *rept-def* **by** *auto* **with** *default* **show** *?thesis* **by** *auto* **next case** *T*: *True* **show** *?thesis* **proof** (*cases*  $\forall$  *c*∈X. *real* (*k c*) < *u c*) **case** *False* **with**  $T \langle s = (l, u) \rangle$   $R' u(\lambda)$  have *rept s*  $\mu = (SOME \mu'. \mu' \in K s \land abst \mu' = \mu)$ 

**unfolding** *rept-def* **by** *auto* **with** *default* **show** *?thesis* **by** *auto* **next case** *True* **with**  $T \le s = (l, u) \in R'$   $u(4) \le (l, u) \in S$  **have** *rept s*  $\mu = return\text{-}pmf$   $(l, u \oplus 0.5)$ **unfolding** *rept-def* **by** *auto* **from** *upper-right-closed*[*OF True*] *T u*  $\mathcal{R}$ -*V* **have**  $u \oplus 0.5 \in R'$   $u \oplus 0.5 \in V$  by force+ **moreover then have**  $[u \oplus 0.5]_{\mathcal{R}} = R'$ **using** *T* alpha-interp.region-unique-spec  $u(3,4)$  by *blast* **moreover note**  $* = \langle$ *rept* - - = - $\rangle$  *R'*  $\langle$ *abss s*  $\in$  *S* $\rangle$   $\langle$ *abss s* = - $\rangle$  *prems*(5)**ultimately have** *abst* (*rept s*  $\mu$ ) =  $\mu$ **apply** (*simp add*: *abst-def*) **apply** (*subst abss-S*) **by** (*auto simp*: S*-L S-def V-def T dest*: S*-inv*) **moreover from**  $*$   $\langle s = \rightarrow \langle (l, u) \in S \rangle$   $\langle \cdot \in R' \rangle$  have *rept s*  $\mu \in K$  *s* **apply** *simp* **apply** (*rule K*.*delay*) **by** (*auto simp*: *T dest*: S*-inv*) **ultimately show** *?thesis* **by** *auto* **qed qed qed next case** *loop* **obtain** *l u* **where**  $s = (l, u)$  **by** *force* **show** *?thesis* **proof** (*cases s*  $\in$  *S*) **case** *T*: *True* **with**  $\langle s = \cdot \rangle$  **have**  $* : l \in L$   $u \in [u]_{\mathcal{R}} [u]_{\mathcal{R}} \in \mathcal{R}$  abss  $s = (l, [u]_{\mathcal{R}})$  by auto **then have** *abss s* =  $(l, [u]_{\mathcal{R}})$  **by** *auto* **with**  $\langle s \in S \rangle$  *S-abss-S* **have**  $(l, [u]_{\mathcal{R}}) \in S$  **by** *auto* **with** S-inv **have**  $[u]_{\mathcal{R}} \subseteq \{u, u \vdash inv\text{-}of A \mid v\}$  by auto **show** *?thesis* **proof** (*cases*  $\forall$  *c*∈X. *real* (*k c*) < *u c*) **case** *True* **with**  $*$  *⋅* $\mu$  = *->*  $\langle s =$  *-* $\rangle$   $\langle s \in S \rangle$  **have** *rept s*  $\mu = return\text{-}pmf$   $(l, u \oplus 0.5)$ **unfolding** *rept-def* **by** *auto* **from** *upper-right-closed*[*OF True*]  $*$  **have**  $u \oplus 0.5 \in [u]_{\mathcal{R}}$  by *auto* **moreover with**  $* \mathcal{R}$ -*V* have  $u \oplus 0.5 \in V$  by *auto* **moreover with** calculation  $*$  alpha-interp.region-unique-spec **have**  $[u \oplus 0.5]_{\mathcal{R}} = [u]_{\mathcal{R}}$  by blast **moreover note**  $*$   $\langle$ *rept* - - = - $\rangle$   $\langle$ *s* = - $\rangle$   $T \langle$ *µ* = - $\rangle$   $\langle$ *l*, - $\rangle$   $\in$  S $\rangle$  S-inv**ultimately show** *?thesis* **unfolding** *rept-def* **apply** *simp* **apply** *safe* **apply** *fastforce* **apply** (*simp add*: *abst-def*) **apply** (*subst abst-def abss-S*) **by** *fastforce*+ **next case** *False* **with**  $*$   $\langle s = -\rangle$   $\langle \mu = -\rangle$  **have** *rept s*  $\mu = (SOME \mu'. \mu' \in K s \land abst \mu' = \mu)$ **unfolding** *rept-def* **by** *auto* **with**  $\langle \mu = \rightarrow \text{show }^2$ ?thesis **by**  $\text{simp}$  (*rule someI*[**where**  $x = \text{return-pm } s$ ], *auto simp*: *abst-def*) **qed next case** *False* **with**  $\langle s = \cdot \rangle$   $\langle \mu = \cdot \rangle$  **have** 

*rept s*  $\mu = (SOME \mu'. \mu' \in K s \land abst \mu' = \mu)$ **unfolding** *rept-def* **by** *auto* **with**  $\langle \mu = \rightarrow \text{show }^2$  *?thesis* **by**  $\text{simp}$  (*rule someI*[**where**  $x = \text{return-pmf}$  *s*], *auto simp*: *abst-def*) **qed qed lemmas**  $rept-K[intro] = rept-ex[THEN conjunct1]$ **lemmas** *abst-rept-id*[*simp*] = *rept-ex*[*THEN conjunct2* ] **lemma** *abst-rept2* : **assumes**  $\mu \in \mathcal{K}$  *s*  $s \in \mathcal{S}$ **shows** *abst* (*rept* (*reps s*)  $\mu$ ) =  $\mu$ **using** *assms* **by** *auto* **lemma** *rept-K2* : **assumes**  $\mu \in \mathcal{K}$  *s*  $s \in \mathcal{S}$ **shows** *rept* (*reps s*)  $\mu \in K$  (*reps s*) **using** *assms* **by** *auto* lemma *theI'*: **assumes** *P a* and  $\bigwedge x$ . *P*  $x \implies x = a$ shows  $P(THE x. P x) \wedge (\forall y. P y \rightarrow y = (THE x. P x))$ **using** *theI assms* **by** *metis* **lemma** *cont-cfg-defined*: **fixes** *cfg s* **assumes**  $cfg \in valid-cfg$  s  $\in abst$  (*action cfg*) **defines**  $x \equiv$  *THE x*. *abss*  $x = s \land x \in action$  *cfg* **shows** (*abss x* = *s*  $\land$  *x* ∈ *action cfg*)  $\land$  ( $\forall$  *y*. *abss y* = *s*  $\land$  *y* ∈ *action cfg*  $\longrightarrow$  *y* = *x*) **proof** − **from**  $assms(2)$  **obtain**  $s'$  **where**  $s' \in action$  *cfg*  $s = abss$  *s'* **unfolding**  $abst-def$  **by**  $auto$ **with** *assms* **show** *?thesis* **unfolding** *x-def* **by** −(*rule theI* <sup>*'*</sup>[*of - s*<sup>*'*</sup>],*auto intro*: *K*-bisim-unique MDP valid-cfg-state-in-S dest: MDP valid-cfgD) **qed definition**  $absc' :: ('s * ('c, t) \; cval) \; cfg \Rightarrow ('s * ('c, t) \; cval \; set) \; cfg$ **where**  $absc' cfg = cfg-corec$ (*abss* (*state cfg*)) (*abst o action*)  $(\lambda \text{ cfg } s \text{. cont } cfg \text{ (THE x. } abss x = s \land x \in action cfg) ) cfg$ **5.2.5 Configuration**

<span id="page-30-0"></span>**definition**  $absc :: ('s * ('c, t) \; cval) \; cfg \Rightarrow ('s * ('c, t) \; cval \; set) \; cfg$ **where** *absc cfg* = *cfg-corec* (*abss* (*state cfg*)) (*abst o action*)  $(\lambda \text{ cfg } s \text{. cont } cfg \text{ (THE } x \text{. abs } x = s \land x \in action cfg) \text{ (of } g$ 

### **definition**

 $r$ *epcs* :: 's \* ('c, t)  $cval \Rightarrow$  ('s \* ('c, t)  $cval set$ )  $cfg \Rightarrow$  ('s \* ('c, t)  $cval$ )  $cfg$ **where** *repcs s cfg* = *cfg-corec s*  $(\lambda \ (s, cfd).$  *rept s*  $(\text{action } cfd))$ 

 $(\lambda \ (s, cfg) \ s'. \ (s', \ cont \ cfg \ (abss \ s')) \ (s, cfg)$ **definition** *repc cfg* = *repcs* (*reps* (*state cfg*)) *cfg* **lemma** S*-state-absc-repc*[*simp*]: *state*  $cfg \in S \implies state \ (absc \ (repc \ cfg)) = state \ cfg$ **by** (*simp add*: *absc-def repc-def repcs-def*) **lemma** *action-repc*:  $action (repc cfg) = rept (reps (state cfg)) (action cfg)$ **unfolding** *repc-def repcs-def* **by** *simp* **lemma** *action-absc*: *action* (*absc cfg*) = *abst* (*action cfg*) **unfolding** *absc-def* **by** *simp* lemma *action-absc'*:  $action (absc cfq) = map-pmf abss (action cfq)$ **unfolding** *absc-def* **unfolding** *abst-def* **by** *simp* **lemma notes** *R-G*.*cfg-onD-state*[*simp del*] **assumes** *state*  $cfg \in S$  *s'*  $\in$  *set-pmf* (*action* (*repc cfg*))  $cfg \in R$ -*G*.*cfg-on* (*state cfg*) **shows** *cont* (*repc cfg*)  $s' = \text{repcs } s'$  (*cont cfg* (*abss s'*)) **using** *assms* **by** (*auto simp*: *repc-def repcs-def abss-reps-id*) **lemma** *cont-repcs1* : **notes** *R-G*.*cfg-onD-state*[*simp del*] **assumes**  $abs \ s \in S \ s' \in set\text{-}pmf \ (action \ (repc \ s \ cfg)) \ cfg \in R\text{-}G\text{-}cg\text{-}on \ (abss \ s)$ **shows** *cont* (*repcs s cfg*)  $s' = \text{repcs } s'$  (*cont cfg* (*abss s'*)) **using** *assms* **by** (*auto simp*: *repc-def repcs-def abss-reps-id*) **lemma** *cont-absc-1* : **notes** *MDP*.*cfg-onD-state*[*simp del*] **assumes**  $cfg \in valid-cfg \ s' \in set-pmf \ (action \ cfg)$ **shows** *cont* (*absc cfg*) (*abss s'*) = *absc* (*cont cfg s'*) **proof** − **define** *x* **where**  $x \equiv \text{THE } x$ .  $x \sim s' \land x \in \text{set-pmf}$  (action cfg) **from**  $assms(2)$  have  $abss' \in set-pmf$  ( $abst$  ( $action cfg$ )) **unfolding**  $abst-def$  by  $auto$ **from** *cont-cfg-defined*[*OF assms*(*1* ) *this*] **have**  $(x \sim s' \land x \in set\text{-}pmf \text{ (action cfg)}) \land (\forall y, y \sim s' \land y \in set\text{-}pmf \text{ (action cfg)} \longrightarrow y = x)$ **unfolding** *x-def* **. with** *assms* **have**  $s' = x$  **by** *fastforce* **then show** *?thesis* **unfolding** *absc-def abst-def repc-def x-def* **using** *assms*(*2* ) **by** *auto* **qed lemma** *state-repc*: *state* (*repc cfg*) = *reps* (*state cfg*) **unfolding** *repc-def repcs-def* **by** *simp* lemma *abss-reps-id'*: **notes** *R-G*.*cfg-onD-state*[*simp del*] **assumes**  $cfg \in R$ -*G*.*valid-cfg*  $s \in set$ -*pmf* (*action cfg*) **shows**  $abss$  (*reps s*) = *s* **using** *assms* **by** (*auto intro*: *abss-reps-id R-G*.*valid-cfg-state-in-S R-G*.*valid-cfgD*)

**lemma** *valid-cfg-coinduct*[*coinduct set*: *valid-cfg*]:

**assumes** *P cfg* **assumes**  $\bigwedge cfg$ . *P*  $cfg$   $\Rightarrow$  *state cfg* ∈ *S* **assumes**  $\bigwedge cfg$ . *P*  $cfg$   $\implies$  *action cfg* ∈ *K* (*state cfg*) **assumes**  $\bigwedge cfg$  *t*. *P cfg*  $\implies t \in action \text{ } cfg \implies P \text{ } (cont \text{ } cfg \text{ } t)$ **shows**  $cfg \in valid-cfg$ **proof** − **from** *assms* **have**  $cfq \in MDP. cfq-on$  (*state cfg*) **by** (*coinduction arbitrary: cfg*) *auto* **moreover from** *assms* **have** *state*  $cfg \in S$  **by**  $auto$ **ultimately show** *?thesis* **by** (*intro MDP*.*valid-cfgI*) **qed lemma** *state-repcD*[*simp*]: **assumes**  $\text{cfg} \in R$ -*G*.*cfg*-*on s* **shows** *state* (*repc cfg*) = *reps s* **using** *assms* **unfolding** *repc-def repcs-def* **by** *auto* **lemma** *ccompatible-subs*[*intro*]: **assumes** *ccompatible*  $\mathcal{R}$  *q*  $R \in \mathcal{R}$  *u*  $\in$  *R u*  $\vdash$  *q* **shows**  $R \subseteq \{u, u \vdash q\}$ **using** *assms* **unfolding** *ccompatible-def* **by** *auto* **lemma** *action-abscD*[*dest*]:  $cfg \in MDP. cfg\text{-}on s \implies action (absc cfg) \in K (abss s)$ **unfolding** *absc-def abst-def* **proof** *simp* **assume**  $cfg: cfg \in MDP. cfg\text{-}on s$ **then have**  $action \ cfg \in K \ s \ by \ auto$ **then show** map-pmf abss (action cfg)  $\in$  K (abss s) **proof** *cases* **case** *prems*: (*delay l u t*) **then have**  $[u \oplus t]_{\mathcal{R}} \in \mathcal{R}$  by *auto* **moreover with** *prems ccompatible-inv*[*of l*] **have**  $[u \oplus t]_{\mathcal{R}} \subseteq \{v. \ v \vdash PTA.inv-ofA \ l\}$ **unfolding** *ccompatible-def* **by** *force* **moreover from** *prems* **have** *abss* (*l*,  $u \oplus t$ ) = (*l*,  $[u \oplus t]_R$ ) **by** (*subst abss-S*) *auto* **ultimately show** *?thesis* **using** *prems* **by** *auto* **next case** *prems*:  $(\text{action } l \text{ u } q \mu)$ **then have**  $[u]_{\mathcal{R}} \in \mathcal{R}$  by *auto* **moreover with** *prems ccompatible-guard* **have**  $[u]_{\mathcal{R}} \subseteq \{u, u \vdash g\}$ **by** (*intro ccompatible-subs*) *auto* **moreover have** *map-pmf abss* (*action cfg*)  $=$   $map\text{-}pmf \; (\lambda(X, l). \; (l, \text{region-set'} \; ([u]_R) \; (SOME \; r. \; set \; r = X) \; 0)) \; \mu$ **proof** − have  $abss$   $(l', [X:=0]u) = (l', region-set' ([u]_{\mathcal{R}}) (SOME r. set r = X) 0)$ **if**  $(X, l') \in \mu$  for  $X l'$ **proof** − **from** that prems **have**  $A \vdash l \longrightarrow 9, \mu, X \upharpoonright l'$ **by** *auto* **from** *that prems MDP.action-closed*[ $OF - cfg$ ] **have**  $(l', [X := 0]u) \in S$  by *force* **then have** abss  $(l', [X:=0]u) = (l', [[X:=0]u]_{\mathcal{R}})$  by auto **also have**  $\ldots$  = (*l'*, *region-set'* ([*u*]<sub>R</sub>) (*SOME r*. *set*  $r = X$ ) 0)  $\textbf{using } \textit{region-set}' - eq(1)[OF - - \langle A \vdash l \longrightarrow 9, \mu, X \rbrace) \text{ } \textit{prems } \textbf{by} \text{ } \textit{auto}$ **finally show** *?thesis* **. qed then show** *?thesis* **unfolding** *prems*(*1* )

```
by (auto intro: pmf .map-cong simp: map-pmf-comp)
   qed
   ultimately show ?thesis using prems by auto
 next
   case prems: loop
   then show ?thesis by auto
 qed
qed
lemma repcs-valid[intro]:
 assumes cfg \in R-G.valid-cfg abss s = state cfg
 shows repcs s \text{ cfg } \in \text{valid-cfg}using assms
proof (coinduction arbitrary: cfg s)
 case 1
 then show ?case
 by (auto simp: repcs-def S-abss-S dest: R-G.valid-cfg-state-in-S)
next
  \cose\ (2\ cfg\prime\ s)then show ?case
  by (simp add: repcs-def) (rule rept-K, auto dest: R-G.valid-cfgD)
next
  \cose\ prems: (3 s' cfg)let ?cfg = cont cfg (abss s')from prems have abss s' \in abst (rept s (action cfg)) unfolding repcs-def abst-def by auto
 with prems have
   abss s' \in action cfg
 by (subst (asm) abst-rept-id) (auto dest: R-G.valid-cfgD)
 with prems show ?case
   \mathbf{by} (inst-existentials ?cfg s', subst cont-repcs1)
     (auto dest: R-G.valid-cfg-state-in-S intro: R-G.valid-cfgD R-G.valid-cfg-cont)
qed
lemma repc-valid[intro]:
 assumes cfq \in R-G.valid-cfq
 shows repc cfq \in valid-cfgusing assms unfolding repc-def by (force dest: R-G.valid-cfg-state-in-S)
lemma action-abst-repcs:
 assumes cfg \in R-G.valid-cfg abss s = state cfg
 shows abst (action (repcs s cfg)) = action cfg
proof −
 from assms show ?thesis
 unfolding repc-def repcs-def
  apply simp
  apply (subst abst-rept-id)
 by (auto dest: R-G.cfg-onD-action R-G.valid-cfgD)
qed
lemma action-abst-repc:
 assumes cfq \in R-G.valid-cfq
 shows abst (action (repc cfg)) = action cfg
proof −
 from assms have abss (reps (state cfg)) = state cfg by (auto dest: R-G.valid-cfg-state-in-S)
 with action-abst-repcs[OF assms] show ?thesis unfolding repc-def by auto
qed
```

```
lemma state-absc:
 state (absc cfg) = abss (state cfg)
unfolding absc-def by auto
```
**lemma** *state-repcs*[*simp*]: *state* (*repcs s cfg*) = *s* **unfolding** *repcs-def* **by** *auto* **lemma** *repcs-bisim*: **notes** *R-G*.*cfg-onD-state*[*simp del*] **assumes**  $\textit{cfg} \in R$ -*G*.*valid-cfg*  $x \in S$ <sup> $x$ </sup> ∼  $x'$  *abss*  $x = state \textit{cfg}$ **shows** *absc* (*repcs*  $x$  *cfg*) = *absc* (*repcs*  $x'$  *cfg*) **using** *assms* **proof** − **from** *assms* **have** *abss*  $x' = state$  *cfg* **by** *auto* **from** *assms* **have** *abss*  $x' \in S$  **by** *auto* **then have**  $x' \in S$  **by** (*auto intro: S-abss-S*) **with** *assms* **show** *?thesis*  $\mathbf{proof}$  (*coinduction arbitrary*: *cfg x x'*) **case** *state* **then show** *?case* **by** (*simp add*: *state-absc*) **next case** *action* **then show** *?case* **unfolding** *absc-def repcs-def* **by** (*auto dest*: *R-G*.*valid-cfgD*) **next**  $\textbf{case} \text{ } \textit{prems}: \text{ (cont } s \text{ } \textit{cfg } x \text{ } x')$ **define**  $cfg'$  **where**  $cfg' = cont cfg s$ **define** *t* **where**  $t \equiv THEy$ . *abss*  $y = s \land y \in action$  (*repcs x cfg*) **define**  $t'$  where  $t' \equiv THE \ y$ . *abss*  $y = s \land y \in action$  (*repcs*  $x'$  *cfg*) **from** *prems* **have** *valid: repcs*  $x \text{ cfg } \in \text{ valid-cfg } \textbf{by}$  (*intro repcs-valid*) **from** *prems* **have**  $*$ :  $s \in abst$  (*action* (*repcs x cfg*))  $\text{unfolding } cfg'$ -def  $\text{by } (\text{simp } add: \text{action-}absc)$ **with** *prems* **have**  $s \in action$  *cfg* **by** (*auto dest: R-G.valid-cfgD simp: repcs-def*) **with** *prems* **have**  $s \in S$  **by** (*auto intro: R-G.valid-cfg-action*) **from** *cont-cfg-defined*[*OF valid* ∗] **have** *t*:  $abss \ t = s \ t \in action \ (repcs \ x \ cfg)$ **unfolding** *t-def* **by** *auto* **have** *cont* (*absc* (*repcs x cfg*))  $s = cont$  (*absc* (*repcs x cfg*)) (*abss t*) **using** *t* by *auto* **have** *cont* (*absc* (*repcs x cfg*))  $s = absc$  (*cont* (*repcs x cfg*) *t*) **using** *t valid* **by** (*auto simp*: *cont-absc-1* ) **also have**  $\ldots =$  *absc* (*repcs* t (*cont cfg s*)) **using** *prems t* **by** (*subst cont-repcs1* ) (*auto dest*: *R-G*.*valid-cfgD*) **finally have** *cont-x*: *cont* (*absc* (*repcs x cfg*))  $s = absc$  (*repcs t* (*cont cfg s*)). **from** *prems* **have** *valid: repcs*  $x'$  *cfg*  $\in$  *valid-cfg* **by** *auto* **from**  $\langle s \in action \ cfg \rangle \ prems \textbf{have} \ s \in abst \ (action \ (repcs \ x' \ cfg))$ **by** (*auto dest*: *R-G*.*valid-cfgD simp*: *repcs-def*) **from** *cont-cfg-defined*[*OF valid this*] **have** *t* 0 :  $abss \ t' = s \ t' \in action \ (repcs \ x' \ cfg)$ **unfolding** *t* 0 *-def* **by** *auto* **have** *cont* (*absc* (*repcs*  $x'$  *cfg*))  $s = cont$  (*absc* (*repcs*  $x'$  *cfg*)) (*abss*  $t'$ ) **using**  $t'$  **by** *auto* **have** *cont* (*absc* (*repcs*  $x'$  *cfg*))  $s = absc$  (*cont* (*repcs*  $x'$  *cfg*)  $t'$ )  $using$   $t'$  valid  $by$  (auto simp: cont-absc-1) **also have**  $\ldots = absc$  (*repcs t'* (*cont cfg s*)) **using** *prems*  $t'$  **by** (*subst cont-repcs1*) (*auto dest: R-G.valid-cfgD*) **finally have** *cont* (*absc* (*repcs*  $x'$  *cfg*))  $s = absc$  (*repcs*  $t'$  (*cont cfg*  $s$ )) **. with**  $cont-x \leq c \cdot action \ cfg \cdot prems(1) \ t \ t' \leq s \in S$ **show** *?case* **by** (*inst-existentials cont cfg s t t'*) (*auto intro*: S*-abss-S R-G*.*valid-cfg-action R-G*.*valid-cfg-cont*) **qed qed**

**named-theorems** *R-G-I*

```
lemma absc-repcs-id:
 notes R-G.cfg-onD-state[simp del]
 assumes \text{cfg} \in R-G.valid-cfg abss s = state cfg
 shows absc (repcs s cfg) = cfg using assms
proof (subst eq-commute, coinduction arbitrary: cfg s)
 case state
 then show ?case by (simp add: absc-def repc-def repcs-def)
next
 case prems: (action cfg)
 then show ?case by (auto simp: action-abst-repcs action-absc)
next
  case prems: (cont s')
 define cfq' where cfq' \equiv repcs \ s \ cfqdefine t where t \equiv \text{THE } x. abss x = s' \land x \in \text{set-pmf} (action cfg')
 from prems have cfg \in R-G.cfg-on (state cfg) state cfg \in S by (auto dest: R-G-I)
 then have ∗: cfg ∈ R-G.cfg-on (abss (reps (state cfg))) abss (reps (state cfg)) ∈ S by auto
  from prems have s' \in S by (auto intro: R-G.valid-cfg-action)
  from prems have valid: cfg' \in valid \cdot cfg unfolding cfg' \cdot def by (intro repcs-valid)
  from prems have s' \in abst (action cfg<sup>\prime</sup>) unfolding cfg'-def by (subst action-abst-repcs)
 from cont-cfg-defined[OF valid this] have t:
   abss t = s' t \in action cfg'
  unfolding t-def cfg'-def by auto
  with prems have t \sim reps (abss t)
  apply −
  apply (subst S-abss-reps)
 by (auto intro: R-G.valid-cfg-action)
  have cont (absc cfg') s' = cont (absc cfg') (abss t) using t by auto
  have cont (absc cfg') s' = absc (cont cfg' t) using t valid by (auto simp: cont-absc-1)
  also have ... = absc (repcs t (cont cfg s')) using prems t * ∢t \sim -> valid
  by (fastforce dest: R-G-I intro: repcs-bisim simp: cont-repcs1 cfg'-def)
 finally show ?case
  apply −
   apply (rule exI]where x = cont cfg s', rule exI]where x = t])
  \text{unfolding } cfg'.def \text{ using } prems \text{ } t \text{ by } (auto \text{ }intro: R-G.valid-cfg-control)qed
lemma absc-repc-id:
 notes R-G.cfg-onD-state[simp del]
 assumes cfq \in R-G.valid-cfq
 shows absc (repc cfg) = cfg using assms
unfolding repc-def using assms by (subst absc-repcs-id) (auto dest: R-G-I)
lemma K-cfg-map-absc:
 cfg \in valid-cfg \implies K-cfg (absc cfg) = map-pmf absc (K-cfg cfg)
by (auto simp: K-cfg-def map-pmf-comp action-absc abst-def cont-absc-1 intro: map-pmf-cong)
lemma smap-comp:
 (smap\ f\ o\ smap\ q) = smap\ (f\ o\ q)by (auto simp: stream.map-comp)
```

```
lemma state-abscD[simp]:
 assumes cfq \in MDP.cfg-on s
 shows state (absc cfg) = abss s
using assms unfolding absc-def by auto
```
**lemma** *R-G-valid-cfg-coinduct*[*coinduct set*: *valid-cfg*]: **assumes** *P cfg* **assumes**  $\bigwedge cfg$ . *P*  $cfg$   $\implies$  *state cfg* ∈ *S* **assumes**  $\bigwedge cfg$ . *P*  $cfg$   $\Rightarrow$  *action cfg* ∈ K (*state cfg*) **assumes**  $\bigwedge cfg$  *t*. *P cfg*  $\implies t \in action \text{ } cfg \implies P \text{ } (cont \text{ } cfg \text{ } t)$ **shows**  $cfg \in R$ -*G*.*valid-cfg* **proof** − **from** *assms* **have**  $cfq \in R$ -*G*.*cfg-on* (*state cfg*) **by** (*coinduction arbitrary: cfg*) *auto* **moreover from** *assms* **have** *state*  $cfq \in S$  **by**  $auto$ **ultimately show** *?thesis* **by** (*intro R-G*.*valid-cfgI*) **qed lemma** *absc-valid*[*intro*]: **assumes**  $\text{cfg} \in \text{valid-cfg}$ **shows** *absc cfg*  $\in$  *R*-*G*.*valid-cfg* **using** *assms* **proof** (*coinduction arbitrary*: *cfg*) **case** *1* **then show** *?case* **by** (*auto simp*: *absc-def dest*: *MDP*.*valid-cfg-state-in-S*) **next**  $\case (2 cfg')$ **then show** *?case* **by** (*subst state-abscD*) (*auto intro*: *MDP*.*valid-cfgD action-abscD*) **next**  $\cose\,prems: (3 s' cfg)$ **define** *t* **where**  $t \equiv THE \, x$ . *abss*  $x = s' \land x \in set\text{-}pmf$  (*action cfg*) **let** *?cfg* = *cont cfg t* **from** prems **obtain** *s* where  $s' = abss$   $s$   $\in$  action cfg by (auto simp: action-absc') with  $cont-cfg-defined[OF\ prems(1), of s']$  have  $abss$   $t = s'$   $t \in set$ -pmf (*action cfg*)  $\forall y. \text{ } \text{abss} \text{ } y = s' \land y \in \text{set-pmf} \text{ } (\text{action } \text{cfg}) \longrightarrow y = t$ **unfolding** *t-def abst-def* **by** *auto* **with** *prems* **show** *?case* **by** (*inst-existentials ?cfg*) (*auto intro*: *MDP*.*valid-cfg-cont simp*: *abst-def action-absc absc-def t-def*) **qed lemma** *K-cfg-set-absc*: **assumes**  $cfg \in valid-cfg \, cfg' \in K-cfg \, cfg$ **shows** *absc cfg'*  $\in$  *K-cfg* (*absc cfg*) **using** *assms* **by** (*auto simp*: *K-cfg-map-absc*) **lemma** *abst-action-repcs*: **assumes**  $cfq \in R$ -*G*.*valid-cfg abss s = state cfg* **shows** *abst* (*action* (*repcs s cfg*)) = *action cfg* **unfolding** *repc-def repcs-def* **using** *assms* **by** (*simp*, *subst abst-rept-id*) (*auto intro*: *R-G-I*) **lemma** *abst-action-repc*: **assumes**  $\text{cfg} \in R$ -*G*.*valid-cfg* **shows** *abst* (*action* (*repc cfg*)) = *action cfg* **using** *assms* **unfolding** *repc-def* **by** (*auto intro*: *abst-action-repcs simp*: *R-G-I*) lemma *K-elem-abss-inj'*: **assumes**  $\mu \in K s$ and  $s \in S$ **shows** *inj-on abss* (*set-pmf* µ) **using** *assms K-elem-abss-inj* **by** (*simp add*: *K-bisim-unique inj-onI*) **lemma** *K-cfg-rept-aux*: **assumes**  $\text{cfg} \in R$ -*G*.*valid-cfg* abss  $s = \text{state } \text{cfg } x \in \text{rept } s \text{ (action } \text{cfg)}$ **defines**  $t \equiv \lambda \ cfg'.\ \mathit{THE}\ s'.\ s' \in \mathit{rept}\ s \ (action\ cfg) \wedge s' \sim x$ **shows**  $t \text{ cfg}' = x$ 

**proof** − **from** *assms* **have** *rept s* (*action cfg*)  $\in$  *K s s*  $\in$  *S* **by** (*auto simp*: *R-G-I* S-*abss-S*) **from** *K-bisim-unique*[*OF this*(*2* ,*1* ) *- assms*(*3* )] *assms*(*3* ) **show** *?thesis* **unfolding** *t-def* **by** *blast* **qed lemma** *K-cfg-rept-action*: **assumes**  $cfg \in R$ -*G.valid-cfg abss s* = *state cfg cfg*<sup> $\prime$ </sup>  $\in$  *set-pmf* (*K-cfg cfg*) **shows** abss (*THE s'. s'* ∈ *rept s* (*action cfg*) ∧ *abss s'* = *state cfg'*) = *state cfg'* **proof** − **let**  $?µ = rept \, s \, (action \, cfg)$ **from** *abst-rept-id assms* **have** *action cfg* = *abst*  ${}^2\mu$  **by** (*auto simp*: *R-G-I*) **moreover from** *assms* **have** *state*  $cfg' \in action$  *cfg* **by** (*auto simp*: *set-K-cfg*) **ultimately have** *state cfg*'  $\in$  *abst* ?µ **by** *simp* **then obtain** *s*' **where**  $s' \in ?\mu$  *abss*  $s' = state\ cfg'$  **by** (*auto simp*: *abst-def pmf.set-map*) **with** *K-cfg-rept-aux*[*OF assms*(*1* ,*2* ) *this*(*1* )] **show** *?thesis* **by** *auto* **qed lemma** *K-cfg-map-repcs*: **assumes**  $cfq \in R$ -*G*.*valid-cfq abss s* = *state cfq* defines  $repc' \equiv (\lambda \ cfg'. \ repcs(\ THE \ s'. \ s' \in rept \ s \ (action \ cfg) \ \land \ abs \ s' = state \ cfg') \ cfg')$ **shows** *K-cfg* (*repcs s cfg*) =  $map\text{-}pmf$  *repc'* (*K-cfg cfg*) **proof** − **let**  $?µ = rept \, s \, (action \, cfg)$ **define** *t* **where**  $t \equiv \lambda$  *cfg'*. *THE s*.  $s \in {}^2\mu \wedge abss$  *s* = *state cfg'* **have** *t*: *t* (*cont cfg* (*abss s'*)) = *s'* **if**  $s' \in ?\mu$  for  $s'$ **using** *K-cfg-rept-aux*[*OF assms*(*1* ,*2* ) *that*] **unfolding** *t-def* **by** *auto* **show** *?thesis* **unfolding** *K-cfg-def* **using** *t* **by** (*subst abst-action-repcs*[*symmetric*]) (*auto simp*: *repc-def repcs-def t-def map-pmf-comp abst-def assms intro*: *map-pmf-cong*) **qed lemma** *K-cfg-map-repc*: **assumes**  $cfg \in R$ -*G*.*valid-cfg* **defines**  $repc'$  *cfg*  $\prime \equiv repcs$  (*THE s. s*  $\in$  *rept* (*reps* (*state cfg*)) (*action cfg*)  $\land$  *abss s* = *state cfg* $\land$  *cfg* **shows**  $K-cfg$  (*repc cfg*) = *map-pmf repc'* (*K-cfg cfg*)  $using\;assms\;unfolding\;repc'-def\;repc-def\;by\; (auto\;simp: R-G-I\;K-cfg-map-repcs)$ **lemma** *R-G-K-cfg-valid-cfgD*: **assumes**  $cfg \in R$ -*G*.*valid-cfg cfg'*  $\in$  *K-cfg cfg* **shows**  $cfg' = cont cfg (state cfg') state cfg' \in action cfg$ **proof** − **from**  $assms(2)$  **obtain**  $s$  **where**  $s \in action$  *cfg*  $cfg' = cont$  *cfg*  $s$  **by** (*auto simp*:  $set$ *K-cfg*) **with** *assms* **show**  $cfg' = cont cfg (state cfg') state cfg' \in action cfg$ **by** (*auto intro*: *R-G*.*valid-cfg-state-in-S R-G*.*valid-cfgD*) **qed lemma** *K-cfg-valid-cfgD*: **assumes**  $\text{cfg} \in \text{valid-cfg } \text{cfg} \in K\text{-cfg } \text{cfg}$ **shows**  $cfg' = cont cfg (state cfg') state cfg' \in action cfg$ **proof** − **from**  $assms(2)$  **obtain**  $s$  **where**  $s \in action$  *cfg*  $cfg' = cont$  *cfg*  $s$  **by** (*auto simp*:  $set$ *K-cfg*) **with** *assms* **show**  $cfg' = cont cfg (state cfg') state cfg' \in action cfg$ **by** *auto* **qed**

**lemma** *absc-bisim-abss*: **assumes** *absc x* = *absc x'* shows *state*  $x \sim state \ x^{\prime}$ **proof** − **from** *assms* **have** *state* (*absc x*) = *state* (*absc x*') **by**  $simp$ **then show** *?thesis* **by** (*simp add*: *state-absc*) **qed lemma** *K-cfg-bisim-unique*: **assumes**  $cfg \in valid-cfg$  **and**  $x \in K-cfg$  cfg  $x' \in K-cfg$  cfg **and** *state*  $x \sim state x'$ shows  $x = x'$ **proof** − **define** *t* **where**  $t \equiv THE \ x'. \ x' \sim state \ x \land x' \in set\text{-}pmf \ (action \ cfg)$ **from** *K-cfg-valid-cfgD assms* **have** ∗:  $x = \text{cont } \text{cfg } (\text{state } x) \text{ state } x \in \text{action } \text{cfg}$  $x' = cont \ cfg \ (state \ x') \ state \ x' \in action \ cfg$ **by** *auto* **with** *assms* **have**  $cfq \in valid-cfg$  *abss* (*state x*)  $\in set$ -pmf (*abst* (*action cfg*)) **unfolding** *abst-def* **by** *auto* **with** *cont-cfg-defined*[*of cfg abss* (*state x*)] **have** ∀ *y*. *y* <sup>∼</sup> *state x* ∧ *y* ∈ *set-pmf* (*action cfg*) −→ *y* = *t* **unfolding** *t-def* **by** *auto* with  $*$  *assms*( $4$ ) have *state*  $x' = t$  *state*  $x = t$  by *fastforce*+ **with** ∗ **show** *?thesis* **by** *simp* **qed lemma** *absc-distr-self* : *MDP*.*MC*.*T* (*absc cfg*) = *distr* (*MDP*.*MC*.*T cfg*) *MDP*.*MC*.*S* (*smap absc*) **if**  $cfg \in valid - cfg$ **using**  $\langle cfg \in \cdot \rangle$ **proof** (*coinduction arbitrary*: *cfg rule*: *MDP*.*MC*.*T-coinduct*) **case** *prob* **show** *?case* **by** (*rule MDP*.*MC*.*T*.*prob-space-distr*, *simp*) **next case** *sets* **show** *?case* **by** *auto* **next case** *prems*: (*cont cfg*) **define** *t* **where**  $t \equiv \lambda$  *y*. *THE x*. *y* = *absc x*  $\wedge$  *x*  $\in$  *K-cfg cfg* **define** *M*  $\prime$  **where**  $M' \equiv \lambda$  *cfg. distr* (*MDP.MC.T* (*t cfg*)) *MDP.MC.S* (*smap absc*) **show** *?case* **proof** (*rule exI* [where  $x = M'$ ], *safe*, *goal-cases*) **case** *A*: (*1 y*) **from** *A prems* **obtain**  $x'$  **where**  $y = absc$   $x'$   $x' \in K-cfg$  *cfg* **by** (*auto simp*:  $K-cfg-map-absc$ ) **with** *K-cfg-bisim-unique*[*OF prems - - absc-bisim-abss*] **have**  $y = absc(t y) x' = ty$ **unfolding** *t-def* **by** (*auto intro*: *theI2* ) **moreover have**  $x' \in valid-cfg$  **using**  $\langle x' \in \rightarrow \text{ \textit{prems}} \text{ by } \text{ \textit{auto}}$ **ultimately show** *?case* **unfolding**  $M'$ -def by auto **next case** *5* show *?case* unfolding *M'-def* **apply** (*subst distr-distr*) **prefer** *3* **apply** (*subst MDP*.*MC*.*T-eq-bind*) **apply** (*subst distr-bind*) **prefer** *4* **apply** (*subst distr-distr*) **prefer** *3* **apply** (*subst K-cfg-map-absc*)

```
apply (rule prems)
          apply (subst map-pmf-rep-eq)
          apply (subst bind-distr)
            prefer 4
            apply (rule bind-measure-pmf-cong)
             prefer 3
    subgoal premises A for x
    proof −
      have t (absc x) = x unfolding t-def
      proof (rule the-equality, goal-cases)
        case 1 with A show ?case by simp
      next
        case (2 x')with K-cfg-bisim-unique[OF prems - A absc-bisim-abss] show ?case by simp
      qed
      then show ?thesis by (auto simp: comp-def)
    qed
    by (fastforce
        simp: space-subprob-algebra MC-syntax.in-S
        intro: bind-measure-pmf-cong MDP.MC.T.subprob-space-distr MDP.MC.T.prob-space-distr
        )+qed (auto simp: M'-def intro: MDP.MC.T.prob-space-distr)
qed
lemma R-G-trace-space-distr-eq:
 assumes cfg \in R-G.valid-cfg abss s = state cfg
 shows MDP.MC.T cfq = distr (MDP.MC.T (repcs s cfq)) MDP.MC.S (smap absc)using assms
proof (coinduction arbitrary: cfg s rule: MDP.MC.T-coinduct)
 case prob
 show ?case by (rule MDP.MC.T.prob-space-distr, simp)
next
 case sets
 show ?case by auto
next
 case prems: (cont cfg s)
 let ?µ = rept \, s \, (action \, cfa)define repc' where repc' \equiv \lambda cfg'. repcs (THE s. s \in ?\mu \wedge abss s = state cfg') cfg'
  define M' where M' \equiv \lambda cfg. distr (MDP.MC.T (repc' cfg)) MDP.MC.S (smap absc)
 show ?case
  proof (intro exI[where x = M'], safe, goal-cases)
   case A: (1 \text{ cfg}^T)with K-cfg-rept-action[OF prems] have
     abss (THE s. s \in ?\mu \land abss s = state cfg') = state cfg'
   by auto
   moreover from A prems have cfg' \in R-G.valid-cfg by auto
   ultimately show ?case unfolding M'-def repc'-def by best
 next
   case 4
   show ?case unfolding M'-def by (rule MDP.MC.T.prob-space-distr, simp)
 next
   case 5
   have *: smap absc \circ (##) (repc' cfg') = (##) cfg' \circ smap absc
   if cfq' \in set\text{-}pmf (K-cfg cfg) for cfq'proof −
    from K-cfg-rept-action[OF prems that] have
      abss (THE s. s \in ?\mu \land abss s = state cfg') = state cfg'
     .
    with prems that have ∗:
      absc (repc' cfg') = cfg'unfolding repc'-def by (subst absc-repcs-id, auto)
```
**then show** (*smap absc*  $\circ$  (##) (*repc' cfg'*)) = ((##) *cfg'*  $\circ$  *smap absc*) **by** *auto* **qed** from prems show ?case unfolding M'-def **apply** (*subst distr-distr*) **apply** *simp*+ **apply** (*subst MDP*.*MC*.*T-eq-bind*) **apply** (*subst distr-bind*) **prefer** *2* **apply** *simp* **apply** (*rule MDP*.*MC*.*distr-Stream-subprob*) **apply** *simp* **apply** (*subst distr-distr*) **apply** *simp*+ **apply** (*subst K-cfg-map-repcs*[*OF prems*]) **apply** (*subst map-pmf-rep-eq*) **apply** (*subst bind-distr*) **by** (*fastforce simp*: ∗[*unfolded repc*'-*def*] *repc*'-*def space-subprob-algebra MC-syntax.in-S intro*: *bind-measure-pmf-cong MDP*.*MC*.*T*.*subprob-space-distr*)+  $\bf{qed}$  (*simp add*:  $M'$ -*def*)+ **qed lemma** *repc-inj-on-K-cfg*: **assumes**  $cfg \in R$ -*G*.*cfg-on s*  $s \in S$ **shows** *inj-on repc* (*set-pmf* (*K-cfg cfg*)) **using** *assms* **by** (*intro inj-on-inverseI*[where  $q = absc$ ], *subst absc-repc-id*) (*auto intro*: *R-G*.*valid-cfgD R-G*.*valid-cfgI R-G*.*valid-cfg-state-in-S*) **lemma** *smap-absc-iff* : **assumes**  $\bigwedge x, y \in X \implies \text{smap } abss x = \text{smap } abss y \implies y \in X$ **shows** (*smap state xs*  $\in X$ ) = (*smap* ( $\lambda z$ . *abss* (*state z*)) *xs*  $\in$  *smap abss* '*X*) **proof** (*safe*, *goal-cases*) **case** *1* **then show** *?case* **unfolding** *image-def* **by** *clarify* (*inst-existentials smap state xs*, *auto simp*: *stream*.*map-comp*) **next**  $\textbf{case} \text{ } \textit{prems}: (2 \text{ } \textit{xs}^{\prime})$ **have** *smap*  $(\lambda z. \text{abs } (state \ z))$   $xs = \text{smap } abss \ (smap state \ xs)$ **by** (*auto simp*: *comp-def stream*.*map-comp*) with *prems* have *smap abss* (*smap state xs*) = *smap abss xs'* by *simp* **with** *prems*(*2* ) *assms* **show** *?case* **by** *auto* **qed lemma** *valid-abss-reps*[*simp*]: **assumes**  $cfg \in R$ -*G*.*valid-cfg* **shows** *abss* (*reps* (*state cfg*)) = *state cfg* **using** *assms* **by** (*subst* S*-abss-reps*) (*auto intro*: *R-G*.*valid-cfg-state-in-S*) **lemma** *in-space-UNIV*:  $x \in space$  (*count-space UNIV*) **by** *simp* **lemma** *S-reps-*S*-aux*:  $reps$   $(l, R) \in S \implies (l, R) \in S$ **using** *ccompatible-inv* **unfolding** *reps-def ccompatible-def* S*-def S-def* **by** (*cases*  $R \in \mathcal{R}$ ; *auto simp*: *non-empty*) **lemma** *S-reps-*S[*intro*]:  $reps \ s \in S \Longrightarrow s \in S$ **using** *S-reps-*S*-aux* **by** (*metis surj-pair*)

```
lemma absc-valid-cfg-eq:
 absc ' valid-cfg = R-G.valid-cfgapply safe
 subgoal
   by auto
 subgoal for cfg
   using absc-repcs-id[where s = \text{reps} (state cfg)]
   by - (frule repcs-valid[where s = res (state cfg)]; force intro: imageI)
 done
```

```
lemma action-repcs:
 action (repcs (l, u) cfg) = rept (l, u) (action cfg)by (simp add: repcs-def)
```
#### **5.3 Equalities Between Measures of Trace Spaces**

**lemma** *path-measure-eq-absc1-new*: **fixes** *cfg s* **defines**  $cfq' \equiv absc cfq$ **assumes** *valid*:  $cfq \in valid \cdot cfq$ **assumes** *X*[*measurable*]:  $X \in R$ -*G.St* **and**  $Y$ [*measurable*]:  $Y \in MDP.$ *St* **assumes** *P*: *AE x in* (*R-G*.*T cfg* <sup>0</sup> ). *P x* **and** *Q*: *AE x in* (*MDP*.*T cfg*). *Q x* **assumes** *P* 0 [*measurable*]: *Measurable*.*pred R-G*.*St P*  $\mathbf{and} \ Q'$ <sup>[</sup>measurable]: *Measurable.pred MDP.St Q* **assumes**  $X$ -Y-closed:  $\bigwedge x$  y.  $P$   $x \implies \text{snap } abs \ y = x \implies x \in X \implies y \in Y \land Q$  y **assumes**  $Y \cdot X \cdot closed: \bigwedge x \cdot y.$   $Q \cdot y \implies \text{smap } abs \cdot y = x \implies y \in Y \implies x \in X \land P \cdot x$ **shows**  $e$ *emeasure* (*R-G.T cfg'*)  $X = e$ *measure* (*MDP.T cfg*) *Y* **proof** − **have**  $*$ : *stream-all2* ( $\lambda s$ . (=) (*absc s*)) *x*  $y = stream-all2$  (=) (*smap absc x*) *y* **for** *x y* **by** *simp* **have**  $*$ : *stream-all2* ( $\lambda s$  *t*.  $t = absc s$ )  $x y = stream-all2$  (=)  $y$  (*smap absc x*) **for**  $x y$ **using** *stream*.*rel-conversep*[*of*  $\lambda s$  *t*.  $t = absc s$ ] **by** (*simp add*: *conversep-iff* [*abs-def* ]) **from** *P* have *emeasure*  $(R-G.T cfg')$   $X = \text{e}$  *measure*  $(R-G.T cfg')$   $\{x \in X, P x\}$ **by** (*auto intro*: *emeasure-eq-AE*) **moreover from** *Q* **have** *emeasure* (*MDP*.*T cfg*) *Y* = *emeasure* (*MDP*.*T cfg*) { $y \in Y$ . *Q*  $y$ } **by** (*auto intro*: *emeasure-eq-AE*) **moreover show** *?thesis* **apply** (*simp only*: *calculation*) **unfolding** *R-G*.*T-def MDP*.*T-def* **apply** (*simp add*: *emeasure-distr*) **apply** (*rule sym*) **apply** (*rule T-eq-rel-half* [where  $f = absc$  **and**  $S = valid-cfg$ ]) **apply** (*rule HOL*.*refl*) **apply** *measurable* **apply** (*simp add*: *space-stream-space*) **subgoal unfolding** *rel-set-strong-def stream*.*rel-eq* **apply** (*intro allI impI*) **apply** (*drule stream.rel-mono-strong*[**where**  $Ra = \lambda s$  *t.*  $t = absc s$ ]) **apply** (*simp*; *fail*) **subgoal for** *x y* **using** *Y-X-closed*[*of smap state x smap state* (*smap absc x*) **for**  $x$  *y*] **using** *X-Y-closed*[*of smap state* (*smap absc x*) *smap state x* **for** *x y*] **by** (*auto simp*: ∗ *stream*.*rel-eq stream*.*map-comp state-absc*)+ **done subgoal apply** (*auto intro*!: *rel-funI*)

```
apply (subst K-cfg-map-absc)
     defer
     apply (subst pmf .rel-map(2 ))
     apply (rule rel-pmf-reflI)
    by auto
   subgoal
     using valid unfolding cfg'-def by simpdone
qed
```

```
lemma path-measure-eq-repcs1-new:
 fixes cfg s
 defines cfg' \equiv \text{repcs} \cdot \text{s} \cdot \text{cfg}assumes s: abss s = state cfg
 assumes valid: cfq \in R-G.valid-cfq
 assumes X[measurable]: X \in R-G.St and Y[measurable]: Y \in MDP.St
  assumes P: AE x in (R-G.T cfg). P x and Q: AE x in (MDP.T cfg 0
). Q x
  assumes P
0
[measurable]: Measurable.pred R-G.St P
     \mathbf{and} \ Q'[measurable]: Measurable.pred MDP.St Q
  assumes X-Y-closed:
V
x y. P x =⇒ smap abss y = x =⇒ x ∈ X =⇒ y ∈ Y ∧ Q y
  assumes Y-X-closed: \bigwedge x, y \colon Q, y \implies \text{smap abs } y = x \implies y \in Y \implies x \in X \land P, x \in Y \land \text{sym } Yshows
   eemeasure (R-G.T cfg) X = emeasure (MDP.T cfg<sup>\prime</sup>) Y
proof −
 have *: stream-all2 (\lambda s t. t = absc s) x y = stream-all2 (=) y (smap absc x) for x y
   using stream.rel-conversep[of \lambda s t. t = absc s]
   by (simp add: conversep-iff [abs-def ])
 from P X have
   emeasure (R-G.T cfg) X = \text{e}measure (R-G.T cfg) \{ x \in X \mid P x \}by (auto intro: emeasure-eq-AE)
 moreover from Q Y have
   eemeasure (MDP.T cfg<sup>\prime</sup>) Y = emeasure (MDP.T cfg<sup>\prime</sup>) \{y \in Y, Q y\}by (auto intro: emeasure-eq-AE)
 moreover show ?thesis
   apply (simp only: calculation)
   unfolding R-G.T-def MDP.T-def
   apply (simp add: emeasure-distr)
   apply (rule sym)
   apply (rule T-eq-rel-half [where f = absc and S = valid-cfg])
       apply (rule HOL.refl)
       apply measurable
     apply (simp add: space-stream-space)
   subgoal
     unfolding rel-set-strong-def stream.rel-eq
     apply (intro allI impI)
     apply (drule stream.rel-mono-strong[where Ra = \lambda s t. t = absc s])
     apply (simp; fail)
     subgoal for x y
      using Y-X-closed[of smap state x smap state (smap absc x) for x y]
       using X-Y-closed[of smap state (smap absc x) smap state x for x y]
      by (auto simp: ∗ stream.rel-eq stream.map-comp state-absc)+
     done
   subgoal
     apply (auto intro!: rel-funI)
     apply (subst K-cfg-map-absc)
     defer
      apply (subst pmf .rel-map(2 ))
      apply (rule rel-pmf-reflI)
     by auto
   subgoal
```

```
using valid unfolding cfg'-def by (auto simp: s absc-repcs-id)
    done
qed
lemma region-compatible-suntil1 :
  assumes (holds (\lambda x. \varphi (\text{reps } x)) suntil holds (\lambda x. \psi (\text{reps } x)) (smap abss x)
      and \text{pred-stream } (\lambda \ s. \ \varphi \ (\text{reps } (\text{abs } s)) \longrightarrow \varphi \ s) \ xand \text{pred-stream } (\lambda \ s. \ \psi \ (\text{resp. } (abss \ s)) \longrightarrow \psi \ s) \ xshows (holds \varphi suntil holds \psi) x using assms
proof (induction smap abss x arbitrary: x rule: suntil.induct)
  case base
  then show ?case by (auto intro: suntil.base simp: stream.pred-set)
next
  case step
  have
    pred-stream (\lambda s. \varphi \ (reps \ (abss \ s)) \longrightarrow \varphi \ s) \ (stl \ x)pred-stream (\lambda s. \psi (reps (abss s)) \rightarrow \psi s) (stl x)using step.prems apply (cases x; auto)
    using step.prems apply (cases x; auto)
    done
  with step.hyps(3)[of stl x] have (holds \varphi suntil holds \psi) (stl x) by auto
  with step.prems step.hyps(1−2 ) show ?case by (auto intro: suntil.step simp: stream.pred-set)
qed
lemma region-compatible-suntil2 :
  assumes (holds \varphi suntil holds \psi) x
      and \text{pred-stream} (\lambda s. \varphi s \rightarrow \varphi (\text{reps} (\text{abss} s))) xand pred-stream (\lambda s. \psi s \longrightarrow \psi (reps (abss s))) x
  shows (holds (\lambda x. \varphi (\text{reps } x)) suntil holds (\lambda x. \psi (\text{reps } x))) (smap abss x) using assms
proof (induction x rule: suntil.induct)
  case (base x)
  then show ?case by (auto intro: suntil.base simp: stream.pred-set)
next
  case (step x)
  have
    pred-stream (\lambda s. \varphi s \rightarrow \varphi (reps (abss s))) (stl x)pred-stream (\lambda s. \psi s \rightarrow \psi (reps (abss s))) (stl x)using step.prems apply (cases x; auto)
    using step.prems apply (cases x; auto)
    done
  with step show ?case by (auto intro: suntil.step simp: stream.pred-set)
qed
lemma region-compatible-suntil:
  assumes pred-stream (\lambda \ s. \ \varphi \ (reps \ (abs \ s)) \longleftrightarrow \varphi \ s) \ xand \text{pred-stream } (\lambda \ s. \ \psi \ (\text{reps } (\text{abss } s)) \longleftrightarrow \psi \ s) \ xshows (holds (\lambda x. \varphi (reps x)) suntil holds (\lambda x. \psi (reps x))) (smap abss x)
     \longleftrightarrow (holds \varphi suntil holds \psi) x using assms
using assms region-compatible-suntil1 region-compatible-suntil2 unfolding stream.pred-set by blast
lemma reps-abss-S:
  assumes reps (abss s) \in Sshows s \in Sby (simp add: S-reps-S S-abss-S assms)
lemma measurable-sset[measurable (raw)]:
  assumes f[measurable]: f \in N \rightarrow M stream-space M and P[measurable]: Measurable.pred M P
  shows Measurable.pred N(\lambda x. \forall s \in \text{sset}(f x). P s)proof −
  have *: (\lambda x. \forall s \in \text{sset} (f x). P s) = (\lambda x. \forall i. P (f x. \text{!!} i))by (simp add: sset-range)
```

```
show ?thesis
   unfolding ∗ by measurable
qed
lemma path-measure-eq-repcs "-new:
 notes in-space-UNIV [measurable]
  fixes cfg \varphi \psi s
  defines cfg' \equiv repcs \, s \, cfg\textbf{defines } \varphi' \equiv \textit{absp } \varphi \textbf{ and } \psi' \equiv \textit{absp } \psiassumes s: abss s = state cfg
  assumes valid: cfg \in R-G.valid-cfg
  \textbf{assumes } valid': \textit{cfg'} \in \textit{valid-cfg}assumes equiv-\varphi: \bigwedge x. pred-stream (\lambda s. s \in S) x
                  \implies pred-stream (\lambda s. \varphi (reps (abss s)) \longleftrightarrow \varphi s) (state cfg' ## x)
    and equiv-\psi: \bigwedge x. pred-stream (\lambda s, s \in S) x
                  \implies pred-stream (\lambda s. \psi (reps (abss s)) \longleftrightarrow \psi s) (state cfq' ## x)
 shows
    eemeasure (R-G.T cfg) {x \in space R-G St. (holds \varphi' suntil holds \psi') (state cfg \neq \# x)} =
     emeasure (MDP.T cfg<sup>\prime</sup>) {x∈space MDP.St. (holds \varphi suntil holds \psi) (state cfg<sup>\prime</sup> ## x)}
  unfolding cfg'-def
  apply (rule path-measure-eq-repcs1-new[where P = pred-stream \ (\lambda \ s. \ s \in S) and Q = pred-stream \ (\lambda \ s. \ s\in S)])
          apply fact
         apply fact
        apply measurable
  subgoal
   unfolding R-G.T-def
   apply (subst AE-distr-iff )
     apply (auto; fail)
    apply (auto simp: stream.pred-set; fail)
   apply (rule AE-mp[OF MDP.MC.AE-T-enabled AE-I2 ])
   using R-G.pred-stream-cfg-on[OF valid] by (auto simp: stream.pred-set)
 subgoal
   unfolding MDP.T-def
   apply (subst AE-distr-iff )
     apply (auto; fail)
    apply (auto simp: stream.pred-set; fail)
   apply (rule AE-mp[OF MDP.MC.AE-T-enabled AE-I2 ])
    using MDP.pred-stream-cfg-on[OF valid', unfolded cfg'-def] by (auto simp: stream.pred-set)
    apply measurable
  subgoal premises prems for ys xs
   apply safe
     apply measurable
    unfolding \varphi'-def \psi'-def absp-def
    apply (subst region-compatible-suntil[symmetric])
   subgoal
   proof −
     from prems have pred\text{-}stream\ (\lambda s. s \in S) xs using S\text{-}abs\text{-}S by (auto simp: stream.pred-set)
      with equiv-\varphi show ?thesis by (simp add: cfg'-def)
   qed
   subgoal
   proof −
     from prems have pred-stream (\lambda s. s \in S) xs using S-abss-S by (auto simp: stream.pred-set)
      with equiv-\psi show ?thesis by (simp add: cfg'-def)
   qed
   using valid prems
     \text{apply} (auto simp: s comp-def \varphi'-def \psi'-def absp-def dest: R-G.valid-cfg-state-in-S)
   apply (auto simp: stream.pred-set intro: S-abss-S dest: R-G.valid-cfg-state-in-S)
   done
  subgoal premises prems for ys xs
   apply safe
```
**using** *prems* **apply** (*auto simp*: *stream*.*pred-set* S*-abss-S*; *measurable*; *fail*)  $\textbf{using } \textit{prems} \textbf{ uniformly } \varphi' \textit{-def} \textit{y'} \textit{-def} \textit{absp-def} \textit{comp-def} \textbf{ apply } (\textit{simp} \textit{add: stream}.\textit{map-comp})$ **apply** (*subst* (*asm*) *region-compatible-suntil*[*symmetric*]) **subgoal proof** − **from** *prems* **have** *pred-stream* ( $\lambda s$ .  $s \in S$ ) *xs* **using** S-abss-S **by** *auto* with *equiv-* $\varphi$  show *?thesis* **using** *valid* by (*simp add: cfg*'-def *repc-def*) **qed subgoal proof** − **from** *prems* **have** *pred-stream* ( $\lambda s$ .  $s \in S$ ) *xs* **using** S-abss-S **by** *auto* with *equiv-* $\psi$  show *?thesis* **using** *valid* by (*simp add: cfg* '-*def*) **qed using** *valid prems* **by** (*auto simp*: *s S-abss-*S *stream*.*pred-set dest*: *R-G*.*valid-cfg-state-in-S*) **done**

**end**

**end theory** *PTA-Reachability* **imports** *PTA* **begin**

# **6 Classifying Regions for Divergence**

## **6.1 Pairwise**

**coinductive** *pairwise* ::  $(a \Rightarrow 'a \Rightarrow bool) \Rightarrow 'a \text{ stream} \Rightarrow bool$  **for** *P* where *P a b*  $\implies$  *pairwise P* (*b*  $\#$   $\#$  *xs*)  $\implies$  *pairwise P* (*a*  $\#$   $\#$  *b*  $\#$   $\#$  *xs*)

**lemma** *pairwise-Suc*: *pairwise*  $P$   $xs \implies P$   $(xs \, || \, i)$   $(xs \, || \, (Suc \, i))$ **by** (*induction i arbitrary*: *xs*) (*force elim*: *pairwise*.*cases*)+

```
lemma Suc-pairwise:
  ∀ i. P (xs !! i) (xs !! (Suc i)) =⇒ pairwise P xs
  apply (coinduction arbitrary: xs)
  apply (subst stream.collapse[symmetric])
  apply (rewrite in stl - stream.collapse[symmetric])
 apply (intro exI conjI, rule HOL.refl)
  apply (erule allE[where x = 0]; simp; fail)
  by simp (metis snth.simps(2 ))
lemma pairwise-iff :
  pairwise P xs \longleftrightarrow (\forall i. \ P \ (xs \,!! \,i) \ (xs \,!! \, (Suc \,i)))using pairwise-Suc Suc-pairwise by blast
lemma pairwise-stlD:
 pairwise P xs \implies pairwise P (stl xs)
by (auto elim: pairwise.cases)
lemma pairwise-pairD:
  pairwise P xs \implies P (shd xs) (shd (stl xs))
by (auto elim: pairwise.cases)
lemma pairwise-mp:
  assumes pairwise P xs and lift: \bigwedge x y. x \in \text{sset } xs \implies y \in \text{sset } xs \implies P x y \implies Q x yshows pairwise Q xs using assms
apply (coinduction arbitrary: xs)
subgoal for xs
```
**apply** (*subst stream*.*collapse*[*symmetric*]) **apply** (*rewrite* **in** *stl - stream*.*collapse*[*symmetric*]) **apply** (*intro exI conjI*) **apply** (*rule HOL*.*refl*) **by** (*auto intro*: *stl-sset dest*: *pairwise-pairD pairwise-stlD*) **done**

**lemma** *pairwise-sdropD*: *pairwise P* (*sdrop i xs*) **if** *pairwise P xs* **using** *that* **proof** (*coinduction arbitrary*: *i xs*) **case** (*pairwise i xs*) **then show** *?case* **apply** (*inst-existentials shd* (*sdrop i xs*) *shd* (*stl* (*sdrop i xs*)) *stl* (*stl* (*sdrop i xs*))) **subgoal by** (*auto dest*: *pairwise-Suc*) (*metis sdrop-simps*(*1* ) *sdrop-stl stream*.*collapse*) **subgoal by** (*inst-existentials i* − *1 stl xs*) (*auto dest*: *pairwise-Suc pairwise-stlD*) **by** (*metis sdrop-simps*(*2* ) *stream*.*collapse*) **qed**

### **6.2 Regions**

**lemma** *gt-GreaterD*: **assumes**  $u \in \text{region } X \mid r \text{ valid-region } X \mid k \mid r \in X \mid u \in R$ **shows**  $I c = \text{Greater } (k c)$ **proof** − **from** *assms* **have** *intv-elem c u* (*I c*) *valid-intv* (*k c*) (*I c*) **by** *auto* **with** *assms*(*4* ) **show** *?thesis* **by** (*cases I c*) *auto* **qed lemma** *const-ConstD*: **assumes** *u* ∈ *region X I r valid-region X k I r c* ∈ *X u c* = *d d* ≤ *k c* **shows**  $I \nc$  = *Const d* **proof** − **from** *assms* **have** *intv-elem c u* (*I c*) *valid-intv* (*k c*) (*I c*) **by** *auto* **with**  $assms(4,5)$  **show** *?thesis* **by** (*cases I c*) *auto* **qed lemma** *not-Greater-bounded*: **assumes**  $I \ x \neq$  *Greater* (*k*  $x$ )  $x \in X$  *valid-region*  $X \ k \ I \ r \ u \in \text{region } X \ I \ r$ **shows**  $u x \leq k x$ **proof** − **from** *assms* **have** *intv-elem x u* (*I x*) *valid-intv* (*k x*) (*I x*) **by** *auto* **with**  $assms(1)$  **show**  $u x \leq k x$  **by** (*cases I x*) *auto* **qed lemma** *Greater-closed*: **fixes** *t* :: *real* **assumes** *u* ∈ *region X I r valid-region X k I r c* ∈ *X I c* = *Greater* (*k c*) *t* > *k c* **shows**  $u(c := t) \in \text{region } X \mid r$ **using** *assms* **apply** (*intro region*.*intros*) **apply** (*auto*; *fail*) **apply** *standard* **subgoal for** *x* **by** (*cases*  $x = c$ ; *cases* I x; *force intro!: intv-elem.intros*) **by** *auto*

```
lemma Greater-unbounded-aux:
 assumes finite X valid-region X k I r c \in X I c = Greater (k c)
```
**shows**  $∃$  *u* ∈ *region X I r. u c > t* **using** *assms Greater-closed*[ $OF - assumes(2−4)$ ] **proof** − **let**  ${}^{\circ}R$  = *region X I r* **let**  $?t = if \ t > k \ c \ then \ t + 1 \ else \ k \ c + 1$ **have**  $t:$   $?t > k \ c$  **by**  $auto$ **from** region-not-empty $[OF \; assumes(1,2)]$  **obtain**  $u$  **where**  $u: u \in {}^2R$  **by**  $auto$ **from** *Greater-closed*[*OF this assms*( $2-4$ ) *t*] **have**  $u(c:=?t) \in ?R$  by *auto* **with** *t* **show** *?thesis* **by** (*inst-existentials*  $u(c = ?t)$ ) *auto* **qed**

#### **6.3 Unbounded and Zero Regions**

**definition** *unbounded*  $x R \equiv \forall t \in \mathbb{R}$  *u*  $\in R$  *u*  $x > t$ **definition** *zero*  $x R \equiv \forall u \in R$ .  $u x = 0$ **lemma** *Greater-unbounded*: **assumes** *finite X valid-region X k I*  $r$  *c*  $\in$  *X I c*  $=$  *Greater* (*k c*) **shows** *unbounded c* (*region X I r*) **using** *Greater-unbounded-aux*[*OF assms*] **unfolding** *unbounded-def* **by** *blast* **lemma** *unbounded-Greater*: **assumes** *valid-region*  $X \& I \r c \in X$  *unbounded c* (*region*  $X \r I \r r$ ) **shows**  $I c = \text{Greater } (k c)$ **using** *assms* **unfolding** *unbounded-def* **by** (*auto intro*: *gt-GreaterD*) **lemma** *Const-zero*: **assumes**  $c \in X \mid c = Const \theta$ **shows** *zero c* (*region X I r*) **using** *assms* **unfolding** *zero-def* **by** *force* **lemma** *zero-Const*: **assumes** *finite X valid-region X k I*  $r$  *c*  $\in$  *X zero c* (*region X I r*) **shows**  $I \text{ } c = \text{Const } \theta$ **proof** − **from** *assms* **obtain** *u* **where**  $u \in \text{region } X \mid r$  **by** *atomize-elim* (*auto intro: region-not-empty*) **with** *assms* **show** *?thesis* **unfolding** *zero-def* **by** (*auto intro*: *const-ConstD*) **qed lemma** *zero-all*: **assumes** *finite X valid-region*  $X \& I \r c \in X \& u \in \text{region } X \r I \r u \c = 0$ **shows** *zero c* (*region X I r*) **proof** − **from** *assms* **have** *intv-elem c u* (*I c*) *valid-intv* (*k c*) (*I c*) **by** *auto* **then have**  $I \nc = Const \n0$  **using**  $assms(5)$  by *cases auto* **with** assms **have**  $u'c = 0$  **if**  $u' \in region X I r$  **for**  $u'$  **using** *that* **by** *force* **then show** *?thesis* **unfolding** *zero-def* **by** *blast* **qed**

# **7 Reachability**

### **7.1 Definitions**

**locale** *Probabilistic-Timed-Automaton-Regions-Reachability* = *Probabilistic-Timed-Automaton-Regions k v n not-in-X A* **for**  $k$  v n not-in-X **and**  $A :: ('c, t, 's)$  pta +  $fixes \varphi \psi :: ('s * ('c, t) \; cval) \Rightarrow \text{bool } fixes s$  $\text{assumes } \varphi: \bigwedge x \ y. \ x \in S \Longrightarrow \text{timed-bisim } x \ y \Longrightarrow \varphi \ x \longleftrightarrow \varphi \ y$  $\text{assumes } \psi: \bigwedge x \ y. \ x \in S \Longrightarrow \text{timed-bisim } x \ y \Longrightarrow \psi \ x \longleftrightarrow \psi \ y$ 

```
assumes s[intro, \, simple]: s \in Sbegin
\textbf{definition} \ \varphi' \equiv \textit{absp} \ \varphi\textbf{definition} \ \psi' \equiv \textit{absp} \ \psidefinition s' \equiv abss s
{\bf lemma} \ \textit{s-s'-cfg-on}[\textit{intro}].assumes cfq \in MDP. cfq-on sshows absc cfg \in R-G.cfg-on s'
proof −
  from assms s have cfg \in valid\text{-}cfg unfolding MDP\text{-}valid\text{-}cfg\text{-}def by autothen have absc cfg \in R-G.cfg-on (state (absc cfg)) by (auto intro: R-G.valid-cfgD)
  with assms show ?thesis unfolding s
0
-def by (auto simp: state-absc)
qed
{\bf lemma} s'-\mathcal{S}[simp, \text{ <i>intro</i>]}:
  s' \in \mathcal{S}unfolding s
0
-def using s by auto
lemma s
0
-s-cfg-on[intro]:
  assumes cfg \in R-G.cfg-on s'
  shows repcs s \text{ cfg} \in MDP \text{ of } g \text{-} on sproof −
  from assms s have cfg \in R-G.valid-cfg unfolding R-G.valid-cfg-def by auto
  with assms have repcs s cfg \in valid-cfg by (auto simp: s'-def intro: R-G.valid-cfgD)
  then show ?thesis by (auto dest: MDP.valid-cfgD)
qed
lemma (in Probabilistic-Timed-Automaton-Regions) compatible-stream:
  \text{assumes } \varphi: \bigwedge x \ y. \ x \in S \Longrightarrow x \sim y \Longrightarrow \varphi \ x \longleftrightarrow \varphi \ yassumes pred-stream (\lambda s. s \in S) xs
      and [intro]: x \in Sshows pred-stream (\lambda s. \varphi (\text{reps} (abss s)) = \varphi s)(x \# \# xs)unfolding stream.pred-set proof clarify
  fix l u
  assume A: (l, u) \in \text{sset} (x \# \# \text{xs})from assms have pred-stream (\lambda s. s \in S) (x \neq \# xs) by auto
  with A have (l, u) \in S by (fastforce simp: stream.pred-set)
  then have abss (l, u) \in S by auto
  then have reps (abss (l, u)) ∼ (l, u) by simp
  with \varphi \langle (l, u) \in S \rangle show \varphi (reps (abss (l, u)) = \varphi(l, u) by blast
qed
lemma \varphi-stream':
  pred-stream (\lambda s. \varphi (reps (abss s)) = \varphi s) (x ## xs) if pred-stream (\lambda s. s \in S) xs x \in Susing compatible-stream[of \varphi, OF \varphi that].
lemma ψ-stream':
  pred-stream (\lambda s. \psi (\text{reps} (\text{abs } s)) = \psi s) (x \# \# \text{ x}) if \text{pred-stream} (\lambda s. s \in S) xs x \in Susing compatible-stream[of \psi, OF \psi that].
lemmas \varphi-stream = compatible-stream [of \varphi, OF \varphi]
lemmas \psi-stream = compatible-stream [of \psi, OF \psi]
```
### **7.2 Easier Result on All Configurations**

## **lemma** *suntil-reps*:

**assumes** ∀ *s*∈*sset* (*smap abss y*). *s* ∈ S  $(holds \varphi' \text{ suntil holds } \psi') \ (s' \# \# \text{ smap abs } y)$  **shows** (*holds*  $\varphi$  *suntil holds*  $\psi$ ) (*s* ## *y*) **using** *assms* **by** (*subst region-compatible-suntil*[*symmetric*]; (*intro*  $\varphi$ -*stream*  $\psi$ -*stream*)*?*)  $(auto\ simple\ \varphi'\text{-}def\ \psi'\text{-}def\ absp-def\ stream\ pred-set\ S-abs-S\ s'\text{-}def\ comp-def)$ 

```
lemma suntil-abss:
```
**assumes** ∀ *s*∈*sset y*. *s* ∈ *S*  $(holds \varphi \text{ suntil holds } \psi)$   $(s \neq \# y)$ **shows**  $(holds \varphi' \text{ suntil holds } \psi') \ (s' \# \# \text{ smap abs } y)$ **using** *assms* **by** (*subst* (*asm*) *region-compatible-suntil*[*symmetric*]; (*intro* ϕ*-stream* ψ*-stream*)*?*)  $(auto simp: \varphi' -def \psi' -def absp -def stream.pred-set s' -def comp -def)$ **theorem** *P-sup-sunitl-eq*: **notes**  $[measurable] = in-space-UNIV$  **and**  $[iff] = pred-stream-ifff$ **shows**  $(MDP.P-sup s \ (\lambda x. \ (holds \ \varphi \) \ \, (s \ \# \# \ x)))$  $= (R-G.P-sup s' (\lambda x. (holds \varphi' suntil holds \psi') (s' \## x)))$ **unfolding** *MDP*.*P-sup-def R-G*.*P-sup-def* **proof** (*rule SUP-eq*, *goal-cases*) **case** *prems*: (*1 cfg*) **let**  $?cfg' = absc$  *cfg* **from** *prems* **have**  $cfg \in valid-cfg$  **by** (*auto intro: MDP.valid-cfgI*) **then have**  $?cfg' \in R$ -*G*.*valid-cfg* **by** (*auto intro*:  $R$ -*G*.*valid-cfgI*) **from**  $\langle cfg \in valid \cdot cg \rangle$  **have**  $alw-S$ :  $almost\text{-}everywhere (MDP.T cfq) (pred\text{-}stream (\lambda s. s \in S))$ **by** (*rule MDP*.*alw-S*) **from**  $\langle ?cfg' \in R-G.\text{valid-cfg} \rangle$  **have**  $alw-S:\text{almost-everywhere } (R-G.T \text{?}cfg') \text{ (pred-stream } (\lambda s.\text{ } s \in S) \rangle$ **by** (*rule R-G*.*alw-S*) **have** *emeasure* (*MDP*.*T cfg*) { $x \in space \, MDP. St.$  (*holds*  $\varphi$  *suntil holds*  $\psi$ ) ( $s \neq \# x$ )}  $=$  *emeasure* (*R-G.T ?cfg'*) { $x \in space$  *R-G.St.* (*holds*  $\varphi'$  *suntil holds*  $\psi'$ ) ( $s' \neq \# x$ )} **apply** (*rule path-measure-eq-absc1-new*[*symmetric*, **where**  $P = pred-stream (\lambda s. s \in S)$ ] **and**  $Q = pred-stream \ (\lambda \ s. \ s \in S)$ ) **using** *prems alw-S alw-*S **apply** (*auto intro*: *MDP*.*valid-cfgI simp*: )[*7* ] **by** (*auto simp*: *S-abss-*S *intro*: S*-abss-S intro*!: *suntil-abss suntil-reps*, *measurable*) **with** *prems* **show** *?case* **by** (*inst-existentials ?cfg* <sup>0</sup> ) *auto* **next case** *prems*: (*2 cfg*) **let**  $?cfg' = repcs \, s \, cfg$ **have**  $s = state$  *?cfg'* **by**  $simp$ **from** *prems* **have**  $s' = state cfg$  **by** *auto* **have**  $pred\text{-}stream \ (\lambda \), \ \varphi \ (resp \ (abs \ s)) = \varphi \ s) \ (state \ (repc \ s \ cfg) \ \# \# \ x)$ **if**  $\text{pred-stream}$  ( $\lambda s$ ,  $s \in S$ ) *x* **for** *x* **using** *prems that* **by** (*intro*  $\varphi$ *-stream*) *auto* **moreover have** *pred-stream*  $(\lambda s. \psi$  (*reps* (*abss s*)) =  $\psi$  *s*) (*state* (*repcs s cfg*) ## *x*) **if**  $\text{pred-stream} (\lambda s, s \in S) \times \text{for} \ x$ **using** *prems that* **by** (*intro* ψ*-stream*) *auto* **ultimately have** *emeasure*  $(R-G, T \text{ cfg}) \{x \in space \ R-G. St. \ (holds \ \varphi' \text{ suntil holds } \psi') \ (s' \# \# \ x) \}$  $=$  *emeasure* (*MDP.T* (*repcs s cfq*)) { $x \in space \, MDP. St.$  (*holds*  $\varphi$  *suntil holds*  $\psi$ ) ( $s \neq \# x$ )} **apply** (*rewrite* **in**  $s \neq 0$  +  $\langle s = -\rangle$ )  $\text{apply}$   $(subst \langle s' = -\rangle)$  $unfolding \varphi'$ -def  $\psi'$ -def s'-def  $\textbf{apply}$  (*rule path-measure-eq-repcs*  $''$ -new)  $\textbf{using } \textit{prems } \textbf{by} \text{ (auto } 4 \text{ 3 } \textit{simp: } s' \text{-def } \textit{intro: } R \text{-} G \text{.} \text{valid-cfgI } MDP \text{.} \text{valid-cfgI})$ with *prems* **show** *?case* by (*inst-existentials ?cfg'*) *auto* 

**qed**

**end**

### **7.3 Divergent Adversaries**

**context** *Probabilistic-Timed-Automaton* **begin**

**definition** *elapsed*  $u$   $u' \equiv Max \left( \{ u' c - u c \mid c, c \in \mathcal{X} \} \cup \{ 0 \} \right)$ 

**definition** eq-elapsed u  $u' \equiv$  elapsed u  $u' > 0 \rightarrow (\forall c \in \mathcal{X}$ .  $u'c - u c =$  elapsed u  $u'$ )

**fun**  $dur :: ('c, t) \text{ } cval \text{ } stream \Rightarrow nat \Rightarrow t \text{ } where$  $dur - 0 = 0$ *dur*  $(x \# \# \ y \# \# \ xs)$   $(Suc i) = elapsed x y + dur (y \# \# \ xs) i$ 

**definition** *divergent*  $\omega \equiv \forall$  *t*.  $\exists$  *n*. *dur*  $\omega$  *n* > *t* 

**definition**  $div-cfg \, cfg \equiv AE \, \omega \, in \, MDP.MC.T \, cfg. \, divergent \, (snap \, (snd \, o \, state) \, \omega)$ 

**definition**  $\mathcal{R}$ *-div*  $\omega \equiv$  $∀x ∈ X. (∀ i. (∃ j ≥ i. zero x (ω!! j)) ∧ (∃ j ≥ i. ¬ zero x (ω!! j)))$ ∨ (∃ *i*. ∀ *j* ≥ *i*. *unbounded x* (ω !! *j*))

**definition**  $R$ -G-div-cfg cfg  $\equiv AE \omega$  in MDP.MC.T cfg.  $R$ -div (*smap* (*snd o state*)  $\omega$ )

**end**

**context** *Probabilistic-Timed-Automaton-Regions* **begin**

**definition**  $cfq$ -on-div  $st$  ≡ *MDP*. $cfq$ -on  $st$  ∩  $\{cfq$ . div- $cfq$   $cfq$ }

**definition**  $R$ -*G-cfg-on-div st*  $\equiv R$ -*G-cfg-on st*  $\cap$  {*cfg.*  $R$ -*G-div-cfg cfg*}

```
lemma measurable-R-div[measurable]: Measurable.pred MDP.MC.S R-div
 unfolding R-div-def
 by (intro
      pred-intros-finite[OF beta-interp.finite]
      pred-intros-logic pred-intros-countable
      measurable-count-space-const measurable-compose[OF measurable-snth]
    ) measurable
```
**lemma** *elapsed-ge0* [*simp*]: *elapsed x y*  $> 0$ **unfolding** *elapsed-def* **using** *finite*(*1* ) **by** *auto*

```
lemma dur-pos:
 dur xs i \geq 0apply (induction i arbitrary: xs)
apply (auto; fail)
subgoal for i xs
  apply (subst stream.collapse[symmetric])
  apply (rewrite at stl xs stream.collapse[symmetric])
  apply (subst dur.simps)
by simp
done
```
**lemma** *dur-mono*:  $i \leq j \implies dur \; xs \; i \leq dur \; xs \; j$ **proof** (*induction i arbitrary*: *xs j*)

**case** *0* **show** *?case* **by** (*auto intro*: *dur-pos*) **next case** (*Suc i xs j*) **obtain** *x y ys* **where** *xs*:  $xs = x # # y # # ys using stream. collapse by metas$ **from** *Suc* **obtain**  $j'$  **where**  $j'$ :  $j = Suc$   $j'$  **by** (*cases j*) *auto* with *xs* have *dur xs*  $j = elapsed x y + dur (y ## ys) j' by auto$ **also from** *Suc j'* **have** ...  $\geq$  *elapsed x y* + *dur* (*y* ## *ys*) *i* **by** *auto* **also have** *elapsed x y* + *dur* (*y* ## *ys*)  $i = dur$  *xs* (*Suc i*) **by** (*simp add: xs*) **finally show** *?case* **. qed lemma** *dur-monoD*: **assumes** *dur xs i* < *dur xs j* **shows** *i* < *j* **using** *assms* **by** − (*rule ccontr; auto 4 4 dest: leI dur-mono*[**where**  $xs = xs$ ]) **lemma** *elapsed-0D*: **assumes**  $c \in \mathcal{X}$  *elapsed*  $u u' \leq 0$ **shows**  $u'c - u c \leq 0$ **proof** − **from** *assms* **have**  $u'c - u c \in \{u'c - u'c \mid c, c \in \mathcal{X}\} \cup \{0\}$  by *auto* **with**  $\text{finite}(1)$  have  $u'c - u c \leq Max \left( \{u'c - u c \mid c, c \in \mathcal{X} \} \cup \{0\} \right)$  by auto **with** *assms*(*2* ) **show** *?thesis* **unfolding** *elapsed-def* **by** *auto* **qed lemma** *elapsed-ge*: **assumes** *eq-elapsed* u  $u'$   $c \in \mathcal{X}$ **shows** *elapsed*  $u$   $u' \geq u'$   $c - u$   $c$ **using** *assms* **unfolding** *eq-elapsed-def* **by** (*auto intro*: *elapsed-ge0 order*.*trans*[*OF elapsed-0D*]) **lemma** *elapsed-eq*: **assumes**  $eq$ -elapsed u u'  $c \in \mathcal{X}$  u'  $c - u$   $c \geq 0$ **shows** *elapsed*  $u u' = u' c - u c$ **using** *elapsed-ge*[*OF assms*(*1* ,*2* )] *assms* **unfolding** *eq-elapsed-def* **by** *auto* **lemma** *dur-shift*:  $dur \omega (i + j) = dur \omega i + dur (sdrop i \omega) j$ **apply** (*induction i arbitrary*: ω) **apply** *simp* **subgoal** for  $i \omega$ **apply** *simp* **apply** (*subst stream*.*collapse*[*symmetric*]) **apply** (*rewrite at stl*  $\omega$  *stream.collapse*[*symmetric*]) **apply** (*subst dur*.*simps*) **apply** (*rewrite* **in** *dur*  $\omega$  *stream.collapse*[*symmetric*]) **apply** (*rewrite* **in** *dur* ( $-\# \# \Box$ ) (*Suc*) *stream.collapse*[*symmetric*]) **apply** (*subst dur*.*simps*) **apply** *simp* **done done lemma** *dur-zero*: **assumes**  $\forall$  *i*. *xs* !! *i* ∈ ω !! *i*  $\forall$  *j* ≤ *i*. *zero x* (ω !! *j*) *x* ∈ X ∀ *i*. *eq-elapsed* (*xs* !! *i*) (*xs* !! *Suc i*) **shows** *dur*  $xs$   $i = 0$  **using**  $assms$ **proof** (*induction i arbitrary*:  $xs \omega$ ) **case** *0* **then show** *?case* **by** *simp* **next case** (*Suc i xs* ω)

**let** *?x* = *xs* !! *0* **let** *?y* = *xs* !! *1* **let**  $\mathscr{L}ys = stl \text{ (}stl \text{ } xs\text{)}$ **have** *xs*:  $xs = ?x # # ?y # # ?ys$  **by** *auto* **from** *Suc*.*prems* **have** ∀ *i*. (*?y* ## *?ys*) !! *i* ∈ *stl* ω !! *i* ∀ *j* ≤ *i*. *zero x* (*stl* ω !! *j*) ∀ *i*. *eq-elapsed* (*stl xs* !! *i*) (*stl xs* !! *Suc i*) **by**  $(metis \; stth.simps(2) \mid \; auto) +$ **from**  $Suc. IH[OF this (1,2) \ (x \in \rightarrow) \] this (3) \$ **have**  $[simp]: dur (stl xs) \ i = 0 \$ **by**  $auto$ **from** *Suc.prems*(1,2) **have**  $?yx = 0$   $?xx = 0$  **unfolding** *zero-def* by *force*+ **then have**  $*$ :  $\mathscr{Y} y x - \mathscr{Y} x x = 0$  **by**  $\text{sim} p$ **have** *dur xs*  $(Suc i) = elapsed 2x 2y$ **apply** (*subst xs*) **apply** (*subst dur*.*simps*) **by** *simp* also have  $\ldots = 0$ **apply**  $(subst$  elapsed-eq[ $OF - \langle x \in \cdot \rangle$ ]) **unfolding** *One-nat-def* **using** *Suc*.*prems*(*4* ) **apply** *blast* **using** ∗ **by** *auto* **finally show** *?case* **. qed lemma** *dur-zero-tail*: **assumes**  $\forall$  *i*. *xs* ‼ *i* ∈ ω !! *i*  $\forall$  *k* ≥ *i*. *k* ≤ *j* → *zero x* (ω !! *k*) *x* ∈ X *j* ≥ *i* ∀ *i*. *eq-elapsed* (*xs* !! *i*) (*xs* !! *Suc i*) **shows** *dur*  $xs$   $j = dur$   $xs$   $i$ **proof** − **from**  $\langle j \rangle \geq i$  *dur-shift*[*of xs i j* − *i*] **have**  $dur \; xs \; j = dur \; xs \; i + dur \; (sdrop \; i \; xs) \; (j - i)$ **by** *simp* also have  $\ldots = \text{dur}$  *xs i* **using** *assms* **by** (*rewrite* **in** *dur* (*sdrop* - -) *- dur-zero*[where  $\omega = sdrop \, i \, \omega$ ]) (*auto dest: prop-nth-sdrop-pair* [*of eq-elapsed*] *prop-nth-sdrop prop-nth-sdrop-pair* [*of* (∈)]) **finally show** *?thesis* **. qed lemma** *elapsed-ge-pos*:  $\textbf{fixes } u :: ('c, t) \text{ } eval$ **assumes**  $eq$ -elapsed u u'  $c \in \mathcal{X}$   $u \in V$   $u' \in V$ shows *elapsed*  $u$   $u' \leq u'$   $c$ **proof** (*cases elapsed u u'* = 0) **case** *True* **with** *assms* **show** *?thesis* **by** (*auto simp*: *V-def*) **next case** *False* **from**  $\langle u \in V \rangle \langle c \in \mathcal{X} \rangle$  **have**  $u \in \mathcal{E}$  **by** (*auto simp*: *V-def*) **from** *False* assms **have** *elapsed*  $u$   $u' = u'$   $c - u$   $c$ **unfolding** *eq-elapsed-def* **by** (*auto simp add*: *less-le*) also from  $\langle u \rangle c \geq 0$  have  $\ldots \leq u' \rangle c$  by  $\text{sim}$ **finally show** *?thesis* **. qed lemma** *dur-Suc*:  $dur \; xs \; (Suc \; i) - dur \; xs \; i = elapsed \; (xs \; ! \; i) \; (xs \; ! \; Suc \; i)$ **apply** (*induction i arbitrary*: *xs*) **apply** *simp* **apply** (*subst stream*.*collapse*[*symmetric*]) **apply** (*rewrite* **in** *stl - stream*.*collapse*[*symmetric*]) **apply** (*subst dur*.*simps*) **apply** *simp*

**apply** *simp* **subgoal for** *i xs* **apply** (*subst stream*.*collapse*[*symmetric*]) **apply** (*rewrite* **in** *stl - stream*.*collapse*[*symmetric*]) **apply** (*subst dur*.*simps*) **apply** *simp* **apply** (*rewrite* **in** *dur xs* (*Suc -*) *stream*.*collapse*[*symmetric*]) **apply** (*rewrite at stl xs* **in**  $\#\#$  *stl xs stream.collapse*[*symmetric*]) **apply** (*subst dur*.*simps*) **apply** *simp* **done done inductive** *trans* **where**  $succ: t \geq 0 \implies u' = u \oplus t \implies trans \ u \ u'$ *reset*: *set*  $l \subseteq \mathcal{X} \Longrightarrow u' = clock-set \; l \; 0 \; u \Longrightarrow trans \; u \; u'$  $id: u = u' \Longrightarrow trans\ u\ u'$ **abbreviation** *stream-trans* ≡ *pairwise trans* **lemma** *K-cfg-trans*: **assumes**  $cfg \in MDP. cfg-on (l, R) cfg' \in K-cfg cfg state cfg' = (l', R')$ shows *trans*  $R R'$ **using** *assms* **apply** (*simp add*: *set-K-cfg*) **apply** (*drule MDP*.*cfg-onD-action*) **apply** (*cases rule*: *K*.*cases*) **apply** (*auto intro*: *trans*.*intros*) **using** *admissible-targets-clocks*(*2* ) **by** (*blast intro*: *trans*.*intros*(*2* )) **lemma** *enabled-stream-trans*: **assumes**  $cfg \in valid-cfg \ MDP.MC.$ *enabled cfg xs* **shows** *stream-trans* (*smap* (*snd o state*) *xs*) **using** *assms* **proof** (*coinduction arbitrary*: *cfg xs*) **case** *prems*: (*pairwise cfg xs*) **let**  $\hat{i}xs = stl$  (*stl xs*) **let**  $\hat{i}x = shd$  *xs* **let**  $\hat{i}y = shd$  (*stl xs*) **from** *MDP*.*pred-stream-cfg-on*[*OF prems*] **have** ∗: *pred-stream* ( $\lambda$ *cfg. state cfg*  $\in$  *S*  $\land$  *cfg*  $\in$  *MDP.cfg-on* (*state cfg*)) *xs* **. obtain** *l R l' R'* where *eq*: *state*  $\mathscr{L}x = (l, R)$  *state*  $\mathscr{L}y = (l', R')$  by force **moreover from**  $*$  **have**  $?x \in MDP.cfg-on$  (*state*  $?x$ )  $?x \in valid.cfg$ **by** (*auto intro*: *MDP*.*valid-cfgI simp*: *stream*.*pred-set*) **moreover from**  $prems(2)$  have  $?y \in K-cfg$  ?x by (*auto elim: MDP.MC.enabled.cases*) **ultimately have** *trans R R'* **by** (*intro K-cfg-trans*[where  $cfg = \frac{2}{x}$  and  $cfg' = \frac{2}{y}$  and  $l = l$  and  $l' = l'$ ])  $metis +$ **with**  $\langle \vartheta x \in valid\text{-}cfg \rangle$  *prems*(2) **show**  $\vartheta$  *case* **apply** (*inst-existentials R R*<sup>0</sup> *smap* (*snd o state*) *?xs*) **apply** (*simp add*: *eq*; *fail*)+ **apply** (*rule disjI1* , *inst-existentials ?x stl xs*) **by** (*auto simp*: *eq elim*: *MDP*.*MC*.*enabled*.*cases*) **qed lemma** *stream-trans-trans*: **assumes** *stream-trans xs* **shows** *trans* (*xs* !! *i*) (*stl xs* !! *i*) **using** *pairwise-Suc assms* **by** *auto* **lemma** *trans-eq-elapsed*: **assumes** *trans*  $u u' u \in V$ **shows** *eq-elapsed u u'* **using** *assms*

**proof** *cases* **case** (*succ t*) **with** *finite*(*1* ) **show** *?thesis* **by** (*auto simp*: *cval-add-def elapsed-def max-def eq-elapsed-def*) **next case** *prems*: (*reset l*) **then have**  $u'c - u c \le 0$  **if**  $c \in \mathcal{X}$  for *c* **using** *that*  $\langle u \in V \rangle$  **by** (*cases*  $c \in set$  *l*) (*auto simp*: *V-def*) **then have** *elapsed*  $u$   $u' = 0$  **unfolding** *elapsed-def* **using**  $finite(1)$ **apply** *simp* **apply** (*subst Max-insert2* ) **by** *auto* **then show** *?thesis* **by** (*auto simp*: *eq-elapsed-def*) **next case** *id* **then show** *?thesis* **using** *finite*(*1* ) **by** (*auto simp*: *Max-gr-iff elapsed-def eq-elapsed-def*) **qed lemma** *pairwise-trans-eq-elapsed*: **assumes** *stream-trans xs pred-stream*  $(\lambda u, u \in V)$  *xs* **shows** *pairwise eq-elapsed xs* **using** *trans-eq-elapsed assms* **by** (*auto intro*: *pairwise-mp simp*: *stream*.*pred-set*) **lemma** *not-reset-dur*: **assumes**  $\forall k > i$ .  $k \leq j$  → ¬ *zero c* ([xs !!  $k|_{\mathcal{R}}$ )  $j \geq i$  c ∈ X stream-trans xs ∀ *i*. *eq-elapsed* (*xs* !! *i*) (*xs* !! *Suc i*) ∀ *i*. *xs* !! *i* ∈ *V* **shows** *dur*  $xs j - dur xs i = (xs !! j) c - (xs !! i) c$ **using** *assms* **proof** (*induction j*) **case** *0* **then show** *?case* **by** *simp* **next case** (*Suc j*) **from** *stream-trans-trans*[*OF Suc*.*prems*(*4* )] **have** *trans*: *trans* (*xs* !! *j*) (*xs* !! *Suc j*) **by** *auto* **from** *Suc*.*prems* **have** ∗:  $\rightarrow$  *zero c* ([xs !! *Suc j*| $\mathcal{R}$ ) *eq-elapsed* (xs !! *j*) (xs !! *Suc j*) **if** *Suc j* > *i* **using** *that* **by** *auto* **from**  $Suc. \text{prems}(6)$  **have**  $xs$  !!  $j \in V$   $xs$  !!  $Suc \text{ } j \in V$  **by**  $blast+$ **then have** *regions*:  $[xs]$  !!  $j|_{\mathcal{R}} \in \mathcal{R}$   $[xs]$  !!  $Suc$   $j|_{\mathcal{R}} \in \mathcal{R}$  by *auto* **from** *trans* **have**  $(xs \, || \, Suc \, j) \, c - (xs \, || \, j) \, c \geq 0$  **if**  $Suc \, j > i$ **proof** (*cases*) **case** *succ* **with** *regions* **show** *?thesis* **by** (*auto simp*: *cval-add-def*) **next case** *prems*: (*reset l*) **show** *?thesis* **proof** (*cases*  $c \in set$  *l*) **case** *False* **with** *prems* **show** *?thesis* **by** *auto* **next case** *True* **with** *prems* **have**  $(xs$  !! *Suc j*)  $c = 0$  **by** *auto* **moreover from** *assms* **have** *xs* !! *Suc j* ∈ [*xs* !! *Suc j*| $_{\mathcal{R}}$  **by** *blast* **ultimately have** *zero c* ([xs !! *Suc*  $i\vert_{\mathcal{R}}$ ) **using** *zero-all*[*OF finite*(*1*)  $- \langle c \in \mathcal{X} \rangle$ ] *regions*(*2*) **by** (*auto simp*: R-def) **with** ∗ *that* **show** *?thesis* **by** *auto* **qed next case** *id* **then show** *?thesis* **by** *simp* **qed with**  $*$  *∢c* ∈  $X$ *} elapsed-eq* **have** 

∗: *elapsed* (*xs* !! *j*) (*xs* !! *Suc j*) = (*xs* !! *Suc j*) *c* − (*xs* !! *j*) *c* **if**  $Suc$   $i > i$ **using** *that* **by** *blast* **show** *?case* **proof** (*cases i* = *Suc j*) **case** *False* **with** *Suc* **have**  $dur \, xs \, (Suc \, j) - dur \, xs \, i = dur \, xs \, (Suc \, j) - dur \, xs \, j + (xs \, ! \, j) \, c - (xs \, ! \, i) \, c$ **by** *auto* **also have** ... = *elapsed*  $(xs!! j) (xs!! Suc j) + (xs!! j) c - (xs!! i) c$ **by** (*simp add*: *dur-Suc*) **also have** . . . = (*xs* !! *Suc j*) *c* − (*xs* !! *j*) *c* + (*xs* !! *j*) *c* − (*xs* !! *i*) *c* **using** ∗ *False Suc*.*prems* **by** *auto* **also have**  $\ldots$  = (*xs* !! *Suc j*)  $c - (xs)$  !! *i*)  $c$  **by** *simp* **finally show** *?thesis* **by** *auto* **next case** *True* **then show** *?thesis* **by** *simp* **qed qed** lemma *not-reset-dur'*: **assumes**  $\forall j \geq i$ . ¬ *zero c* ([*xs* !! *j*]<sub>R</sub>) *j* ≥ *i c* ∈ X *stream-trans xs* ∀ *i*. *eq-elapsed* (*xs* !! *i*) (*xs* !! *Suc i*) ∀ *j*. *xs* !! *j* ∈ *V* **shows** *dur*  $xs j - dur xs i = (xs !! j) c - (xs !! i) c$ **using** *assms not-reset-dur* **by** *auto* **lemma** *not-reset-unbounded*: **assumes** ∀ *j*≥*i*. ¬ *zero c* ([*xs* !! *j*]R) *j* ≥ *i c* ∈ X *stream-trans xs* ∀ *i*. *eq-elapsed* (*xs* !! *i*) (*xs* !! *Suc i*) ∀ *j*. *xs* !! *j* ∈ *V unbounded c* ([ $xs$  !!  $i]_{\mathcal{R}}$ ) **shows** *unbounded* c ([xs !!  $j|\mathcal{R}$ ) **proof** − **let**  $?u = xs$  !! *i* **let**  $?u' = xs$  !! *j* **let**  $?R = [xs$  !! *i* |R **from** *assms* **have**  $?u \in ?R$  **by** *auto* **from**  $assms(6)$  **have**  $?R \in \mathcal{R}$  **by**  $auto$ **then obtain** *I* r where  ${}^{\circ}R$  = region X *I* r valid-region X *k I* r **unfolding** R-def by auto **with**  $assms(3,7)$  unbounded-Greater  $\langle ?u \in ?R \rangle$  have  $?u \in X$  k c by force  $\mathbf{a}$ lso from *not-reset-dur*  $[OF \; assms(1-6)] \; dur-mono[OF \; ij \geq i\mathcal{a}$ , *of xs*] have  $?u' \; c \geq ?u \; c$  by *auto* finally have  $\ell u' c > k c$  by auto **let**  $?R' = [xs!] \mathbf{i} \mathbf{j}|_{\mathcal{R}}$ **from** *assms* **have**  $?u' \in ?R'$  **by** *auto* **from**  $assms(6)$  **have**  $?R' \in \mathcal{R}$  **by**  $auto$ **then obtain** *I* r where  ${}^{\circ}R' =$  *region*  $X$  *I* r valid-region  $X$  *k I* r **unfolding**  $\mathcal{R}$ -def by *auto* **moreover with**  $\langle \partial u' \rangle c > \partial \langle \partial u' \rangle c$   $\rightarrow$  *gt-GreaterD*  $\langle c \rangle c \in \mathcal{X}$  **have**  $I \rangle c =$  *Greater* (*k c*) by *auto* **ultimately show** *?thesis* **using** *Greater-unbounded*[*OF finite*(*1*)  $\cdot$   $\langle c \in \mathcal{X} \rangle$ ] **by** *auto* **qed lemma** *gt-unboundedD*: **assumes**  $u \in R$ and  $R \in \mathcal{R}$ **and**  $c \in \mathcal{X}$ and *real*  $(k \ c) < u \ c$ **shows** *unbounded c R* **proof** − **from** assms obtain *I* r where  $R =$  region  $X$  *I* r valid-region  $X$  *k I* r **unfolding** R*-def* **by** *auto* **with**  $Greater-unbounded[of \mathcal{X} k I r c]$  *gt-GreaterD*[*of u*  $\mathcal{X} I r k c]$  *assms finite*(*1*) show ?thesis **by** *auto* **qed**

**definition** *trans'* :: ('c, t) *cval*  $\Rightarrow$  ('c, t) *cval*  $\Rightarrow$  *bool* where *trans' u*  $u' \equiv$  $((\forall c \in \mathcal{X}, u \in \mathcal{S} \mid k \in \wedge u \in \mathcal{C} \land u \neq u') \longrightarrow u' = u \oplus 0.5) \land$  $((\exists c \in \mathcal{X} \land u \in \mathcal{C}) \land u' \in \mathcal{C}) \land (\forall c \in \mathcal{X} \land \exists d \land d \leq k \in \wedge u' \in \mathcal{C} \land d))$  $\longrightarrow$  *u'* = *delayedR* ([*u'*]<sub>*R*</sub>) *u*) **lemma** *zeroI*: **assumes**  $c \in \mathcal{X}$   $u \in V$   $u$   $c = 0$ **shows** *zero* c ( $[u]_{\mathcal{R}}$ ) **proof** − **from** *assms* **have**  $u \in [u]_{\mathcal{R}} [u]_{\mathcal{R}} \in \mathcal{R}$  by *auto* **then obtain** *I* r where  $[u]_{\mathcal{R}} =$  *region*  $\mathcal{X}$  *I* r *valid-region*  $\mathcal{X}$  *k I* r **unfolding**  $\mathcal{R}$ -def by *auto* **with** zero-all  $[OF \text{ finite}(1) \text{ this}(2) \le c \in \mathcal{X} \le \{u\} \le c \in [u]_{\mathcal{R}} \le u \le c = 0$  is show ?thesis by auto **qed lemma** *zeroD*:  $u x = 0$  **if** *zero*  $x (\lbrace u \rbrace_{\mathcal{R}}) u \in V$ **using** *that* **by** (*metis regions-part-ex*(1) *zero-def*) **lemma** *not-zeroD*: **assumes**  $\neg$  *zero*  $x$  ([u]<sub>R</sub>)  $u \in V$   $x \in \mathcal{X}$ shows  $u x > 0$ **proof** − **from** *zeroI* assms **have**  $u x \neq 0$  **by** *auto* **moreover from** *assms* **have**  $u x \geq 0$  **unfolding** *V-def* **by** *auto* **ultimately show** *?thesis* **by** *auto* **qed lemma** *not-const-intv*: **assumes**  $u \in V \ \forall \ c \in \mathcal{X}$ .  $\nexists d. d \leq k \ c \land u \ c = real d$ **shows**  $\forall c \in \mathcal{X}$ .  $\forall u \in [u]_{\mathcal{R}}$ .  $\nexists d$ .  $d \leq k \ c \land u \ c = real \ d$ **proof** − **from** *assms* **have**  $u \in [u]_{\mathcal{R}} [u]_{\mathcal{R}} \in \mathcal{R}$  by *auto* **then obtain** *I* r where *I*:  $[u]_R = \text{region } \mathcal{X}$  *I* r valid-region  $\mathcal{X}$  *k I* r **unfolding**  $R$ -def by auto **have**  $\sharp d. d \leq k \ c \wedge u' \ c = real d$  **if**  $c \in \mathcal{X}$   $u' \in [u]_{\mathcal{R}}$  for  $c u'$ **proof** *safe*  $\textbf{fix } d \textbf{ assume } A: d \leq k \ c \ u' \ c = real \ d$ **from** *I* that **have** intv-elem c  $u'$  (*I c*) *valid-intv* (*k c*) (*I c*) **by** *auto* **then show** *False* **using** *A I*  $\langle u \in [u]_{\mathcal{R}} \rangle$   $\langle c \in \mathcal{X} \rangle$  *assms*(2) **by** (*cases*; *fastforce*) **qed then show** *?thesis* **by** *auto* **qed** lemma *K-cfg-trans'*: **assumes** *repcs*  $(l, u)$  *cfg*  $\in MDP$ *.cfg-on*  $(l, u)$  *cfg* $\subseteq$  *K-cfg* (*repcs*  $(l, u)$  *cfg*) *state cfg'* =  $(l', u')$   $(l, u) \in S$  *cfg*  $\in R$ -*G.valid-cfg abss*  $(l, u) = state$  *cfg* **shows** *trans' u*  $u'$ **using** *assms* **apply** (*simp add*: *set-K-cfg*) **apply** (*drule MDP*.*cfg-onD-action*) **apply** (*cases rule*: *K*.*cases*) **apply** *assumption* **proof** *goal-cases* **case** *prems*: (*1 l u t*) **from** *assms*  $\langle \cdot \rangle = (l, u) \rangle$  **have** *repcs*  $(l, u)$  *cfg*  $\in$  *valid-cfg* **by** (*auto intro: MDP.valid-cfgI*) **then have** *absc* (*repcs*  $(l, u)$  *cfg*)  $\in$  *R-G*.*valid-cfg* **by** *auto* 

**from** *prems* **have**  $*$ : *rept*  $(l, u)$  (*action cfg*) = *return-pmf*  $(l, u \oplus t)$  **unfolding** *repcs-def* by *auto* **from**  $\langle abss - = \rightarrow \langle - = (l, u) \rangle \langle \langle \text{cfg} \in R \text{-}G \rangle$ .*valid-cfg* $\rangle$  have *action cfg*  $\in$  K (*abss* (*l*, *u*)) **by** (*auto dest*: *R-G-I*) **from**  $abst-rept-id[OF this] * have action cfg = abst (return-pmf (l, u \oplus t))$  by auto **with** *prems* **have** \*\*: *action cfg* = *return-pmf*  $(l, [u \oplus t]_{\mathcal{R}})$  **unfolding** *abst-def* **by** *auto* **show** *?thesis* **proof**  $(\text{cases} \forall c \in \mathcal{X} \land u \in \mathcal{S} \land c)$ **case** *True* **from** *prems* **have**  $u \oplus t \in [u]_{\mathcal{R}}$  **by** (*auto intro: upper-right-closed*[*OF True*]) **with** *prems* **have**  $[u \oplus t]_{\mathcal{R}} = [u]_{\mathcal{R}}$  **by** (*auto dest: alpha-interp.region-unique-spec*) **with** \*\* **have** *action cfg* = *return-pmf*  $(l, [u]_{\mathcal{R}})$  **by**  $simp$ **with** *True* **have** *rept*  $(l, u)$  (*action cfg*) = *return-pmf*  $(l, u \oplus 0.5)$ **unfolding** *rept-def* **using** *prems* **by** *auto* **with**  $*$  **have**  $u \oplus t = u \oplus 0.5$  **by** *auto* **moreover from** *prems* **have**  $u' = u \oplus t$  **by** *auto* **moreover from** *prems* True **have**  $\forall$   $c \in \mathcal{X}$ .  $u'c > k$  c **by** (*auto simp*: *cval-add-def*) **ultimately show** *?thesis* **using**  $True \leftarrow (l, u)$  **unfolding**  $trans' \text{-} def$  **by**  $auto$ **next case** *F*: *False* **show** *?thesis* **proof**  $(\text{cases } \exists c \in \mathcal{X}$ .  $u \ c = 0 \land 0 < u' \ c \land (\forall c \in \mathcal{X}$ .  $\nexists d \ d \leq k \ c \land u' \ c = \text{real } d)$ **case** *True* **from** *prems* **have**  $u' \in [u']_{\mathcal{R}}$  **by** *auto* **from** *prems* **have**  $[u \oplus t]_{\mathcal{R}} \in \text{Succ } \mathcal{R}$  ( $[u]_{\mathcal{R}}$ ) by *auto* **from** *True* **obtain**  $c$  **where**  $c \in \mathcal{X}$   $u$   $c = 0$   $u'$   $c > 0$  **by**  $auto$ with *zeroI* prems have *zero* c ( $[u]_{\mathcal{R}}$ ) by *auto* **moreover from**  $\langle u' \in \rightarrow \langle u' \rangle c > 0 \rangle$  have  $\neg$  *zero c* ([ $u' \rvert_{\mathcal{R}}$ ) **unfolding** *zero-def* by *fastforce* **ultimately have**  $[u \oplus t]_{\mathcal{R}} \neq [u]_{\mathcal{R}}$  **using** *prems* by *auto* **moreover from** *True not-const-intv prems* **have**  $∀ u ∈ [u ⊕ t]_{\mathcal{R}}. ∀ c ∈ \mathcal{X}. ∄ d. d ≤ k c ∧ u c = real d$ **by** *auto* **ultimately have**  $\exists R'. (l, u) \in S \land$  $action \ cfg = return\text{-}pmf \ (l, R') \wedge$  $R' \in Succ \mathcal{R} ([u]_{\mathcal{R}}) \wedge [u]_{\mathcal{R}} \neq R' \wedge (\forall u \in R'. \forall c \in \mathcal{X}. \not\exists d. d \leq k c \wedge u c = real d)$ **apply** − **apply** (*rule exI* [where  $x = [u \oplus t]_{\mathcal{R}}$ ]) **apply** *safe* **using** *prems* ∗∗ **by** *auto* **then have** *rept* (*l*, *u*) (*action cfg*)  $=$  *return-pmf* (*l*, *delayedR* (*SOMER'*. *action cfg* = *return-pmf* (*l*, *R'*)) *u*) **unfolding** *rept-def* **by** *auto*  $\mathbf{with}$  \* \*\* prems **have**  $u' = \text{delayedR} (\left[u \oplus t\right]_{\mathcal{R}}) u \mathbf{by} \text{ auto}$ with *F* True prems show ?thesis unfolding trans'-def by auto **next case** *False* with  $F \leftarrow (l, u)$  **show** *?thesis* **unfolding** *trans'-def* by *auto* **qed qed next case** *prems*:  $(2 - \tau \mu)$ **then obtain** *X* where *X*:  $u' = (X := 0]u)$   $(X, l') \in set\text{-}pmf$   $\mu$  by auto **from**  $\langle \cdot \in S \rangle$  **have**  $u \in V$  **by** *auto* **let**  $?r = SOME \, r \, \ldots \, s \, e \, t \, r = X$ **show** *?case* **proof** (*cases*  $X = \{\}$ ) **case** *True* **with** *X* have  $u = u'$  by *auto* with *non-empty* show ?thesis unfolding *trans'-def* by *auto* **next**

**case** *False* **then obtain**  $x$  **where**  $x \in X$  **by**  $auto$ **moreover have**  $X \subseteq \mathcal{X}$  **using** *admissible-targets-clocks*(*1*)[*OF* prems(*10*)  $X(2)$ ] **by** *auto* **ultimately have**  $x \in \mathcal{X}$  by *auto* **from**  $\langle X \subseteq \mathcal{X} \rangle$  *finite*(*1*) **obtain** *r* **where** *set*  $r = X$  **using** *finite-list finite-subset* by *blast* **then have**  $r: set$   $?r = X$  **by** (*rule someI*) **with**  $\langle x \in X \rangle$  *X* have  $u' x = 0$  by *auto* **from**  $X \rvert u \in V$   $\lor$   $\langle X \subseteq \mathcal{X} \rangle$  **have**  $u' \rvert x \leq u \rvert x$  for  $x$ **by** (*cases*  $x \in X$ ; *auto simp*: *V-def*) **have** *False* **if**  $u'$   $x > 0 \land u$   $x = 0$  **for** *x*  $\textbf{using } \langle u' \rangle - \leq \text{and} \quad \text{for } x \text{ and } \textbf{by} \text{ and}$ with  $\langle u' | x = 0 \rangle$  show *?thesis* **using**  $\langle x | \in \mathcal{X} \rangle$  **unfolding** *trans'-def* by *auto* **qed next case** *3* with *non-empty* show *?case* unfolding *trans'-def* by *auto* **qed coinductive** *enabled-repcs* **where**  $enabeled\text{-}repcs$  (*shd xs*) (*stl xs*)  $\implies$  *shd xs* = *repcs st'*  $cfg' \implies st' \in \text{rept } st$  (*action cfg*)  $\implies abss$  *st'* = *state cfg'*  $\implies$  *cfg'*  $\in$  *R-G.valid-cfg* =⇒ *enabled-repcs* (*repcs st cfg*) *xs* **lemma** *K-cfg-rept-in*: **assumes**  $cfg \in R$ -*G*.*valid-cfg* **and** *abss st* = *state cfg* **and**  $cfg' \in K-cfg$  cfg shows (*THE s'. s'*  $\in$  *set-pmf* (*rept st* (*action cfg*))  $\land$  *abss s'* = *state cfg'*) ∈ *set-pmf* (*rept st* (*action cfg*)) **proof** − **from**  $assms(1,2)$  **have**  $action \, cfg \in K \, (abss \, st)$  **by**  $(auto \, simp: R-G-I)$ **from**  $\langle cfg' \in \rightarrow \mathbf{have}$  $cfg' = cont cfg (state cfg') state cfg' \in action cfg$ **by** (*auto simp*: *set-K-cfg*) **with**  $abst-rept-id[OF \ (action - \in -) ] \ pmf.set-map$  **have** *state cfg'*  $\in$  *abss ' set-pmf* (*rept st* (*action cfg*)) **unfolding** *abst-def* by *metis* then obtain  $st'$  where  $st' \in$ rept st (action cfg) absst' = state cfg'**unfolding** *abst-def* **by** *auto* **with** *K-cfg-rept-aux*[*OF assms*(*1* ,*2* ) *this*(*1* )] **show** *?thesis* **by** *auto* **qed lemma** *enabled-repcsI*: **assumes**  $cfg \in R$ -*G*.*valid-cfg abss st* = *state cfg MDP.MC*.*enabled* (*repcs st cfg*) *xs* **shows** *enabled-repcs* (*repcs st cfg*) *xs* **using** *assms* **proof** (*coinduction arbitrary*: *cfg xs st*) **case** *prems*: (*enabled-repcs cfg xs st*) **let**  $\mathscr{L}x = shd$  *xs* **and**  $\mathscr{L}y = shd$  (*stl xs*) **let**  $?st = THE s'. s' ∈ set-pmf (rept st (action cfg)) ∧ abs s' = state (absc ?x)$ **from**  $prems(3)$  **have**  $?x \in K-cfg$  (*repcs st cfg*) **by** *cases* with  $K\n-cfg-map\text{-}repcs[OF\text{ }prems(1,2)]$  obtain  $cfg'$  where  $cfg' ∈ K-cfg cfg$  ? $x = repcs$  (*THE s'. s'* ∈ *rept st* (*action cfg*) ∧ *abss s'* = *state cfg'*) *cfg'* **by** *auto* **let**  $?st = THE s'. s' ∈ \text{rept st} (action \text{ cfg}) ∧ abs s' = state \text{ cfg}$ **from** *K-cfg-rept-action*<sup>[</sup> $OF$ </sup>  $prems(1,2)$   $\langle cfg' \in \rightarrow$  [ **have** *abss*  $?st = state cfg'$ . **moreover from** *K-cfg-rept-in*[ $OF$  prems $(1,2) \langle cfg' \in \rightarrow \rangle$ ] **have**  $?st \in rept$  *st* (*action cfg*) **. moreover have**  $cfg' \in R$ -*G*.*valid-cfg* **using**  $\langle cfg' \in K \cdot cfg \cdot cfg \rangle$  *prems*(1) **by** *blast* **moreover from** absc-repcs-id  $[OF this \leq abss$  ?st = state cfg<sup>'</sup> $\leq$  ? $x = \rightarrow$  **have** absc ? $x = cfg'$ **by** *auto*

**moreover from** *prems*(*3* ) **have** *MDP*.*MC*.*enabled* (*shd xs*) (*stl xs*) **by** *cases* **ultimately show** *?case* **using**  $\langle \hat{f}x \rangle = \rightarrow$  **by** (*inst-existentials xs*  $\hat{f}st$  *absc*  $\hat{f}x$  *st cfg*) *fastforce*+ **qed lemma** *repcs-eq-rept*: *rept st* (*action cfg*) = *rept st*" (*action cfg*") **if** *repcs st cfg* = *repcs st*" *cfg*" **by** (*metis* (*mono-tags*, *lifting*) *action-cfg-corec old*.*prod*.*case repcs-def that*)  ${\bf lemma}$  *enabled-stream-trans'*: **assumes**  $cfg \in R$ -G.*valid-cfg abss st* = *state cfg MDP.MC*.*enabled* (*repcs st cfg*) *xs* shows *pairwise trans'* (*smap* (*snd o state*) *xs*) **using** *assms* **proof** (*coinduction arbitrary*: *cfg xs st*) **case** *prems*: (*pairwise cfg xs*) **let** *?xs* = *stl xs* **from** *prems* **have** *A*: *enabled-repcs* (*repcs st cfg*) *xs* **by** (*auto intro*: *enabled-repcsI*)  $\mathbf{then}$   $\mathbf{obtain}$   $st'$   $cfg'$  where *enabled-repcs* (*shd xs*) (*stl xs*) *shd xs* = *repcs st*  $'$  *cfg*  $'$  *st*  $' \in$  *rept st* (*action cfg*)  $abss$   $st' = state$   $cfg'$   $cfg' \in R$ -*G*.*valid-cfg* **apply** *atomize-elim* **apply** (*cases rule*: *enabled-repcs*.*cases*) **apply** *assumption* subgoal for  $st'$  cfg'  $st''$  cfg'' by (*inst-existentials st' cfg'*) (*auto dest: repcs-eq-rept*) **done then obtain**  $st''$   $cfg''$  where *enabled-repcs* (*shd ?xs*) (*stl ?xs*) *shd*  $?xs = repcs$  *st*" *cfg*" *st*"  $\in$  *rept st '* (*action cfg*) *abss st '* = *state cfg '***by** *atomize-elim* (*subst* (*asm*)*enabled-repcs*.*simps*, *fastforce dest*: *repcs-eq-rept*) **let**  $\mathscr{L}x = shd$  *xs* **let**  $\mathscr{L}y = shd$  (*stl xs*) **let** *?cfg* = *repcs st cfg* **from** *prems* **have**  $?cfg \in valid-cfg$  **by** *auto* **from** *MDP*.*pred-stream-cfg-on*[ $OF \& ?cfg \in valid-cfg$  *prems*(3)] **have**  $*$ : *pred-stream* ( $\lambda cfg$ *. state*  $cfg \in S \land cfg \in MDP$ *.cfg-on* (*state*  $cfg$ )) *xs* **. obtain** *l u l*' *u*' where *eq*:  $st' = (l, u) st'' = (l', u')$ **by** *force* **moreover from** ∗ **have**  $\mathscr{C}x \in MDP.cfg-on$  (*state*  $\mathscr{C}x$ )  $\mathscr{C}x \in valid-cfg$ **by** (*auto intro*: *MDP*.*valid-cfgI simp*: *stream*.*pred-set*) **moreover from**  $prems(3)$  **have**  $?y \in K-cfg$   $?x$  **by** (*auto elim: MDP.MC.enabled.cases*) **ultimately have** *trans' u u'* **using**  $\langle \vartheta x \rangle = \rightarrow \langle \vartheta y \rangle = \rightarrow \langle \varphi f g \rangle \langle \varphi \rangle + \langle \varphi f g \rangle \langle \varphi \rangle$ **by** (*intro K-cfg-trans* <sup>0</sup> ) (*auto dest*: *MDP*.*valid-cfg-state-in-S*)  $\textbf{with } \langle x \rangle \in \text{valid-cfg} \rangle \langle \text{cfg'} \in R \cdot G \cdot \text{valid-cfg} \rangle \text{ prems(3) } \langle \text{abss } \rangle = \text{state cfg'} \rangle \text{ show } ? \text{case}$ **apply** (*inst-existentials u u' smap* (*snd o state*) (*stl ?xs*)) **apply**  $(\textit{simp add: eq} \land \textit{?x = -} \land \textit{?y = -}; \textit{fail})+$ **by** ((*intro disjI1 exI*)*?*; *auto simp*:  $\langle \vartheta x \rangle = \rightarrow \langle \vartheta y \rangle = \langle \vartheta q \rangle$  *eq elim: MDP.MC.enabled.cases*) **qed lemma** *divergent-*R*-divergent*: **assumes** *in-S*: *pred-stream* ( $\lambda$  *u*. *u*  $\in$  *V*) *xs* **and** *div*: *divergent xs* **and** *trans*: *stream-trans xs* **shows**  $\mathcal{R}$ -div (*smap* ( $\lambda$  *u*. [ $u|\mathcal{R}$ ) *xs*) (**is**  $\mathcal{R}$ -div  $\mathcal{P}\omega$ ) **unfolding** R*-div-def* **proof** (*safe*, *simp-all*) **fix** *x i* **assume** *x*: *x* ∈ X **and** *bounded*: ∀ *i*. ∃ *j*≥*i*. ¬ *unbounded x* ([*xs* !! *j*| $_{\mathcal{R}}$ ) **from** *in-S* **have**  $xs-\omega$ :  $\forall i$ .  $xs$  !!  $i \in \mathcal{Q}\omega$  !! *i* **by** (*auto simp*: *stream.pred-set*) **from** *trans in-S* **have** *elapsed*: ∀ *i*. *eq-elapsed* (*xs* !! *i*) (*xs* !! *Suc i*)

**by** (*fastforce intro*: *pairwise-trans-eq-elapsed pairwise-Suc*[**where** *P* = *eq-elapsed*]) **{ assume** *A*: ∀ *j* ≥ *i*. ¬ *zero x* ([*xs* !! *j*]R) **let**  $?t = dur \; xs \; i + k \; x$ **from** *div* **obtain** *j* **where** *j*: *dur xs*  $j > dur$  *xs*  $i + k$  *x* **unfolding** *divergent-def* **by** *auto* **then have**  $k \, x < \, dur \, xs \, j - \, dur \, xs \, i$  **by**  $auto$ **also with** not-reset-dur' [OF A less-imp-le<sup>[</sup>OF dur-monoD], of xs]  $\langle x \in \mathcal{X} \rangle$  assms elapsed **have** ... =  $(xs II j) x - (xs II i) x$ **by** (*auto simp*: *stream*.*pred-set*) also have  $\ldots \leq (xs!!j)x$ **using**  $assms(1) \langle x \in \mathcal{X} \rangle$  **unfolding** *V-def* **by** (*auto simp*: *stream.pred-set*) **finally have** *unbounded*  $x$  ([xs !!  $j_{\mathcal{R}}$ ) **using** *assms*  $\langle x \in \mathcal{X} \rangle$  **by** (*intro gt-unboundedD*) (*auto simp*: *stream.pred-set*) **moreover from**  $dur{\text -}monoD[of xs i j] j A$  have  $\forall j' \geq j$ .  $\neg$  *zero*  $x ([xs ! ! j']<sub>R</sub>)$  by  $auto$ **ultimately have**  $\forall i \geq j$ . *unbounded x* ([*xs* !!  $i |_{\mathcal{R}}$ ) **using** *elapsed assms x* **by** (*auto intro*: *not-reset-unbounded simp*: *stream*.*pred-set*) **with** *bounded* **have** *False* **by** *auto* **} then show** ∃ *j*≥*i*. *zero x* ([*xs* !! *j*]<sub>R</sub>) **by** *auto*  $\{$  **assume**  $A: \forall j > i$ . *zero x* ([*xs* !!  $j_{\mathcal{R}}$ ) **from** *div* **obtain** *j* **where** *j*: *dur xs j* > *dur xs i* **unfolding** *divergent-def* by *auto* **then have**  $j \geq i$  **by** (*auto dest: dur-monoD*) **from** *A* **have**  $\forall j \geq i$ *. zero x* ( $\mathscr{L}(\mathscr{L})$  !! *j*) by *auto* **with**  $dur\text{-}zero\text{-}tail[OF\text{ as}-\omega - x \langle i \leq j \rangle]$  *elapsed j* **have** *False* **by** *simp* **} then show**  $\exists j \geq i$ . ¬ *zero x* ([*xs* !! *j*]<sub>R</sub>) **by** *auto* **qed lemma** (**in** −) **fixes**  $f$  ::  $nat \Rightarrow real$ **assumes** ∀ *i*. *f i* ≥ *0* ∀ *i*. ∃ *j* ≥ *i*. *f j* > *d d* > *0* **shows** ∃ *n*.  $(∑ i ≤ n. f i) > t$ **oops lemma** *dur-ev-exceedsI*: **assumes**  $\forall$  *i*.  $\exists$  *j* > *i*. *dur xs j* − *dur xs i* > *d* **and** *d* > *0* **obtains** *i* where  $dur$  *xs*  $i > t$ **proof** − **have** *base*:  $∃$  *i*. *dur xs i* > *t* **if** *t* < *d* **for** *t* **proof** − **from** *assms* **obtain** *j* **where** *dur xs*  $j -$  *dur xs*  $0 \geq d$  **by** *fastforce* **with** *dur-pos*[*of xs 0*] **have** *dur xs j*  $\geq d$  **by** *simp* **with**  $\langle d \rangle \langle 0 \rangle \langle t \rangle \langle d \rangle$  **show** *?thesis* **by** − (*rule exI*[**where**  $x = j$ ]; *auto*] **qed have** *base2*: ∃ *i*. *dur xs*  $i > t$  **if**  $t ≤ d$  **for** *t* **proof** (*cases*  $t = d$ ) **case** *False* **with**  $\langle t \leq d \rangle$  *base* **show** *?thesis* **by** *simp* **next case** *True* **from** *base*  $\langle d \rangle$  *o* **btain** *i* **where** *dur xs i*  $> 0$  **by** *auto* **moreover from** *assms* **obtain**  $j$  **where**  $dur$   $xs$   $j - dur$   $xs$   $i \geq d$  **by**  $auto$ **ultimately have** *dur xs*  $j > d$  **by** *auto* **with**  $\langle t = d \rangle$  **show** *?thesis* **by** *auto* **qed show** *?thesis* **proof** (*cases*  $t > 0$ ) **case** *False* **with** *dur-pos* **have** *dur xs*  $0 > t$  **by** *auto* **then show** *?thesis* **by** (*fastforce intro*: *that*) **next**

**case** *True* **let**  $?m = nat \mid t \mid d \mid$ **from** *True* **have**  $\exists$  *i*. *dur xs i* > *?m* \* *d* **proof** (*induction ?m arbitrary*: *t*) **case** *0* **with**  $base[OF \langle 0 \rangle \langle 0 \rangle]$  **show** *?case* **by**  $simp$ **next case** (*Suc n t*) **let**  $?t = t - d$ **show** *?case* **proof** (*cases*  $t \geq d$ ) **case** *True* **have**  $?t / d = t / d - 1$ **proof** − **have**  $t / d + -1 * ((t + -1 * d) / d) + -1 * (d / d) = 0$ **by** (*simp add*: *diff-divide-distrib*) **then have**  $t / d + -1 * ((t + -1 * d) / d) = 1$ **using** *assms*(*2* ) **by** *fastforce* **then show** *?thesis* **by** *algebra* **qed then have**  $\begin{bmatrix} ?t / d \end{bmatrix} = \begin{bmatrix} t / d \end{bmatrix} - 1$  by  $simp$ **with**  $\langle \textit{Suc~} n = \rightarrow \textbf{have~} n = n \text{at} \ [\ ?t \ / \ d]$  by  $\textit{simp}$ **with**  $Suc \langle t \rangle \geq d$  **obtain** *i* **where**  $nat \left[ ?t / d \right] * d < dur \text{ } xs \text{ } i$  **by**  $fastforce$ **from** *assms* **obtain** *j* **where** *dur xs*  $j -$  *dur xs*  $i \geq d$   $j \geq i$  **by** *auto* with  $\langle \text{dur} \ x \text{ s } i \rangle$  -> have *nat*  $\left[ \frac{\partial t}{\partial t} \middle| d \right] * d + d < \text{dur} \ xs j$  by  $\text{simp}$ **with** *True* **have** *dur xs*  $j > nat$   $\lceil t / d \rceil * d$ **by** (*metis Suc.hyps*(2)  $\langle n = nat \vert (t - d) / d \vert$  *add.commute distrib-left mult.commute mult*.*right-neutral of-nat-Suc*) **then show** *?thesis* **by** *blast* **next case** *False* **with**  $\langle t \rangle \langle \theta \rangle \langle d \rangle \langle \theta \rangle$  have *nat*  $[t / d] \langle \theta \rangle \langle f \rangle$  by *simp* **then have** *nat*  $\lceil t / d \rceil * d < d$ **by** (*metis One-nat-def* ‹*Suc n* = *-*› *Suc-leI add*.*right-neutral le-antisym mult*.*commute mult*.*right-neutral of-nat-0 of-nat-Suc order-refl zero-less-Suc*) **with** *base2* **show** *?thesis* **by** *auto* **qed qed then obtain** *i* where *dur xs*  $i > ?m * d$  **by** *atomize-elim* **moreover from**  $\langle t \rangle \geq 0$   $\rangle \langle d \rangle \geq 0$  **have**  $\{m * d \geq t\}$ **using** *pos-divide-le-eq real-nat-ceiling-ge* **by** *blast* **ultimately show** *?thesis* **using** *that*[*of i*] **by** *simp* **qed qed lemma** *not-reset-mono*: **assumes** *stream-trans xs shd xs c1*  $\geq$  *shd xs c2 stream-all* ( $\lambda$  *u*. *u*  $\in$  *V*) *xs c2*  $\in$  *X* **shows** (*holds* ( $\lambda$  *u. u c1*  $>$  *u c2*) *until holds* ( $\lambda$  *u. u c1* = *0*)) *xs* **using** *assms* **proof** (*coinduction arbitrary*: *xs*) **case** *prems*: (*UNTIL xs*) **let**  $?xs = stl xs$ **let**  $\mathscr{C}x = shd$  *xs* **let** *?y* = *shd ?xs* **show** *?case* **proof** (*cases*  $\mathscr{X}x$  *c1* = 0) **case** *False* **show** *?thesis* **proof** (*cases ?y c1* = 0)

**case** *False* **from** *prems* **have** *trans ?x ?y* **by** (*intro pairwise-pairD*[*of trans*]) **then have**  $\frac{2y}{1} c1 \geq \frac{2y}{2} c2$ **proof** *cases* **case** *A*: (*reset t*) **show** *?thesis* **proof** (*cases c1*  $\in$  *set t*) **case** *True* **with** *A False* **show** *?thesis* **by** *auto* **next case** *False* **from** *prems* **have**  $\mathscr{L}x$   $c2 \geq 0$  **by** (*auto simp*: *V-def*) **with** *A* **have**  $?y$   $c2 \leq ?x$   $c2$  **by** (*cases c2*  $\in$  *set t*) *auto* **with** *A False*  $\langle \Im x \in \mathbb{R} \rangle$   $\leq \Im x \in \mathbb{R}$  **show**  $\Im$  *?thesis* **by** *auto* **qed qed** (*use prems* **in** ‹*auto simp*: *cval-add-def*›) **moreover from** *prems* **have** *stream-trans* ?xs *stream-all*  $(\lambda u, u \in V)$  ?xs **by** (*auto intro*: *pairwise-stlD stl-sset*) **ultimately show** *?thesis* **using** *prems* **by** *auto* **qed** (*use prems* **in** ‹*auto intro*: *UNTIL*.*base*›) **qed** *auto* **qed lemma** R*-divergent-divergent-aux*:  $fixes$   $xs :: ('c, t) \text{ } cval \text{ } stream$ **assumes** *stream-trans xs stream-all*  $(\lambda u. u \in V)$  *xs*  $(xs \text{!! } i) \text{ } c1 = 0 \exists k > i. k \leq j \land (xs \text{!! } k) \text{ } c2 = 0$  $∀ k > i$ .  $k ≤ j → (xs!! k) c1 ≠ 0$  $c1 \in \mathcal{X}$   $c2 \in \mathcal{X}$ **shows**  $(xs!! j) c1 \geq (xs!! j) c2$ **proof** − **from** *assms* **obtain** *k* **where**  $k: k > i$   $k \leq j$  (*xs* !!  $k$ )  $c2 = 0$  **by** *auto* **with**  $assms(5) \le k \le j$  **have**  $(xs \perp k) \le 1 \ne 0$  **by**  $auto$ **moreover from**  $assms(2) \langle c1 \in \mathcal{X} \rangle$  have  $(xs!! k) c1 > 0$  by (*auto simp*: *V-def*) **ultimately have**  $(xs \, || \, k) \, c1 > 0$  by *auto* **with**  $\langle (xs \cup k) \rangle$   $c2 = 0$  **have** *shd* (*sdrop k xs*)  $c1 \geq shd$  (*sdrop k xs*) *c2* **by** *auto* **from** *not-reset-mono*[*OF - this*] *assms* **have**  $(holds (\lambda u. u c2 \leq u c1)$  *until holds*  $(\lambda u. u c1 = 0)$  (*sdrop k xs*) **by** (*auto intro*: *sset-sdrop pairwise-sdropD*) **from**  $assms(5)$   $k(2) \le k > i$  **have**  $\forall m \le j - k$ . ( $sdrop k$  *xs* !! *m*)  $c1 \ne 0$  by  $simp$ **with** *holds-untilD*[ $OF \left($ - *until* -) ->, *of*  $j - k$ ] **have**  $(sdrop \; k \; xs \; || \; (j - k)) \; c2 \leq (sdrop \; k \; xs \; || \; (j - k)) \; c1$ . **then show**  $(xs!! j) c2 \leq (xs!! j) c1$  **using**  $k(1,2)$  **by**  $simp$ **qed lemma** *unbounded-all*: **assumes**  $R \in \mathcal{R}$   $u \in R$  unbounded x  $R$   $x \in \mathcal{X}$ shows  $u x > k x$ **proof** − **from** *assms* **obtain**  $I r$  **where**  $R$ :  $R =$  *region*  $X$   $I r$  *valid-region*  $X$   $k$   $I r$  **unfolding**  $R$ -def by *auto* **with** *unbounded-Greater*  $\langle x \in \mathcal{X} \rangle$  *assms*(3) **have**  $I x =$  *Greater* (*k x*) **by** *simp* **with**  $\langle u \in R \rangle$   $R \langle x \in \mathcal{X} \rangle$  **show** *?thesis* **by** *force* **qed lemma** *trans-not-delay-mono*:  $u'$   $c \leq u$  c if *trans*  $u u'$   $u \in V$   $x \in \mathcal{X}$   $u'$   $x = 0$   $c \in \mathcal{X}$  $\textbf{using } \langle \textit{trans } u | u' \rangle$ **proof** (*cases*) **case** (*reset l*) **with** *that* **show** *?thesis* **by** (*cases*  $c \in set$  *l*) (*auto simp*: *V-def*)

**qed** (*use that* **in** ‹*auto simp*: *cval-add-def V-def add-nonneg-eq-0-iff* ›)

**lemma** *dur-reset*: **assumes** pairwise eq-elapsed xs pred-stream  $(\lambda u, u \in V)$  xs zero x  $([xs!]$  *x*  $[v]$ **shows** *dur xs*  $(Suc i) - dur xs i = 0$ **proof** − **from**  $assms(2)$  **have**  $in-V$ :  $xs$  !!  $Suc$   $i \in V$ **unfolding** *stream*.*pred-set* **by** *auto* (*metis snth*.*simps*(*2* ) *snth-sset*) **with** *elapsed-ge-pos*[*of xs* !! *i xs* !! *Suc i x*] *pairwise-Suc*[*OF assms*(*1* )] *assms*(*2*−) **have** *elapsed* (*xs* !! *i*) (*xs* !! *Suc i*)  $\le$  (*xs* !! *Suc i*) *x* **unfolding** *stream*.*pred-set* **by** *auto* **with**  $in-V$  assms(3) have *elapsed* (*xs* !! *i*) (*xs* !! *Suc i*)  $\leq$  0 by (*auto simp*: *zeroD*) **with** elapsed-ge0<sup>[</sup> $of$  *xs* !! *i xs* !! *Suc i*<sup>|</sup> **have** *elapsed* (*xs* !! *i*) (*xs* !! *Suc i*) = 0 **by** *linarith* **then show** *?thesis* **by** (*subst dur-Suc*) **qed**  ${\bf lemma} \,\, resets{\text -}mono{\text -}O'$ **assumes** *pairwise eq-elapsed xs stream-all*  $(\lambda u, u \in V)$  *xs stream-trans xs*  $∀$  *j*  $\leq i$ *. zero x* ([*xs* !! *j*]<sub>*R*</sub>) *x*  $\in \mathcal{X}$  *c*  $\in \mathcal{X}$ **shows**  $(xs$  !! *i*)  $c = (xs$  !! *0*)  $c \vee (xs$  !! *i*)  $c = 0$ **using** *assms* **proof** (*induction i*) **case** *0* **then show** *?case* **by** *auto* **next case** (*Suc i*) **from** *Suc.prems* **have**  $*$ : (*xs* !! *Suc i*)  $x = 0$  (*xs* !! *i*)  $x = 0$ **by** (*blast intro*: *zeroD snth-sset*, *force intro*: *zeroD snth-sset*) **from** pairwise-Suc[OF Suc.prems(3)] **have** *trans* (*xs* !! *i*) (*xs* !! *Suc i*) **. then show** *?case* **proof** *cases* **case** *prems*: (*succ t*) **with**  $*$  **have**  $t = 0$  **unfolding** *cval-add-def* **by** *auto* with *prems* have  $(xs \, || \, Suc \, i) \, c = (xs \, || \, i) \, c$  **unfolding**  $cval-add-def$  by  $auto$ **with** *Suc* **show** *?thesis* **by** *auto* **next case** *prems*: (*reset l*) **then have**  $(xs$  !! *Suc i*)  $c = 0 \vee (xs$  !! *Suc i*)  $c = (xs$  !! *i*) *c* by  $(cases \ c \in set \ l)$  *auto* **with** *Suc* **show** *?thesis* **by** *auto* **next case** *id* **with** *Suc* **show** *?thesis* **by** *auto* **qed qed** lemma *resets-mono*': **assumes** *pairwise eq-elapsed xs pred-stream* ( $\lambda$  *u.*  $u \in V$ ) *xs stream-trans xs* ∀ *k* ≥ *i*. *k* ≤ *j* −→ *zero x* ([*xs* !! *k*]R) *x* ∈ X *c* ∈ X *i* ≤ *j* **shows**  $(xs \, || \, j) \, c = (xs \, || \, i) \, c \vee (xs \, || \, j) \, c = 0$  **using** *assms* **proof** − **from** *assms* **have** 1: *stream-all*  $(\lambda u, u \in V)$  (*sdrop i xs*) **using** *sset-sdrop* **unfolding** *stream*.*pred-set* **by** *force* **from** *assms* **have** *2* : *pairwise eq-elapsed* (*sdrop i xs*) **by** (*intro pairwise-sdropD*) **from** *assms* **have** *3* : *stream-trans* (*sdrop i xs*) **by** (*intro pairwise-sdropD*) **from** *assms* **have** *4* :  $∀ k≤ j - i. zero x ([sdrop i xs!! k]<sub>R</sub>)$ **by**  $(\textit{simp add:} \textit{le-diff-conv2} \textit{assms}(6))$ **from** resets-mono-0'[OF 2 1 3 4 assms $(5,6)$ ]  $\forall i \leq j$  **show** *?thesis* by *simp* **qed**

**lemma** *resets-mono*:

**assumes** *pairwise eq-elapsed xs pred-stream*  $(\lambda u, u \in V)$  *xs stream-trans xs* ∀ *k* ≥ *i*. *k* ≤ *j* −→ *zero x* ([*xs* !! *k*]R) *x* ∈ X *c* ∈ X *i* ≤ *j* **shows**  $(xs!! j) c \leq (xs!! i) c$  **using** *assms* **using** *assms* **by** (*auto simp*: *V-def dest: resets-mono*  $\forall$  **where**  $c = c$  *simp: stream.pred-set*) **lemma** R*-divergent-divergent-aux2* : **fixes**  $M :: (nat \Rightarrow bool) set$ **assumes** ∀ *i*. ∀  $P \in M$ . ∃ *j*  $\geq$  *i*.  $P$  *j*  $M \neq \{\}\$  *finite*  $M$ **shows**  $\forall i.\exists j \geq i.\exists k > j.\exists P \in M. P j \land P k \land (\forall m < k. j < m → \neg P m)$ ∧ (∀ *Q* ∈ *M*. ∃ *m* ≤ *k*. *j* < *m* ∧ *Q m*) **proof fix** *i* **let**  $?j1 = Max \{LEAST \, m. \, m > i \land P \, m \mid P. \, P \in M\}$ **from**  $\langle M \neq \{\} \rangle$  **obtain** *P* where  $P \in M$  by *auto* **let**  $?m = LEAST \, m. \, m > i \land P \, m$ **from**  $assms(1) \langle P \in M \rangle$  **obtain** *j* **where**  $j > Suc$  *i P j* **by** *auto* **then have**  $j > i$  *P*  $j$  **by** *auto* **with**  $\langle P \in M \rangle$  **have**  $\{m > i \land P \}$   $\{m \text{ by } -(rule \text{ } LeastI; \text{ } auto)$ **moreover with**  $\langle$ *finite*  $M \rangle \langle P \in M \rangle$  **have**  $\langle ?j1 \rangle \geq \langle ?m \rangle$  **by** − (*rule Max-ge*; *auto*) **ultimately have**  $?i1 > i$  **by**  $simp$ **moreover have**  $\exists m > i$ .  $m \leq i \leq j \leq n$  **if**  $P \in M$  for  $P$ **proof** − **let**  $?m = LEAST \, m. \, m > i \land P \, m$ **from**  $assms(1) \, \langle P \in M \rangle$  **obtain** *j* **where**  $j \geq Suc$  *i P j* **by** *auto* **then have**  $j > i$  *P*  $j$  **by**  $auto$ **with**  $\langle P \in M \rangle$  **have**  $\{m > i \land P \}$   $\{m \mid \mathbf{by} - (rule \; LeastI; \; auto)$ **moreover with**  $\langle$ finite  $M \rangle \langle P \in M \rangle$  **have**  $\langle ?j1 \rangle \geq \langle ?m \rangle$  **by**  $-$  (*rule Max-ge*; *auto*) **ultimately show** *?thesis* **by** *auto* **qed ultimately obtain** *j1* where  $j1: j1 \geq i \forall P \in M$ .  $\exists m > i$ .  $j1 \geq m \land P m$  by auto **define** *k* **where**  $k$   $Q = (LEAST k, k > j1 \land Q k)$  for  $Q$ **let**  $?k = Max \{k \ Q \ | \ Q \ Q \ \in M\}$ **let** *?P* = *SOME P*. *P* ∈ *M* ∧ *k P* = *?k* **let**  $?j = Max \{ j : i \le j \land j \le j1 \land ?P j \}$ **have**  $?k ∈ {k Q | Q, Q ∈ M}$  **using** *assms* **by** − (*rule Max-in*; *auto*) **then obtain**  $P$  **where**  $P: k P = ?k P \in M$  **by**  $auto$ **have**  $?k ≥ k Q$  **if**  $Q ∈ M$  **for**  $Q$  **using** *assms that* **by** − (*rule Max-ge*; *auto*) **have** ∗:  $?P \in M \wedge k$   $?P = ?k$  **using**  $P$  **by** − (*rule someI*[**where**  $x = P$ ];  $auto$ **with** *j1* **have**  $\exists$  *m* > *i*. *j1* ≥ *m* ∧ *?P m* **by** *auto* **with**  $\langle$ *finite* -> **have**  $?j \in \{j \text{.} \ i \leq j \land j \leq j1 \land ?P j\}$  **by** − (*rule Max-in*; *auto*) have  $k: k \ Q > j1 \ \land \ Q \ (k \ Q)$  if  $Q \in M$  for  $Q$ **proof** − **from**  $assms(1) \langle Q \in M \rangle$  **obtain** *m* **where**  $m \geq Suc$  *j1 Q m* **by** *auto* **then have**  $m > j1$  Q m **by** auto **then show**  $k \ Q > j1 \ \land \ Q \ (k \ Q)$  **unfolding**  $k$ -def **by** − (*rule LeastI*; *blast*) **qed with**  $*$   $\langle ? \rangle$  ∈ -> **have**  $?P$   $?k$   $?j < ?k$  **by**  $\text{fastforce}$  + have  $\neg$  *?P m* **if** *?j*  $\lt m$  *m*  $\lt$  *?k* for *m* **proof** (*rule ccontr*, *simp*) **assume** *?P m* have  $m > i1$ **proof** (*rule ccontr*) **assume**  $\neg$  *j1*  $\lt$  *m* **with**  $\langle ? \rangle \langle m \rangle \langle ? \rangle \langle \langle ? \rangle \langle \langle \rangle \rangle$  have  $i \langle m \rangle \langle m \rangle \langle \langle ? \rangle \langle \langle \rangle \rangle$  auto **with**  $\langle ?P \rangle$  *m*  $\langle \text{finite} \rangle$  **have**  $\langle ? \rangle$  *m* **by** − (*rule Max-ge*; *auto*) **with**  $\langle ? \rangle \langle m \rangle$  **show** *False* **by** *simp* **qed with**  $\langle P \rangle$  *m*  $\langle \text{finite} \rangle$  **have**  $k \rangle P \leq m$  **unfolding**  $k$ -def **by** (*auto intro*: *Least-le*) **with** ∗ ‹*m* < *?k*› **show** *False* **by** *auto* **qed moreover have**  $\exists m \leq ?k$ .  $\{n \leq m \land Q \text{ } m \text{ } \text{if } Q \in M \text{ for } Q$ 

**proof** − **from**  $k[OF \ (Q \in M)]$  **have**  $k(Q) > j1 \land Q$  ( $k(Q)$ ). **moreover with**  $\langle \text{finite} \rangle \cdot \langle Q \in M \rangle$  **have**  $k \leq Q \leq \langle \text{odd} \rangle$  **by** − (*rule Max-ge*; *auto*) **moreover with**  $\langle ? \rangle \in \rightarrow \langle k \rangle Q > \rightarrow \wedge \rightarrow$  **have**  $\langle ? \rangle \leq k \rangle Q$  by *auto* **ultimately show** *?thesis* **by** *auto* **qed ultimately show** ∃ *j*≥*i*.∃ *k*>*j*.∃ *P* ∈ *M*. *P j* ∧ *P k* ∧ (∀ *m* < *k*. *j* < *m* −→ ¬ *P m*) ∧ (∀ *Q* ∈ *M*. ∃ *m* ≤ *k*. *j* < *m* ∧ *Q m*) **using**  $\langle \hat{z} \rangle \langle \hat{z} \rangle \langle \hat{z} \rangle \langle \hat{z} \rangle = \langle \hat{z} \rangle \langle \hat{z} \rangle$  \* **by** (*inst-existentials ?j ?k ?P*; *blast*) **qed lemma** R*-divergent-divergent*: **assumes** *in-S*: *pred-stream* ( $\lambda$  *u*. *u*  $\in$  *V*) *xs* **and** *div*:  $\mathcal{R}$ *-div* (*smap* ( $\lambda$  *u*. [ $u|\mathcal{R}$ ) *xs*) **and** *trans*: *stream-trans xs* and *trans'*: *pairwise trans' xs* **and** *unbounded-not-const*:  $∀ u. (∀ c∈X. real (k c) < u c) → ∼ ev (alw (λxs. shd xs = u)) xs$ **shows** *divergent xs* **unfolding** *divergent-def* **proof fix** *t* **from** *pairwise-trans-eq-elapsed*[*OF trans in-S*] **have** *eq-elapsed*: *pairwise eq-elapsed xs* **. define** *X1* **where**  $XI = \{x \in \mathcal{X} \land (\exists i. \forall j \ge i. \text{ unbounded } x ( [xs!! j]_{\mathcal{R}}) )\}$ **let**  $?i = Max \{(SOME \, i, \forall j \geq i, unbounded \, x \, ([xs ! j]_{R})) \mid x, x \in \mathcal{X}\}\)$ **from** *finite*(*1* ) *non-empty* **have** *?i* ∈ {(*SOME i*.  $\forall$  *j* ≥ *i*. *unbounded x* ([*xs* !! *j*|<sub>R</sub>)) | *x*. *x* ∈ X} **by** (*intro Max-in*) *auto* **have** *unbounded*  $x$  ([ $xs$  !!  $j | \mathcal{R}$ ) **if**  $x \in X1$   $j \geq ?i$  for  $x j$ **proof** − **have**  $X1 \subseteq X$  **unfolding**  $X1$ -def **by** *auto* **with**  $\text{finite}(1)$  non-empty  $\langle x \in X1 \rangle$  **have**  $*$ : *?i* ≥ (*SOME i*.  $\forall$  *j* ≥ *i*. *unbounded x* ([*xs* !! *j*| $\pi$ )) (**is** ?*i* ≥ ?*k*) **by** (*intro Max-ge*) *auto* **from**  $\langle x \in X1 \rangle$  **have**  $\exists k \cdot \forall j \geq k$ . *unbounded* x ([xs !!  $j_{\mathbb{R}}$ ) **by** (*auto simp*: *X1-def*) **then have**  $∀$  *j*  $≥$  *?k. unbounded x* ([*xs* !! *j*] $_{R}$ ) **by** (*rule someI-ex*) **moreover from**  $\langle j \rangle \geq \langle i \rangle \langle \langle i \rangle \rangle$  -> **have**  $j \rangle \geq \langle i \rangle$  **by** *auto* **ultimately show** *?thesis* **by** *blast* **qed then obtain** *i* **where** *unbounded*:  $\forall x \in X1$ .  $\forall j \geq i$ . *unbounded*  $x([xs : j]_R)$ **using** *finite* **by** *auto* **show**  $∃ n. t < dur$  *xs n* **proof** (*cases* ∀  $x \in \mathcal{X}$ . (∃*i*. ∀ *j* ≥ *i*. *unbounded*  $x$  ([*xs* !! *j*| $_{\mathcal{R}}$ ))) **case** *True* **then have**  $XI = \mathcal{X}$  **unfolding**  $XI$ -def **by** *auto* **have**  $\exists k \geq j$ . *0.5* ≤ *dur xs k* − *dur xs j* **for** *j* **proof** − **let** *?u* = *xs* !! *max i j* **from** *in-S* **have**  $?u \in [?u]_{\mathcal{R}} [?u]_{\mathcal{R}} \in \mathcal{R}$ **by** (*auto simp*: *stream*.*pred-set*) **moreover from** *unbounded*  $\langle X1 | X \rangle$  **have**  $\forall x \in \mathcal{X}$  *unbounded*  $x([?u]_{\mathcal{R}})$ **by** *force* **ultimately have**  $∀ x ∈ X$ . *?u x > k x* **by** (*auto intro*: *unbounded-all*) with *unbounded-not-const* **have**  $\neg$  *ev* (*alw* (*HLD* {*?u*})) *xs* **unfolding** *HLD-iff* **by** *simp* **then obtain** *r* **where**  $r \geq max$  *i j xs* !!  $r \neq xs$  !! *Suc r* **apply** *atomize-elim* **apply** (*simp add*: *not-ev-iff not-alw-iff* )

**apply**  $(drule \text{ }alw\text{-}sdrop[\textbf{where } n = max \text{ } i \text{ } j])$ **apply** (*drule alwD*) **apply** (*subst* (*asm*) (*3* ) *stream*.*collapse*[*symmetric*]) **apply** *simp* **apply** (*drule ev-neq-start-implies-ev-neq*[*simplified comp-def* ]) **using** *stream*.*collapse*[*of sdrop* (*max i j*) *xs*] **by** (*auto 4 3 elim*: *ev-sdropD*) let  $?k = Suc$  *r* **from**  $in-S$  **have**  $xs$  !!  $?k \in V$  **using**  $snth\text{-}sset$  **unfolding**  $stream\text{-}pred\text{-}set$  **by**  $blast$ **with** *in-S* **have** ∗: *xs* !!  $r \in [xs]$  !!  $r|_{\mathcal{R}} [xs]$  !!  $r|_{\mathcal{R}} \in \mathcal{R}$  $xs$  !!  $?k \in [xs]$  !!  $?k|_{\mathcal{R}} [xs]$  !!  $?k|_{\mathcal{R}} \in \mathcal{R}$ **by** (*auto simp*: *stream*.*pred-set*) **from**  $\langle r \rangle \geq r$  **have**  $r \geq i$   $\langle k \rangle \geq i$  **by**  $auto$ **with** *unbounded*  $\langle X1 | X \rangle$  **have**  $∀ x ∈ X. unbounded x ([xs ! ! r]<sub>R</sub>) ∀ x ∈ X. unbounded x ([xs ! ! ?k]<sub>R</sub>)$ **by** (*auto simp del*: *snth*.*simps*(*2* )) with *in-S* have  $\forall x \in \mathcal{X}$ . (*xs* !! *r*)  $x > k x \forall x \in \mathcal{X}$ . (*xs* !! *?k*)  $x > k x$ **using** ∗ **by** (*auto intro*: *unbounded-all*) **moreover from** *trans*' **have** *trans*' (*xs* !! *r*) (*xs* !! *?k*) **using** *pairwise-Suc* **by** *auto* **ultimately have**  $(xs!!$   $?k) = (xs!! r) \oplus 0.5$  ${\bf u}$  **unfolding** *trans'-def*  ${\bf u}$ sing  $\langle xs \rangle$ !!  $r \neq \neg y$  **by**  $auto$ **moreover from** *pairwise-Suc*[*OF eq-elapsed*] **have** *eq-elapsed* (*xs* !! *r*) (*xs* !! *?k*) **by** *auto* **ultimately have**  $dur \; xs \; ?k - dur \; xs \; r = 0.5$ **using** *non-empty* **by** (*auto simp*: *cval-add-def dur-Suc elapsed-eq*) **with**  $dur\text{-}mono[of j r xs] \leq r \geq max i j$  **have**  $dur xs ?k - dur xs j \geq 0.5$ **by** *auto* **with**  $\langle r \rangle \geq max \; i \; j \rangle$  **show** *?thesis* **by** − (*rule exI*[**where**  $x = ?k$ ]; *auto*) **qed then show** *?thesis* **by**  $-$  (*rule dur-ev-exceedsI*[where  $d = 0.5$ ]; *auto*) **next case** *False* **define**  $X2$  **where**  $X2 = X - X1$ **from** *False* **have**  $X2 \neq \{\}$  **unfolding**  $X1$ -def  $X2$ -def by *fastforce* **have** *inf-resets*:  $\forall i$ . (∃ *j* $\geq i$ *. zero x* ([*xs* !! *j*|R)) ∧ (∃ *j* $\geq i$ *.* ¬ *zero x* ([*xs* !! *j*|R)) **if**  $x \in X2$  for *x* **using** *that div* **unfolding** *X1-def X2-def* R*-div-def* **by** *fastforce* **have**  $\exists$  *j* ≥ *i*.  $\exists$  *k* > *j*.  $\exists$  *x* ∈ *X2. zero x* ([*xs* !! *j*| $\forall$ *R*) ∧ *zero x* ([*xs* !! *k*| $\forall$ *R*) ∧ (∀ *m*. *j* < *m* ∧ *m* < *k* −→ ¬ *zero x* ([*xs* !! *m*]R)) ∧ (∀ *x* ∈ *X2* . ∃ *m*. *j* < *m* ∧ *m* ≤ *k* ∧ *zero x* ([*xs* !! *m*]R))  $\wedge$   $(\forall x \in X1. \forall m \geq j. unbounded x ([xs!! m]_{\mathcal{R}}))$  for *i* **proof** − **from** unbounded **obtain** i' where i':  $\forall x \in X_1$ .  $\forall m \geq i'$ . *unbounded* x ([xs !! m]<sub>R</sub>) by auto  $\mathbf{then}$   $\textbf{obtain}$   $i'$  where  $i'$ :  $i' \geq i \forall x \in X$ 1.  $\forall m \geq i'$ . *unbounded*  $x([xs]! m]_{\mathcal{R}})$ **by** (*cases i'*  $\geq$  *i*; *auto*) **from** *finite*(*1* ) **have** *finite X2* **unfolding** *X2-def* **by** *auto* **with**  $\langle X2 \neq {\} \rangle$  R-divergent-divergent-aux2 [**where**  $M = {\lambda i}$ . *zero x* ([*xs* !! *i*]R) | *x*. *x* ∈ *X2* }] *inf-resets* **have**  $\exists j \geq i'$ .  $\exists k > j$ .  $\exists P \in \{\lambda i$ . *zero x* ([*xs* !! *i*] $\pi$ ) |*x*. *x* ∈ *X2*}. *P j* ∧ *P k* ∧ (∀ *m*<*k*. *j* < *m* −→ ¬ *P m*) ∧ (∀ *Q*∈{λ*i*. *zero x* ([*xs* !! *i*]R) |*x*. *x* ∈ *X2* }. ∃ *m*≤*k*. *j* < *m* ∧ *Q m*) **by** *force* **then obtain** *j k x* **where**  $j \geq i'$   $k > j$   $x \in X2$  zero  $x$  ([xs !!  $j_{\vert \mathcal{R}}$ ) zero  $x$  ([xs !!  $k_{\vert \mathcal{R}}$ )  $∀m. j < m ∧ m < k → ¬ zero x ([xs!! m]_{R})$  $∀ Q∈$ { $\lambda i.$  *zero x* ([*xs* !!  $i|_{\mathcal{R}}$ ) |*x*. *x* ∈ *X2*}. ∃ *m*≤*k*. *j* < *m* ∧ *Q m* **by** *auto* **moreover from** *this*(*7*) **have**  $\forall x \in X2$ .  $\exists m \leq k$ .  $j < m \land zero \ x \ ([xs \!! \ m]_{\mathcal{R}})$  by *auto* **ultimately show** *?thesis* **using** *i* 0

**by** (*inst-existentials j k x*) *auto* **qed moreover have**  $\exists j' \geq j$ . *dur xs*  $j' -$  *dur xs*  $i \geq 0.5$ **if**  $x: x \in X2$   $i < j$  zero  $x$  ([xs !!  $i\vert_{\mathcal{R}}$ ) zero  $x$  ([xs !!  $j\vert_{\mathcal{R}}$ ) **and** *not-reset*: ∀ *m*.  $i < m \wedge m < j \rightarrow \neg$  *zero x* ([xs !!  $m|_{\mathcal{R}}$ ) **and** *X2*: ∀  $x \in X2$ . ∃ *m.*  $i < m \wedge m \leq j \wedge zero \ x \ ([xs " " " m]_R)$ **and** *X1*: ∀  $x \in X1$ . ∀  $m \geq i$ . *unbounded*  $x ([xs!! m]_{\mathcal{R}})$ **for** *x i j* **proof** − **have**  $\exists j' > j$ . ¬ *zero x* ([*xs* !!  $j' \rvert_{\mathcal{R}}$ ) **proof** − from  $\inf$ -resets $[OF \ x(1)]$  obtain  $j'$  where  $j' \geq \textit{Suc } j \neg \textit{ zero } x \ ( [xs \ "] \ j']_{\mathcal{R}} )$  by  $\mathit{auto}$ **then show** *?thesis* **by**  $-$  (*rule exI*[where  $x = j'$ ]; *auto*) **qed** from  $\inf$ -resets $[OF \ x(1)]$  obtain  $j'$  where  $j' \geq \textit{Suc } j \neg \textit{ zero } x \ ( [xs \ "] \ j']_{\mathcal{R}} )$  by  $\mathit{auto}$ **with** *nat-eventually-critical-path* $[OF \ x(4) \ this(2)]$ obtain  $j'$  where  $j'$ :  $j'$  >  $j$  ¬ *zero x* ([xs !!  $j'$ ] $\uparrow$ R) ∀  $m \geq j$ .  $m < j'$  → *zero x* ([xs !!  $m$ ] $\uparrow$ R) **by** *auto* **from**  $\langle x \in X \rangle$  **have**  $x \in \mathcal{X}$  **unfolding**  $X \rangle 2$ -def **by**  $\text{sim}$ **with**  $\langle i \rangle$  *i ot-reset not-reset-dur*  $\langle$ *stream-trans -> in-S pairwise-Suc*[*OF eq-elapsed*] **have** *dur xs*  $(j - 1) - dur$  *xs*  $i = (xs!! (j - 1)) x - (xs!! i) x$  (is  $?d1 = ?d2$ ) **by** (*auto simp*: *stream*.*pred-set*) **moreover from**  $\langle zero \ x \ ([xs \ ]: i]_{\mathcal{R}}) \rangle$  *in-S* have  $(xs \ ]: i) \ x = 0$ **by** (*auto intro*: *zeroD simp*: *stream*.*pred-set*) **ultimately have** *dur xs*  $(j - 1) - dur$  *xs*  $i = (xs!! (j - 1)) x$  (**is**  $?d1 = ?d2$ ) **by** *simp* **show** *?thesis* **proof** (*cases ?d1*  $\geq 0.5$ ) **case** *True* **with**  $dur\text{-}mono[of j - 1 j xs]$  **have** *5* / *10* ≤ *dur xs j* − *dur xs i* **by** *simp* **then show** *?thesis* **by** *blast* **next case** *False* **have** *j-c-bound*:  $(xs \, \| \, j) \, c \leq ?d2$  **if**  $c \in X2$  **for** *c* **proof** (*cases* (*xs* !! *j*)  $c = 0$ ) **case** *True* **from** *in-S*  $\langle j \rangle$  -> *True*  $\langle x \in \mathcal{X} \rangle$  **show** *?thesis* **by** (*auto simp*: *V-def stream.pred-set*) **next case** *False* **from**  $X2 \ll c \in X2$  *in-S* **have**  $\exists k > i$ .  $k \leq j \land (xs)!$   $k \in (0, 0)$ **by** (*force simp*: *zeroD stream*.*pred-set*) **with** *False* **have** ∃ *k*>*i*. *k* ≤ *j* − *Suc 0* ∧ (*xs* !! *k*) *c* = *0* **by** (*metis Suc-le-eq Suc-pred linorder-neqE-nat not-less not-less-zero*) **moreover from** *that* **have**  $c \in \mathcal{X}$  **by** (*auto simp*: *X2-def*) **moreover from** *not-reset in-S*  $\langle x \in \mathcal{X} \rangle$  **have**  $∀k > i$ .  $k ≤ j - 1 → (xs!! k) x ≠ 0$ **by** (*auto simp*: *zeroI stream*.*pred-set*) **ultimately have**  $(xs$  !!  $(i - 1)$   $c < ?d2$ **using** *trans in-S*  $\langle \cdot \rangle$  *x* = *0*  $\rangle$   $\langle x \in \mathcal{X} \rangle$ **by** (*auto intro*: R*-divergent-divergent-aux that simp*: *stream*.*pred-set*) **moreover from** *trans-not-delay-mono*[*OF pairwise-Suc*[*OF trans*], *of*  $j - 1$ ]  $\langle x \in \mathcal{X} \rangle \langle c \in \mathcal{X} \rangle \langle j \rangle \rightarrow in-S \; x(4)$ **have**  $(xs!! j) c \leq (xs!! (j - 1)) c$  **by** (*auto simp: zeroD stream.pred-set*)

**ultimately show** *?thesis* **by** *auto* **qed moreover from**  $False \le 2d2 = 2d2$  **have**  $2d2 < 1$  **by**  $auto$ **moreover from** *in-S* **have** (*xs* !! *j*)  $c \ge 0$  **if**  $c \in \mathcal{X}$  for *c* **using** *that* **by** (*auto simp*: *V-def stream*.*pred-set*) **ultimately have** *frac-bound: frac* ((*xs* !! *j*) *c*)  $\leq$  *?d2* **if**  $c \in X2$  **for** *c* **using** *that frac-le-1I* **by** (*force simp*: *X2-def*) **let**  $?u = (xs!!i)$ **from** *in-S* **have**  $[xs]$  !!  $j|_{\mathcal{R}} \in \mathcal{R}$  **by** (*auto simp*: *stream.pred-set*) **then obtain** *I r* **where** *region*:  $[xs$  !!  $j]_{\mathcal{R}}$  = *region* X *I* r valid-region X k I r **unfolding** R*-def* **by** *auto* **let**  $?S = \{ \text{frac}(?u \ c) \mid c \ c \in \mathcal{X} \land \text{isIntv} (I \ c) \}$ **have**  $X - X2$ :  $c \in X2$  **if**  $c \in X$  *isIntv*  $(I c)$  for  $c$ **proof** − **from**  $XI \leq j > i$  **have**  $\forall x \in X1$  *and v* ([xs !! *j*]<sub>R</sub>) by *auto* **with** *unbounded-Greater*<sup>[</sup> $OF$ </sup> *region*<sup>(2)</sup>  $\langle c \in \mathcal{X} \rangle$  *region*<sup>(1)</sup>  $that$ (2) **have**  $c \notin \mathcal{X}$ 1 **by** *auto* **with**  $\langle c \in \mathcal{X} \rangle$  **show**  $c \in X2$  **unfolding**  $X2 \text{-}def$  **by** *auto* **qed have** *frac-bound: frac*  $((xs!!j) c) \leq ?d2$  **if**  $c \in \mathcal{X}$  *isIntv*  $(I c)$  for *c* **using**  $frac{\text{base-bound}[OF X - X2]}{\text{that}}$ . **have** *dur*  $xs (j' - 1) = dur xs j$  **using**  $j' \le x \in \mathcal{X}$  in-S eq-elapsed **by** (*subst dur-zero-tail*[**where**  $\omega = \text{smap}(\lambda u. [u]_{\mathcal{R}}) xs$ ]) (*auto dest*: *pairwise-Suc simp*: *stream*.*pred-set*) **moreover from**  $dur-reset[OF \text{ eq-}elanged \text{ in-}S, \text{ of } x \text{ j } -1] \langle x \in \mathcal{X} \rangle | x \langle x \rangle \langle y \rangle \langle y \rangle \rightarrow \text{ have}$  $dur \; xs \; j = dur \; xs \; (j-1)$ **by** (*auto simp*: *stream*.*pred-set*) **ultimately have**  $dur \, xs \, (j' - 1) = dur \, xs \, (j - 1)$  by  $auto$ **moreover have**  $dur xs j' - dur xs (j' - 1) \geq (1 - ?d2) / 2$ **proof** − from  $\langle j' \rangle \rightarrow$  **have**  $j' \rangle \rightarrow 0$  by *auto*  $\textbf{with}\ \ \textit{pairwise-Suc}[\textit{OF trans}', \ \textit{of}\ j' - 1] \ \ \textbf{have}$  $trans' (xs!! (j'-1)) (xs!! j')$ **by** *auto* **moreover from** *j* <sup>0</sup> **have**  $(xs$  !!  $(j' - 1)$   $x = 0$   $(xs$  !!  $j')$   $x > 0$ **using**  $in-S \langle x \in \mathcal{X} \rangle$  **by** (*force intro: zeroD dest: not-zeroD simp: stream.pred-set*)+ **moreover note** *delayedR-aux* = *calculation* **obtain** *t* **where**  $(xs$ !!  $j') = (xs$ !!  $(j' - 1)) \oplus t$   $t \geq (1 - 2d) / 2$   $t \geq 0$ **proof** − **from**  $in-S$  **have**  $[xs]$ !!  $j' \in \mathbb{R}$  **by** (*auto simp*: *stream.pred-set*) then obtain  $I'$   $r'$  where *region*':  $[xs$  !!  $j'$   $]_{\mathcal{R}}$  = *region*  $\mathcal{X}$  *I'*  $r'$  *valid-region*  $\mathcal{X}$  *k I'*  $r'$ **unfolding** R*-def* **by** *auto* **let**  ${}^{2}S' = \{ \text{frac }{=} \{ \text{frac }{'} \mid (x - 1) \} \}$  *c*)  $|c, c \in \mathcal{X} \land \text{Regions.} \}$ **from**  $\text{finite}(1)$  **have**  $?d2 \geq \text{Max}(?S' \cup \{0\})$ **apply** − **apply** (*rule Max*.*boundedI*) **apply** *fastforce* **apply** *fastforce* **apply** *safe* **subgoal premises** *prems* **for** *- c d* **proof** − **from** *j*' **have**  $(xs$  !!  $(j' - 1)$ )  $c = ?u$   $c \vee (xs$  !!  $(j' - 1)$ )  $c = 0$ **by** (*intro resets-mono*<sup> $\{OF\ eq\$ -elapsed *in-S* trans -  $\langle x \in \mathcal{X} \rangle \langle c \in \mathcal{X} \rangle\}$ ; *auto*)</sup> **then show** *?thesis* **proof** (*standard*, *goal-cases*) **case** *A*: *1*

```
show ?thesis
      proof (cases c \in X1)
         case True
         with X1 \langle j' \rangle \langle j \rangle \langle i \rangle have unbounded c ([xs !! j' \rvert_R) by auto
         with region' \langle c \in \mathcal{X} \rangle have I' c = \text{Greater} (k \ c)by (auto intro: unbounded-Greater)
         with prems show ?thesis by auto
      next
         case False
         with \langle c \in \mathcal{X} \rangle have c \in X2 unfolding X2-def by auto
         with j-c-bound have mono: (xs !! j) c \leq (xs \, 2! \, 2) \cdot (is \, 2!) \cdot (is \, 2!) \cdot (is \, 2!) \cdot (is \, 2!) \cdot (is \, 2!) \cdot (is \, 2!) \cdot (is \, 2!) \cdot (is \, 2!) \cdot (is \, 2!) \cdot (is \, 2!) \cdot (is \, 2!) \cdot (is \, 2!) \cdot (is \, 2!) \cdot (is \, 2!) \cdot (is \, 2!) \cdot (is \, 2!) \cdot (is \, 2!) \cdot (from in-S \langle c \in \mathcal{X} \rangle have (xs!!(j'-1)) c \ge 0unfolding V-def stream.pred-set by auto
         then have
            frac ((xs!!(j'-1)) c) \leq (xs!!(j'-1)) cusing frac-le-self by auto
         with A mono show ?thesis by auto
      qed
    next
      case prems: 2
      have frac (0::real) = (0::real) by auto
      then have frac (0::real) \leq (0::real) by linarith
      moreover from in-S \langle x \in \mathcal{X} \rangle have (xs!!(j-1)) x \ge 0unfolding V-def stream.pred-set by auto
      ultimately show ?thesis using prems by auto
    qed
 qed
  using in-S \langle x \in \mathcal{X} \rangle by (auto simp: V-def stream.pred-set)
then have le: (1 - ?d2) / 2 \leq (1 - Max (?S' \cup \{0\})) / 2 by simp
let \ell u = xs !! j'
let ?u' = xs !! (j' - 1)from in-S have *: ?u' \in V [?u']_{\mathcal{R}} \in \mathcal{R} ?u \in V [?u]_{\mathcal{R}} \in \mathcal{R}by (auto simp: stream.pred-set)
from pairwise-Suc[OF trans, of j' - 1] \langle j' \rangle j\rangle have
  trans (xs !! (j' - 1)) (xs !! j')
  by auto
then have Succ:
  [xs !! j' \rvert_R \in Succ \mathcal{R} ([xs!] (j'-1) \rvert_R) \wedge (\exists t \geq 0. \ \ell u = \ell u' \oplus t)proof cases
  case prems: (succ t)
  from * have ?u' \in [?u']_{\mathcal{R}} by autowith prems ∗ show ?thesis by auto
next
  case (reset l)
  \textbf{with } \langle u, v \rangle \in V > have \langle u, x \rangle \leq \langle u, v \rangle by (cases x \in \text{set } l) (auto simp: V-def)
  from j' have zero x ([?u']<sub>R</sub>) by auto
  with \langle u \rangle \in V have \langle u \rangle \times \langle u \rangle = 0 unfolding zero-def by auto
  with \langle \vartheta u \rangle x \leq \neg \rangle \langle \vartheta u \rangle x > 0 show \varthetathesis by auto
next
  case id
  \mathbf{with} * Succ-ref[ of \mathcal{R} \times \mathcal{R} k, folded \mathcal{R}\text{-}def, OF - finite(1)] show ?thesis
    unfolding cval-add-def by auto
qed
then obtain t where t: ?u = xs !! (j' - 1) \oplus t t \ge 0 by auto
note Succ = Succ[THEN \, conjunct1]show ?thesis
proof (\text{cases} \exists c \in X2 \text{.} \exists d:: \text{nat.} \space ?u \space c = d)case True
```
**from** *True* **obtain** *c* **and** *d* :: *nat* **where** *c*:  $c \in \mathcal{X}$   $c \in X2$   $\mathcal{Y}u$   $c = d$ **by** (*auto simp*: *X2-def*) **have**  $?u x > 0$  **by**  $fact$ **from**  $pairwise-Suc[OF\ eq\text{-}elapsed,\ of\ j'-1]\ \langle j' \rangle\ j\rangle$  have *eq-elapsed*  $(xs!! (j'-1))$  *?u* **by** *auto* **moreover from** *elapsed-eq*[*OF this*  $\langle x \in \mathcal{X} \rangle$ ]  $\langle (xs \cup (j'-1)) \rangle x = 0$   $\langle (xs \cup j') \rangle x > 0$ **have** *elapsed*  $(xs!! (j'-1)) (xs!! j') > 0$ **by** *auto* **ultimately have** *?u*  $c - (xs!!(j'-1)) c > 0$ **using**  $\langle c \in \mathcal{X} \rangle$  **unfolding** *eq-elapsed-def* **by** *auto* **moreover from** *in-S* **have**  $xs$  !!  $(j' - 1) \in V$  **by** (*auto simp: stream.pred-set*) **ultimately have**  $?u \text{ } c > 0$  **using**  $\langle c \in \mathcal{X} \rangle$  **unfolding** *V-def* by *auto* **from** *region*<sup> $\prime$ </sup> *in-S*  $\langle c \in \mathcal{X} \rangle$  **have** *intv-elem c ?u* (*I* $\prime$  *c*) **by** (*force simp*: *stream*.*pred-set*) with  $\langle u, v \rangle = d \rangle \langle u, v \rangle = 0$  **have**  $\langle u, v \rangle = 1$  by *auto* **moreover have**  $(xs$  !!  $(j' - 1)$ )  $c \le 0.5$ **proof** − **have**  $(xs \, || \, (j' - 1)) \, c \leq (xs \, || \, j) \, c$  $using j'(1,3)$ **by** (*auto intro: resets-mono*[*OF eq-elapsed in-S trans -*  $\langle x \in \mathcal{X} \rangle$   $\langle c \in \mathcal{X} \rangle$ ]) **also have**  $\ldots \leq ?d2$  **using**  $j$ -c-bound  $[OF \ (c \in X2) ]$  **. also from**  $\langle ?d1 = ?d2 \rangle \langle -5 | 10 \rangle \langle -5 | 10 \rangle \langle -1 | 0 \rangle$  have ...  $\leq 0.5$  by *simp* **finally show** *?thesis* **. qed moreover have**  $?d2 \geq 0$  **using**  $in-S \langle x \in \mathcal{X} \rangle$  **by** (*auto simp*: *V-def stream.pred-set*) **ultimately have**  $?u \ c - (xs!!(j' - 1)) \ c \geq (1 - ?d2) / 2$  by auto **with** *t* **have**  $t \geq (1 - \frac{2d2}{\pi})/2$  **unfolding** *cval-add-def* **by** *auto* **with** *t* **show** *?thesis* **by** (*auto intro*: *that*) **next case** *F*: *False* **have** not-const:  $\neg$  *isConst* (*I' c*) **if**  $c \in \mathcal{X}$  for *c* **proof** (*rule ccontr*, *simp*) **assume** *A*:  $isConst$  ( $I'c$ ) **show** *False* **proof** (*cases*  $c \in X1$ ) **case** *True* with  $X1 \le j' > j$  ·  $\forall j > \neg$  have *unbounded c* ([xs !!  $j' \mid \mathcal{R}$ ) by auto **with** unbounded-Greater  $\langle c \in \mathcal{X} \rangle$  region' **have** *isGreater* (*I'* c) **by** *force* **with** *A* **show** *False* **by** *auto* **next case** *False* **with**  $\langle c \in \mathcal{X} \rangle$  **have**  $c \in \mathcal{X}2$  **unfolding**  $\mathcal{X}2$ -def **by** *auto* **from** *region*<sup> $\prime$ </sup> *in-S*  $\langle c \in \mathcal{X} \rangle$  **have** *intv-elem c ?u* (*I* $\prime$  *c*) **unfolding** *stream*.*pred-set* **by** *force* **with**  $\langle c \in X2 \rangle$  *A False F* **show** *False* **by** *auto* **qed qed have**  $\sharp x$ .  $x \leq k$  *c*  $\wedge$  (*xs* !! *j*') *c* = *real x* **if** *c*  $\in$  *X* for *c* **proof** (*cases*  $c \in X2$ ; *safe*) **fix** *d* **assume**  $c \in X2$  (*xs* !! *j*')  $c = real$ **with** *F* **show** *False* **by** *auto* **next fix** *d* **assume**  $c \notin X2$ **with** *that* **have**  $c \in X1$  **unfolding**  $X2 \text{-}def$  **by**  $auto$ 

**with**  $XI \langle j' \rangle \langle j \rangle \langle i \rangle$  **have** *unbounded c* ([?u]<sub>R</sub>) **by** *auto* **from** *unbounded-all*[*OF - - this*]  $\langle c \in \mathcal{X} \rangle$  *in-S* **have**  $\langle u \rangle$  *c* > *k c* **by** (*force simp*: *stream*.*pred-set*) **moreover assume**  $?u$  c = *real d d*  $\leq k$  c **ultimately show** *False* **by** *auto* **qed with** *delayedR-aux* **have**  $(xs II j') = delayedR ([xs II j']<sub>R</sub>) (xs II (j'-1))$  $\text{using } \langle x \in \mathcal{X} \rangle \text{ uniformly }$  *trans'-def* by *auto* **from** not-const region'(1) in-S Succ(1) have  $\exists t \ge 0$ . *delayedR* ([xs !!  $j' \mid_R)$  (xs !!  $(j' - 1)$ ) = xs !!  $(j' - 1) \oplus t \wedge t$  $(1 - Max (?S' \cup \{0\})) / 2 \leq t$ **apply** *simp*  $\text{apply}$  (*rule delayedR-correct*(2)[OF - - *region*<sup>'</sup>(2), *simplified*]) **by** (*auto simp*: *stream*.*pred-set*) **with**  $le \leftarrow$  =  $delayedR - \rightarrow$  **show** *?thesis* **by** (*auto intro: that*) **qed qed moreover from** *pairwise-Suc*[*OF eq-elapsed, of j'* - 1]  $\langle j' \rangle$  0 **have** *eq-elapsed* (*xs* !!  $(j' - 1)$ ) (*xs* !! *j*') **by** *auto* **ultimately show**  $dur \; xs \; j' - dur \; xs \; (j' - 1) \geq (1 - ?d2) / 2$ **using**  $\langle j' \rangle \langle 0 \rangle$  *dur-Suc*[*of - j'* - 1]  $\langle x \in \mathcal{X} \rangle$  **by** (*auto simp*: *cval-add-def elapsed-eq*) **qed moreover from**  $dur\text{-}mono[of\ i\ j\ -\ 1\ xs] \ \langle i\ \langle j\ \rangle$  have  $dur\ xs\ i\leq dur\ xs\ (j\ -\ 1)$  by  $simp$ **ultimately have** *dur xs*  $j' - dur$  *xs*  $i \ge 0.5$  **unfolding**  $\langle ?d1 = ?d2 \rangle$  [symmetric] **by** *auto* **then show** *?thesis* **using**  $\langle j \rangle$  **by** − (*rule exI*[where  $x = j'$ ]; *auto*) **qed qed moreover have**  $\exists$  *j*'  $\geq$  *i*. *dur xs j'* − *dur xs i*  $\geq$  *0.5* for *i* **proof** − **from**  $\text{calculation}(1)[\text{of } i]$  **obtain**  $j k x$  **where** *j*≥*i*  $k > j$  *x*∈*X2 zero x* ([*xs* !! *j*| $\vert R \vert$ ) *zero* x ([xs !!  $k|_{\mathcal{R}}$ )  $∀m. j < m ∧ m < k → ¬ zero x ([xs!! m]_{R})$  $∀x∈X2. ∃m> j.$  *m* ≤ *k* ∧ *zero x* ([*xs* !! *m*]<sub>R</sub>)  $∀x∈X1. ∀m> j. unbounded x ([xs ! ! m]<sub>R</sub>)$ **by** *auto* **from**  $\text{calculation}(2)[\text{OF this}(3, 2, 4-8)]$  **obtain** *j*' where *j*'≥*k* 5 / 10 ≤ *dur xs j'* − *dur xs j* **by** *auto* **with**  $dur\text{-}mono[of\ i\ j\ xs]\ \{j\} \geq i\ \{k\ > j\}$  **show** *?thesis* **by** (*intro exI*[**where**  $x = j'$ ]; *auto*] **qed then show** *?thesis* **by**  $-$  (*rule dur-ev-exceedsI*[where  $d = 0.5$ ]; *auto*) **qed qed lemma** *cfg-on-div-absc*: **notes** *in-space-UNIV* [*measurable*] **assumes**  $cfq \in cfq\text{-}on\text{-}div\ st\ st \in S$ **shows** *absc cfg*  $\in$  *R-G-cfg-on-div* (*abss st*) **proof** − **from** *assms* **have**  $*$ : *cfg* ∈ *MDP*.*cfg-on st state cfg* = *st div-cfg cfg* **unfolding** *cfg-on-div-def* **by** *auto* **with** *assms* **have**  $cfg \in valid-cfg$  **by** (*auto intro: MDP.valid-cfgI*) **have** *almost-everywhere* (*MDP*.*MC*.*T cfg*) (*MDP*.*MC*.*enabled cfg*) **by** (*rule MDP*.*MC*.*AE-T-enabled*) **moreover from**  $*$  **have**  $AE x$  in MDP.MC.T cfg. divergent (*smap* (*snd*  $\circ$  *state*)  $x$ ) **by** (*simp add*: *div-cfg-def*) **ultimately have**  $AE\ x\ in\ MDP.MC.T\ cfg.\ R\ -div\ (smap\ (snd\ o\ state)\ (smap\ absc\ x))$
**proof** *eventually-elim* **case** (*elim* ω) **let**  $?xs = smap$  (*snd o state*)  $\omega$ **from**  $MDP$ .pred-stream-cfg-on $[OF \leftarrow \in valid\text{-}cfq\rightarrow \text{\textit{MDP}}$ .*MC*.enabled - ->] **have** \*: *pred-stream*  $(\lambda x. x \in S)$  (*smap state*  $\omega$ ) **by** (*auto simp*: *stream*.*pred-set*) **have**  $[snd (state x)]_{\mathcal{R}} = snd (abss (state x))$  **if**  $x \in sset \omega$  **for** *x* **proof** − **from**  $*$  *that* **have** *state*  $x \in S$  **by** (*auto simp*: *stream.pred-set*) **then have** *snd* (*abss* (*state x*)) = [*snd* (*state x*)] $_R$  **by** (*metis abss-S snd-conv surj-pair*) **then show** *?thesis* **.. qed then have** *smap*  $(\lambda z. [snd (state z)]_R) \omega = (smap (\lambda z. snd (abss (state z))) \omega)$  by *auto* **from**  $*$  **have** *pred-stream* ( $\lambda$  *u*.  $u \in V$ ) *?xs* **apply** (*simp add*: *map-def stream*.*pred-set*) **apply** (*subst* (*asm*) *surjective-pairing*) **using** *S-V* **by** *blast* **moreover have** *stream-trans ?xs* **by** (*rule enabled-stream-trans*  $\langle \cdot \in \text{valid-cfg} \rangle$   $\langle \text{MDP.MC.} \text{enabeled - -}\rangle$ )+ **ultimately show** *?case* **using**  $\langle \text{divergent -} \rangle$   $\langle \text{smap -} \omega \rangle = -\rangle$ **by** − (*drule divergent-*R*-divergent*, *auto simp add*: *stream*.*map-comp state-absc*) **qed with**  $\langle cfg \in \text{valid-cfg} \rangle$  **have** *R*-*G-div-cfg* (*absc cfg*) **unfolding** *R-G-div-cfg-def* **by** (*subst absc-distr-self*) (*auto intro*: *MDP*.*valid-cfgI simp*: *AE-distr-iff* ) **with**  $R$ - $G$ .*valid-cfgD*  $\langle c f g \rangle \leq$  *valid-cfg* $\rangle \times$  **show** *?thesis* **unfolding**  $R$ - $G$ -*cfg-on-div-def* by *auto force* **qed definition** *alternating cfg* =  $(AE \omega \text{ in MDP.MC. T cfg.})$  $alw$  (*ev* (*HLD* {*cfg*.  $\forall$  *cfg*'  $\in$  *K-cfg cfg*. *fst* (*state cfg*<sup>'</sup>) = *fst* (*state cfg*)}))  $\omega$ ) **lemma** *K-cfg-same-loc-iff* :  $(∀ cfg' ∈ K-cfg cfg. fst (state cfg') = fst (state cfg))$  $\longleftrightarrow$  ( $\forall$  *cfg*<sup>'</sup> $\in$  *K*-*cfg* (*absc cfg*). *fst* (*state cfg*<sup>'</sup>) = *fst* (*state* (*absc cfg*))) **if**  $cfq \in valid-cfq$ **using** *that* **by** (*auto simp*: *state-absc fst-abss K-cfg-map-absc*) **lemma** (**in** −) *stream-all2-flip*:  $stream-all2$  ( $\lambda a$  b. R b a)  $xs$   $ys = stream-all2$  R  $ys$   $xs$ **by** (*standard*; *coinduction arbitrary*: *xs ys*; *auto dest*: *sym*) **lemma** *AE-alw-ev-same-loc-iff* : **assumes**  $cfg \in valid-cfg$ shows *alternating*  $cfg \leftrightarrow alternating$  (*absc cfg*) **unfolding** *alternating-def* **apply** (*simp add*: *MDP*.*MC*.*T*.*AE-iff-emeasure-eq-1* ) **subgoal proof** − **show** *?thesis* (**is** (*?x* = *1*) = (*?y* = *1*)) **proof** − **have**  $*$ : *stream-all2* ( $\lambda s$  *t*.  $t = absc s$ )  $x y = stream-all2$  (=) *y* (*smap absc x*) for *x y* **by** (*subst stream-all2-flip*) *simp* **have**  $\mathscr{C}x = \mathscr{C}y$ **apply** (*rule T-eq-rel-half* [**where**  $f = absc$  **and**  $S = valid-cfq$ , *OF HOL.refl*, *rotated 2* ]) **subgoal apply** (*simp add*: *space-stream-space rel-set-strong-def*) **apply** (*intro allI impI*) **apply** (*frule stream.rel-mono-strong*[**where**  $Ra = \lambda s$  *t.*  $t = absc s$ ]) **by** (*auto simp*: ∗ *stream*.*rel-eq stream-all2-refl alw-holds-pred-stream-iff* [*symmetric*]

*K-cfg-same-loc-iff HLD-def comp-def elim*!: *alw-ev-cong*)

```
subgoal
         by (rule rel-funI) (auto intro!: rel-pmf-reflI simp: pmf .rel-map(2 ) K-cfg-map-absc)
       using \langle cfg \in valid \cdot cfg \rangle by simpthen show ?thesis
       by simp
   qed
  qed
  done
{\bf lemma} AE-alw-ev-same-loc-iff':
  assumes cfg \in R-G.cfg-on (abss st) st \in Sshows alternating cfg \leftrightarrow alternating (repcs st cfg)
proof −
  from assms have cfg \in R-G.valid-cfg
   by (auto intro: R-G.valid-cfgI)
  with assms show ?thesis
   by (subst AE-alw-ev-same-loc-iff ) (auto simp: absc-repcs-id)
qed
lemma (in −) cval-add-non-id:
  False if b \oplus d = b d > 0 for d :: realproof −
  from that(1) have (b \oplus d) x = b x
   by (rule fun-cong)
  with \langle d \rangle 0 show False
   unfolding cval-add-def by simp
qed
lemma repcs-unbounded-AE-non-loop-end-strong:
 assumes \text{cfg} \in R-G.cfg-on (abss st) \text{st} \in Sand alternating cfg
 shows AE \omega in MDP.MC.T (repcs st cfg).
      (\forall u :: ('c \Rightarrow real). (\forall c \in \mathcal{X} \land u c > real (k c)) \longrightarrow\neg (ev (alw (\lambda xs. shd xs = u))) (smap (snd o state) \omega)) (is AE \omega in ?M. ?P \omega)
proof −
  from assms have cfq \in R-G.valid-cfq
   by (auto intro: R-G.valid-cfgI)
  with assms(1) have repcs st cfg \in valid-cfg
   by auto
  from R-G.valid-cfgD[OF \langle c f g \in R-G.valid-cfg\rangle] have c f g \in R-G.cfg-on (state cfg) .
  let ?U = \lambda u. \bigcup l \in L. {\mu \in K(l, u). \mu \neq return\text{-}pmf(l, u) \wedge (\forall x \in \mu \text{.} \text{ } fst x = l)}
  let \{r = \lambda \ u. Sup (\{0\} \cup (\lambda \mu \text{ measure-}pmf \mu \{x \text{ and } x = u\}) \land \{U \ u\}have lt-1 : ?r u < 1 for u
 proof −
   have *: emeasure (measure-pmf \mu) {x. snd x = u} < 1
      if \mu \neq return\text{-}pmf (l, u) \forall x \in set\text{-}pmf \mu. fst x = l for \mu and l :: 's
   proof (rule ccontr)
     assume \neg emeasure (measure-pmf \mu) {x. snd x = u} < 1
     then have 1 = \text{emeasure} (measure-pmf \mu) {x. snd x = u}
       using measure-pmf .emeasure-ge-1-iff by force
     also from that(2) have ... \leq emeasure (measure-pmf \mu) {(l, u)}
       by (subst emeasure-Int-set-pmf [symmetric]) (auto intro!: emeasure-mono)
     finally show False
       by (simp add: measure-pmf .emeasure-ge-1-iff measure-pmf-eq-1-iff that(1 ))
   qed
   let ?S ={map-pm f (\lambda (X, l). (l, ([X := 0]u))) \mu | \mu l g. (l, g, \mu) \in trans-of A}have (\lambda \mu) measure-pmf \mu \{x \text{ and } x = u\} '?U u
     ⊆ {0 , 1 } ∪ (λ µ. measure-pmf µ {x. snd x = u}) ' ?S
     by (force elim!: K.cases)
   moreover have finite ?S
```
**proof** − **have**  ${}^{\circ}S \subseteq (\lambda \ (l, g, \mu)$ . *map-pmf*  $(\lambda \ (X, l)$ .  $(l, ([X := 0]u))) \mu)$  *' trans-of A* **by** *force* **also from**  $\text{finite}(3)$  **have**  $\text{finite} \dots$  **.. finally show** *?thesis* **. qed ultimately have** *finite*  $((\lambda \mu \text{. measure-prf } \mu \{x \text{.} \text{ and } x = u\})$  *' ?U u*) **by** (*auto intro*: *finite-subset*) **then show** *?thesis* **by** (*fastforce intro*: ∗ *finite-imp-Sup-less*) **qed** { fix *l* :: 's and  $u$  :: 'c  $\Rightarrow$  real and cfg :: ('s  $\times$  ('c  $\Rightarrow$  real) set) cfg **assume** *unbounded*: ∀  $c \in \mathcal{X}$ . *u*  $c > k$  *c* **and**  $cfg \in R$ -*G*.*cfg-on* (*abss* (*l*, *u*)) *abss* (*l*, *u*) ∈ S **and** *same-loc*: ∀  $cfg' \in K-cfg$  *cfg*. *fst* (*state*  $cfg'$ ) = *l* **then have**  $cfg \in R$ -*G*.*valid-cfg* repcs  $(l, u)$   $cfg \in valid-cfg$ **by** (*auto intro*: *R-G*.*valid-cfgI*) **then have** *cfg-on*: *repcs*  $(l, u)$  *cfg* ∈ *MDP*.*cfg-on*  $(l, u)$ **by** (*auto dest*: *MDP*.*valid-cfgD*) **from**  $\langle cfq \in R \cdot G \cdot cfq \cdot on \rangle$  **have**  $action \; cfq \in K \; (abss \; (l, u))$ **by** (*rule R-G*.*cfg-onD-action*) **have** *K-cfg-rept: state* '*K-cfg* (*repcs*  $(l, u)$  *cfg*) = *rept*  $(l, u)$  (*action cfg*) **unfolding** *K-cfg-def* **by** (*force simp*: *action-repcs*) have  $l \in L$ **using** *MDP*.*valid-cfg-state-in-S* ‹*repcs*  $(l, u)$  *cfg*  $\in MDP$ *.valid-cfg* **by** *fastforce* **moreover have** *rept*  $(l, u)$   $(\text{action } cfg) \neq \text{return-pmf}$   $(l, u)$ **proof** (*rule ccontr*, *simp*) **assume** *rept*  $(l, u)$  (*action cfg*) = *return-pmf*  $(l, u)$ **then have** *action cfg* = *return-pmf* (*abss*  $(l, u)$ ) **using**  $abst-rept-id[OF \triangleleft action cfg \in \rightarrow]$ **by** (*simp add*: *abst-def*) **moreover have**  $(l, u) \in S$ **using**  $\langle \cdot \in \mathcal{S} \rangle$  **by** (*auto dest: S-abss-S*) **moreover have** *abss*  $(l, u) = (l, [u]_R)$ **by** (*metis abss-S calculation*(*2* )) **ultimately show** *False* **using**  $\langle \text{refl}, u \rangle = \rangle$  *unbounded* **unfolding** *rept-def* by (*auto dest: cval-add-non-id*) **qed moreover have** *rept*  $(l, u)$   $(\text{action } cfg) \in K (l, u)$ **proof** − **have** *action* (*repcs*  $(l, u)$  *cfg*)  $\in K$   $(l, u)$ **using** *cfg-on* **by** *blast* **then show** *?thesis* **by** (*simp add*: *repcs-def*) **qed moreover have**  $\forall x \in set\text{-}pmf$  (*rept* (*l*, *u*) (*action cfg*)). *fst*  $x = l$ **using** *same-loc K-cfg-same-loc-iff* [*of repcs* (*l*, *u*) *cfg*] ‹*repcs* (*l*, *u*) *-* ∈ *valid-cfg*› ‹*cfg* ∈ *R-G*.*valid-cfg*› ‹*cfg* ∈ *R-G*.*cfg-on -*› **by** (*simp add*: *absc-repcs-id fst-abss K-cfg-rept*[*symmetric*]) **ultimately have** *rept*  $(l, u)$  (*action cfg*)  $\in$  *?U u* **by** *blast* **then have** measure-pmf (rept (l, u) (action cfg)) {*x*. *snd x* =  $u$ }  $\leq$  ?*r u* **by** (*fastforce intro*: *Sup-upper*) **moreover have** *rept*  $(l, u)$   $(\text{action } cfq) = \text{action } (\text{repcs } (l, u) \text{ cfq})$ **by** (*simp add*: *repcs-def*) **ultimately have** measure-pmf (action (repcs  $(l, u)$  cfg))  $\{x \text{ and } x = u\} \leq ?r u$ **by** *auto* **} note** ∗ = *this* **let**  $?S = \{ cfg \text{ } ∃ \text{ } cfg \text{ } ∞ \text{ } cfg \text{ } ∈ R-G.value-cfg ∆ cfg = repcs \text{ } s \text{ } cfg \text{ } ∨ \text{ } abs \text{ } s = state \text{ } cfg \text{ } √ \text{ } cfg \text{ } √ \text{ } cfg \text{ } √ \text{ } cfg \text{ } √ \text{ } cfg \text{ } √ \text{ } cfg \text{ } √ \text{ } cfg \text{ } √ \text{ } cfg \text{ } √ \text{ } cfg \text{ } √ \text{ } cfg \text{ } √ \text{ } cfg \text{ } ∞ \text{ }$ **have** *start*: *repcs st cfg*  $\in$  *?S* 

**using**  $\langle c f g \in R$ -*G.valid-cfg* $\rangle$  *assms* **unfolding**  $R$ -*G-cfg-on-div-def* **by** *clarsimp* (*inst-existentials cfg fst st snd st*, *auto*) **have** *step*:  $y \in \mathcal{S}$  **if**  $y \in K\text{-}cfg \ x \ x \in \mathcal{S}$  **for**  $x \ y$ **using** *that* **apply** *safe* subgoal for *cfg' l u* **apply** (*inst-existentials absc y state y*) **subgoal by** *blast* **subgoal by** (*metis K-cfg-valid-cfgD R-G*.*valid-cfgD R-G*.*valid-cfg-state-in-S absc-repcs-id cont-absc-1 cont-repcs1 repcs-valid* ) **subgoal by** (*simp add*: *state-absc*) **done done have** ∗∗:  $x \in \mathcal{S}$  if (*repcs st cfg*,  $x$ ) ∈ *MDP*.*MC*.*acc* for *x* **proof** − **from**  $MDP.MC.ac-relfunD[OF that]$  **obtain** *n* where  $((\lambda \ a \ b \ b \in K-cfq \ a) \sim n)$  (repcs st cfg) x. **then show** *?thesis* **proof** (*induction n arbitrary*: *x*) **case** *0* **with** *start* **show** *?case* **by** *simp* **next case** (*Suc n*) **from** *this*(*2* )[*simplified*] **show** *?case* **apply** (*rule relcomppE*) **apply** (*erule step*) **apply** (*erule Suc*.*IH*) **done qed qed have** ∗∗∗: *almost-everywhere* (*MDP*.*MC*.*T* (*repcs st cfg*)) (*alw* (*HLD ?S*)) **by** (*rule AE-mp*[*OF MDP*.*MC*.*AE-T-reachable*]) (*fastforce dest*: ∗∗ *simp*: *HLD-iff elim*: *alw-mono*) **from** ‹*alternating cfg*› *assms* **have** *alternating* (*repcs st cfg*)  $\mathbf{by}$  (*simp add: AE-alw-ev-same-loc-iff*  $[$ *of - st*]) **then have** *alw-ev-same2* : *almost-everywhere* (*MDP*.*MC*.*T* (*repcs st cfg*))  $(alw (\lambda \omega. HLD (state - 'snd - ' \{u\}) \omega \longrightarrow$  $ev$  (*HLD*  $\{cfg. \forall cfg' \in set\text{-}pmf \ (K-cfg\ cfg). \text{ } fst \ (state\ cfg') = \text{ } fst \ (state\ cfg) \}) \ \omega$ )) **for** *u* **unfolding** *alternating-def* **by** (*auto elim*: *alw-mono*) **let**  ${}^{\circ}X = \{cfg : (s \times (c \Rightarrow real)) \text{ cfg. } \forall c \in \mathcal{X} \text{ and } (state \text{ cfg}) \text{ } c > k \text{ } c\}$ **let**  $?Y = \{cfg \; \forall \; cfg' \in K-cfg \; cfg \; fst \; (state \; cfg') = fst \; (state \; cfg) \}$ **have**  $(AE \omega \text{ in } ?M$ .  $?P \omega) \longleftrightarrow$  $(AE \omega \text{ in } ?M. \forall u :: ('c \Rightarrow real).$  $(∀ c ∈ X. u c > k c) ∧ u ∈ snd ' state ' (MDP.MC.acc ' ' {repcs st cfg}) →$  $\lnot$  (*ev* (*alw* ( $\lambda$  *xs. shd xs* = *u*))) (*smap* (*snd o state*)  $\omega$ )) (**is**  ${}^2L \leftrightarrow {}^2R$ ) **proof assume** *?L* **then show** *?R* **by** *eventually-elim auto* **next assume** *?R* **with** *MDP*.*MC*.*AE-T-reachable*[*of repcs st cfg*] **show** *?L* **proof** (*eventually-elim*, *intro allI impI notI*, *goal-cases*) **case**  $(1 \omega u)$ **then show** *?case*

```
by − (intro alw-HLD-smap alw-disjoint-ccontr [where
            S = (snd\ o\ state) ' MDP.MC.acc '' {repcs st cfg}
            and R = \{u\} and \omega = \text{smap} (snd o state) \omega]; auto simp: HLD-iff comp-def)
   qed
  qed
  also have \dots \leftrightarrow(\forall u :: ('c \Rightarrow real)).(\forall c \in \mathcal{X} \text{ and } c > k \ c) \land u \in \text{snd 'state ' (MDP.MC.acc '' {repcs st cfg}) \longrightarrow(AE \omega \text{ in } ?M. \neg (ev (alw (\lambda \text{ xs.} \text{ shd xs} = u))) (smap (snd o state) \omega)))using MDP.MC.countable-reachable[of repcs st cfg]
   by − (rule AE-all-imp-countable,
       auto intro: countable-subset[where B = \text{snd} ' state ' MDP.MC.acc '' {repcs st cfg}])
  also show ?thesis
   unfolding calculation
   apply clarsimp
   subgoal for l u x
     apply (rule
        MDP.non-loop-tail-strong[simplified, of snd snd (state x) ?Y ?S ?r (snd (state x))]
        \lambdasubgoal
       apply safe
       subgoal premises prems for cfg l1 u1 - cfg' l2 u2
       proof −
        have [simp]: l2 = l1 u2 = u1subgoal
            by (metis MDP.cfg-onD-state Pair-inject prems(4 ) state-repcs)
          subgoal
            by (metis MDP.cfg-onD-state prems(4 ) snd-conv state-repcs)
          done
        with prems have [simp]: u2 = uby (metis \langle (l, u) = state x \rangle \langle (l, u1) = end (state x) \rangle \langle u2 = u1 \rangle \langle (l, u1) = end \ranglehave [simp]: snd -<sup>'</sup> {snd (state x)} = {y. snd y = snd (state x)}
          by (simp add: vimage-def)
        from prems show ?thesis
          apply simp
          apply (erule ∗[simplified])
          subgoal
            using prems(1) prems(2)[symmetric] prems(3-) by (auto simp: R-G.valid-cfg-def)
          subgoal
            using prems(1) prems(2)[symmetric] prems(3-) by (auto simp: R-G.valid-cfg-def)
          subgoal
            using K-cfg-sample-loc-iff[of repcs (11, snd (state x)) cfg']by (simp add: absc-repcs-id) (metis fst-abss fst-conv repcs-valid)
          done
       qed
       done
     subgoal
       by (auto intro: lt-1 [simplified])
       apply (rule MDP.valid-cfgD[OF ‹repcs st cfg \in valid-cfg<sup>}</sup>]; fail)
     subgoal
       using ∗∗∗ unfolding alw-holds-pred-stream-iff [symmetric] HLD-def .
     subgoal
       by (rule alw-ev-same2 )
     done
   done
qed
lemma cfg-on-div-repcs-strong:
```

```
notes in-space-UNIV [measurable]
```
**assumes**  $cfg \in R$ -*G-cfg-on-div* (*abss st*)  $st \in S$  **and** *alternating cfg* **shows** *repcs st*  $cfq \in cfq$ -on-div *st* **proof** − **let**  $?st = abss$  *st* **let** *?cfg* = *repcs st cfg* **from** *assms* **have** ∗:  $cfg \in R$ -*G*.*cfg-on ?st state cfg* = *?st R-G-div-cfg cfg* **unfolding** *R-G-cfg-on-div-def* **by** *auto* **with** *assms* **have**  $cfg \in R$ -*G*.*valid-cfg* **by** (*auto intro*:  $R$ -*G*.*valid-cfgI*) **with**  $\langle st \in S \rangle \langle - \rangle = \langle 2st \rangle$  **have**  $\langle c f g \in \text{valid-cfg}$  **by** auto **from**  $*(1)$   $\langle st \in S \rangle$   $\langle \text{alternating } cfg \rangle$  **have** *AE*  $\omega$  *in MDP.MC.T ?cfg.*  $\forall u$ . ( $\forall c \in \mathcal{X}$ . *real* (*k c*)  $\lt u$  *c*)  $\longrightarrow$  $\neg$  *ev* (*alw* ( $\lambda xs.$  *shd xs* = *u*)) (*smap* (*snd*  $\circ$  *state*)  $\omega$ ) **by** (*rule repcs-unbounded-AE-non-loop-end-strong*) — Move to lower level **moreover from**  $*(2,3)$  have  $AE \omega$  *in MDP.MC.T ?cfg. R-div* (*smap* (*snd*  $\circ$  *state*) (*smap absc*  $\omega$ )) **unfolding** *R-G-div-cfg-def* **by** (*subst* (*asm*) *R-G-trace-space-distr-eq*[ $OF \langle cfg \in R-G.\text{valid-cfg} \rangle$ ]; *simp add: AE-distr-iff*) **ultimately have** *div-cfg ?cfg* **unfolding** *div-cfg-def* **using** *MDP*.*MC*.*AE-T-enabled*[*of ?cfg*] **proof** *eventually-elim* **case** *prems*: (*elim* ω) **let**  $?xs = smap$  (*snd o state*)  $\omega$ **from**  $MDP, pred-stream-cfg-on[OF \leftarrow \in valid-cfg \setminus MDP.MC.enableed - \rightarrow]$  **have** \*: *pred-stream*  $(\lambda x. x \in S)$  (*smap state*  $\omega$ ) **by** (*auto simp*: *stream*.*pred-set*) **have**  $[snd (state x)]_{\mathcal{R}} = snd (abss (state x))$  **if**  $x \in sset \omega$  for *x* **proof** − **from**  $*$  *that* **have** *state*  $x \in S$  **by** (*auto simp*: *stream.pred-set*) **then have** snd (abss (state x)) =  $|\text{snd}(\text{state } x)|_R$  by (metis abss-S snd-conv surj-pair) **then show** *?thesis* **.. qed then have** *smap* (λ*z*. [*snd* (*state z*)]R) ω = (*smap* (λ*z*. *snd* (*abss* (*state z*))) ω) **by** *auto* **from**  $*$  **have** *pred-stream* ( $\lambda$  *u*.  $u \in V$ ) *?xs* **by** (*simp add*: *map-def stream*.*pred-set*, *subst* (*asm*) *surjective-pairing*, *blast*) **moreover have** *stream-trans ?xs* **by** (*rule enabled-stream-trans* ‹*-* ∈ *valid-cfg*› ‹*MDP*.*MC*.*enabled - -*›)+ **moreover have** *pairwise trans'* ?xs **using**  $\langle \text{-} \in R \cdot G \cdot \text{valid-cfg} \rangle$   $\langle \text{state cfg} \rangle = \langle \text{-} \rangle \left[ \text{symmetric} \right] \langle \text{MDP} \cdot \text{MC} \cdot \text{enabeled} \rangle$ by (*rule enabled-stream-trans'*) **moreover from** *prems*(*1* ) **have**  $∀ u. (∀ c∈X. real (k c) < u c) → ¬ ev (alw (Xxs. snd (shd xs) = u)) (smap state ω)$ **by** (*simp add*: *comp-def*) **ultimately show** *?case* **using** ‹R*-div -*› **by** (*simp add: stream.map-comp state-absc*  $\langle$ *smap -*  $\omega$  = - $\rangle$  R-divergent-divergent comp-def) **qed with** *MDP*.*valid-cfgD*  $\cdot$ *cfg*  $\in$  *R-G*.*valid-cfg* $\cdot$  \* **show** ?thesis **unfolding** *cfg-on-div-def* by *auto force* **qed lemma** *repcs-unbounded-AE-non-loop-end*: **assumes**  $cfq \in R$ -*G*.*cfg-on* (*abss st*)  $st \in S$ shows  $AE \omega$  *in MDP.MC.T* (*repcs st cfg*).  $(\forall s :: ('s \times ('c \Rightarrow real)). (\forall c \in \mathcal{X} \text{ and } s c > k c) \longrightarrow$  $\neg$  (*ev* (*alw* ( $\lambda$  *xs. shd xs* = *s*))) (*smap state*  $\omega$ )) (**is**  $AE \omega$  *in ?M. ?P*  $\omega$ ) **proof** − **from** *assms* **have**  $cfg \in R$ -*G*.*valid-cfg* **by** (*auto intro*: *R-G*.*valid-cfgI*) **with**  $assms(1)$  **have** *repcs st cfg*  $\in$  *valid-cfg* **by** *auto* **from**  $R$ -*G*.*valid-cfgD*[ $OF \text{ } \langle cfg \in R$ -*G*.*valid-cfg*}] **have**  $cfg \in R$ -*G*.*cfg-on* (*state cfg*) **. let**  $?K = \lambda x$ . { $\mu \in K x$ .  $\mu \neq return\text{-}pmf x$ }

**let**  $\mathcal{E}r = \lambda x$ . *Sup*  $((\lambda \mu \text{ measure-}pmf \mu \{x\}) \cdot \mathcal{E}K x)$ have  $ltt-1$ :  $\hat{r}r x < 1$  if  $\mu \in \hat{r}K x$  for  $\mu x$ **proof** − **have** ∗: *emeasure* (*measure-pmf*  $\mu$ ) {*x*} < *1* **if**  $\mu \neq$  *return-pmf x* **for**  $\mu$ **proof** (*rule ccontr*) **assume**  $\neg$  *emeasure* (*measure-pmf*  $\mu$ )  $\{x\}$  < *1* **then have** *emeasure* (*measure-pmf*  $\mu$ )  $\{x\} = 1$ **using** *measure-pmf* .*emeasure-ge-1-iff* **by** *force* **with** *that* **show** *False* **by** (*simp add*: *measure-pmf-eq-1-iff* ) **qed**  $let$   $?S =$  ${map\text{-}pmf (\lambda (X, l). (l, ([X := 0]u))) \mu | \mu l u g}.$  $x = (l, u) \wedge (l, g, \mu) \in \text{trans-of } A$ **have**  $(\lambda \mu)$  *measure-pmf*  $\mu \{x\}$  *' ?K x* ⊆ {*0* , *1* } ∪ (λ µ. *measure-pmf* µ {*x*}) *' ?S* **by** (*force elim*!: *K*.*cases*) **moreover have** *finite ?S* **proof** − **have**  ${}^{\circ}S \subseteq (\lambda \ (l, q, \mu)$ . *map-pmf*  $(\lambda \ (X, l)$ . (*l*, (*clock-set-set X 0*(*snd x*))))  $\mu$ ) *' trans-of A* **by** *force* **also from**  $\text{finite}(3)$  **have**  $\text{finite} \dots$  **.. finally show** *?thesis* **. qed ultimately have** *finite*  $((\lambda \mu \text{ measure-}pmf \mu \{x\})$  *' ?K x*) **by** (*auto intro*: *finite-subset*) **then show** *?thesis* **using** *that* **by** (*auto intro*: ∗ *finite-imp-Sup-less*) **qed** { fix  $s :: 's \times ('c \Rightarrow real)$  and  $cfg :: ('s \times ('c \Rightarrow real)$  *set*) *cfg* **assume** *unbounded*: ∀ *c* ∈ X. *snd s c* > *k c* **and**  $cfg$  ∈ R-G.cfg-on (abss s) abss s ∈ S **then have** *repcs*  $s \text{ cfg} \in \text{valid-cfg}$ **by** (*auto intro*: *R-G*.*valid-cfgI*) **then have** *cfg-on*: *repcs s cfg*  $\in$  *MDP.cfg-on s* **by** (*auto dest*: *MDP*.*valid-cfgD*) **from**  $\langle cfq \in \cdot \rangle$  **have** *action cfq*  $\in \mathcal{K}$  (*abss s*) **by** (*rule R-G*.*cfg-onD-action*) **have** *rept s* (*action cfq*)  $\neq$  *return-pmf s* **proof** (*rule ccontr*, *simp*) **assume** *rept s* (*action cfg*) = *return-pmf s* **then have** *action cfg* =  $return\text{-}pmf$  (*abss s*) **using**  $abst-rept-id[OF \ (action \ cfg \in -)$ **by** (*simp add*: *abst-def*) **moreover have** (*fst s, snd s*)  $\in S$ **using**  $\langle \cdot \in \mathcal{S} \rangle$  **by** (*auto dest: S-abss-S*) **moreover have** *abss s* = (*fst s*, [*snd s*]<sub>R</sub>) **by** (*metis abss-S calculation*(*2* ) *prod*.*collapse*) **ultimately show** *False* **using**  $\langle$ *rept s -* = *-> unbounded* **unfolding** *rept-def* by (*cases s*) (*auto dest: cval-add-non-id*) **qed moreover have** *rept s* (*action cfg*)  $\in$  *K s* **proof** − **have** *action* (*repcs s cfq*)  $\in$  *K s* **using** *cfg-on* **by** *blast* **then show** *?thesis* **by** (*simp add*: *repcs-def*) **qed ultimately have** *rept s* (*action cfg*)  $\in$  *?K s* **by** *blast* **then have** *measure-pmf* (*rept s* (*action cfg*))  $\{s\} \leq ?r$  *s* **by** (*auto intro*: *Sup-upper*)

**moreover have** *rept s* (*action cfg*) = *action* (*repcs s cfg*) **by** (*simp add*: *repcs-def*) **ultimately have** *measure-pmf* (*action* (*repcs s cfg*))  $\{s\} \leq ?r$  *s* **by** *auto* **note** *this*  $\langle \text{rept } s \mid \text{action } \text{cfg} \rangle \in \mathcal{X}$  *s* **} note** ∗ = *this* **let**  $?S = \{ cfg \text{ } \exists \text{ } cfg' \text{ } s \text{ } . \text{ } cfg' \in R \text{-} G \text{ } . \text{valid-cfg } \land \text{ } cfg = \text{repcs } s \text{ } cfg' \land \text{ } abs s = \text{state } cfg' \}$ **have** *start*: *repcs st cfg*  $\in$  *?S* **using**  $\langle cfg \in R \cdot G \rangle$  *valid-cfg* $\rangle$  *assms* **unfolding**  $R \cdot G \cdot cfg \cdot on \cdot div \cdot def$ **by** *clarsimp* (*inst-existentials cfg fst st snd st*, *auto*) **have** *step*:  $y \in \mathcal{S}$  **if**  $y \in K\text{-}cfg$   $x \in \mathcal{S}$  for  $x \cdot y$ **using** *that* **apply** *safe* subgoal for *cfg' l u* **apply** (*inst-existentials absc y state y*) **subgoal by** *blast* **subgoal by** (*metis K-cfg-valid-cfgD R-G*.*valid-cfgD R-G*.*valid-cfg-state-in-S absc-repcs-id cont-absc-1 cont-repcs1 repcs-valid* ) **subgoal by** (*simp add*: *state-absc*) **done done have** ∗∗:  $x \in \mathcal{S}$  if (*repcs st cfg*,  $x$ ) ∈ *MDP*.*MC*.*acc* for *x* **proof** − **from**  $MDP.MC.ac-relfunD[OF that]$  **obtain** *n* where  $((\lambda \ a \ b \ b \in K-cfq \ a)$   $\sim n)$  (*repcs st cfg*) *x* **. then show** *?thesis* **proof** (*induction n arbitrary*: *x*) **case** *0* **with** *start* **show** *?case* **by** *simp* **next case** (*Suc n*) **from** *this*(*2* )[*simplified*] **show** *?case* **by** (*elim relcomppE step Suc*.*IH*) **qed qed have** ∗∗∗: *almost-everywhere* (*MDP*.*MC*.*T* (*repcs st cfg*)) (*alw* (*HLD ?S*)) **by** (*rule AE-mp*[*OF MDP*.*MC*.*AE-T-reachable*]) (*fastforce dest*: ∗∗ *simp*: *HLD-iff elim*: *alw-mono*) **have**  $(AE \omega \text{ in } ?M$ .  $?P \omega) \longleftrightarrow$  $(AE \omega \text{ in } ?M. \forall s :: ('s \times ('c \Rightarrow real)).$  $(\forall c \in \mathcal{X} \text{ and } s \in c > k \in c) \land s \in state \text{'} (MDP.MC.acc \text{''} \{ \text{repcs st } \text{cfg} \}) \longrightarrow$  $\lnot$  (*ev* (*alw* ( $\lambda$  *xs. shd xs* = *s*))) (*smap state*  $\omega$ )) (**is**  $?L \leftrightarrow ?R$ ) **proof assume** *?L* **then show** *?R* **by** *eventually-elim auto* **next assume** *?R* **with** *MDP*.*MC*.*AE-T-reachable*[*of repcs st cfg*] **show** *?L* **proof** (*eventually-elim*, *intro allI impI notI*, *goal-cases*) **case**  $(1 \omega s)$ **from**  $this (1, 2, 5, 6)$  **show**  $?case$ **by** (*intro alw-HLD-smap alw-disjoint-ccontr* [**where** *S* = *state* ' *MDP*.*MC*.*acc* " {*repcs st cfg*} **and**  $R = \{s\}$  **and**  $\omega = \text{smap state } \omega$ ]; *simp add*: *HLD-iff comp-def* ; *blast*) **qed**

**qed**

also have  $\dots \leftrightarrow$  $(\forall s :: ('s \times ('c \Rightarrow real)).$  $(\forall c \in \mathcal{X} \text{ and } s \in c > k \in c) \land s \in state \text{'} (MDP.MC.acc \text{''} \{repos st \text{ } cfg\}) \longrightarrow$  $(AE \omega \text{ in } ?M. \neg (ev (alw (\lambda \text{ xs.} \text{ shd} \text{ xs} = s))) (smap state \omega))$ **using** *MDP*.*MC*.*countable-reachable*[*of repcs st cfg*] **by** − (*rule AE-all-imp-countable*, *auto intro: countable-subset*[**where**  $B = state \, 'MDP.MC.acc \, ' ' \{repcs \, st \, cfg\})$ ] **also show** *?thesis* **unfolding** *calculation* **apply** *clarsimp* **subgoal for** *l u x*  $\text{apply}$  (*rule MDP.non-loop-tail'*[simplified, *of state x ?S ?r* (*state x*)]) **subgoal apply** *safe* subgoal premises *prems* for *cfg cfg' l' u'* **proof** − from *prems* have *state*  $x = (l', u')$ **by** (*metis MDP*.*cfg-onD-state state-repcs*) with  $\langle \cdot \rangle = state \ x \rangle$  have  $[simp]: \ l = l' \ u = u'$ **by** *auto* **show** *?thesis* **unfolding**  $\langle$ *state x* =  $\rightarrow$  **using**  $\text{prems}(1,3-)$  **by** (*auto simp*: *R-G.valid-cfg-def intro*: \*) **qed done subgoal apply** (*drule* ∗∗) **apply** *clarsimp* **apply** (*rule lt-1* ) **apply** (*rule* ∗) **apply** (*auto dest*: *R-G*.*valid-cfg-state-in-S R-G*.*valid-cfgD*) **done apply** (*rule MDP*.*valid-cfgD*[ $OF$  *⋅repcs st cfg* ∈ *valid-cfg*<sup>}</sup>]; *fail*) **using** ∗∗∗ **unfolding** *alw-holds-pred-stream-iff* [*symmetric*] *HLD-def* **. done qed**

**end**

## **7.4 Main Result**

**context** *Probabilistic-Timed-Automaton-Regions-Reachability* **begin**

**lemma** *R-G-cfg-on-valid*:  $cfg \in R$ -*G*.*valid-cfg* **if**  $cfg \in R$ -*G-cfg-on-div s'* **using** *that* **unfolding** *R-G-cfg-on-div-def R-G*.*valid-cfg-def* **by** *auto*

**lemma** *cfg-on-valid*:  $cfg \in valid-cfg$  **if**  $cfg \in cfg\text{-}on\text{-}div\ s$ **using** *that* **unfolding** *cfg-on-div-def MDP*.*valid-cfg-def* **by** *auto*

**abbreviation** *path-measure*  $P$  *cfg*  $\equiv$  *emeasure* (*MDP*.*T cfg*) {*x*∈*space MDP*.*St*. *P x*} **abbreviation** *R-G-path-measure*  $P$  *cfg*  $\equiv$  *emeasure* (*R-G*.*T cfg*) {*x*∈*space R-G*.*St*.  $P$  *x*} **abbreviation** *progressive*  $st \equiv cfg\text{-}on\text{-}div\text{ }st \cap \{cfg\text{ }alternating\text{ }cfg\}$ **abbreviation** *R-G-progressive*  $st \equiv R$ -*G-cfg-on-div st*  $\cap$  {*cfg. alternating cfg*}

Summary of our results on divergent configurations:

```
lemma absc-valid-cfg-eq:
  absc \iota progressive s = R-G-progressive s'
```
**apply** *safe* **subgoal unfolding** *s* 0 *-def* **by** (*rule cfg-on-div-absc*) *auto* **subgoal by** (*simp add*: *AE-alw-ev-same-loc-iff cfg-on-valid*) **subgoal for** *cfg* unfolding *s*'-def **by** (*frule cfg-on-div-repcs-strong*) (*auto 4 4*  $simp: s'-def R-G-cfg-on-div-def AE-alw-ev-sample-color-iff$ <sup>"</sup>[symmetric] *intro*: *R-G-cfg-on-valid absc-repcs-id*[*symmetric*] ) **done** Main theorem: **theorem** *Min-Max-reachability*: **notes** *in-space-UNIV* [*measurable*] **and** [*iff* ] = *pred-stream-iff* **shows**  $\Box$ *cfg*∈ *progressive s*. *path-measure* (λ *x*. (*holds* ϕ *suntil holds* ψ) (*s* ## *x*)) *cfg*)  $=$  ( $\Box$  *cfg* $\in$  *R*-*G*-progressive s'. R-G-path-measure ( $\lambda$  x. (*holds*  $\varphi'$  suntil *holds*  $\psi'$ ) (s' ## x)) *cfg*)  $\wedge$  ( $\Box$ *path-measure*  $(\lambda x. (holds \varphi \text{ suntil holds } \psi)$   $(s \# \# \ x)) \ cfg)$  $=$  ( $\Box$  *cfg* $\in$  *R-G-progressive s'. R-G-path-measure* ( $\lambda$  *x*. (*holds*  $\varphi'$  *suntil holds*  $\psi'$ ) ( $s' \neq \#$  *x*)) *cfg*) **proof** (*rule SUP-eq-and-INF-eq*; *rule bexI*[*rotated*]; *erule IntE*) **fix** *cfg* **assume** *cfg-div: cfg* ∈ *R-G-cfg-on-div s'* **and**  $cfg \in$  *Collect alternating* **then have** *alternating cfg* **by** *auto* **let**  $?cfg' = repcs \, s \, cfg$ **from**  $\langle$  *alternating cfg* $\rangle$  *cfg-div* **have** *alternating ?cfg'*  $\mathbf{by}$  (simp add:  $R$ - $G$ -cfg-on-div-def s'-def AE-alw-ev-same-loc-iff<sup>'</sup>[of - s]) **with** *cfg-div ∗alternating cfg* **show**  $?cfg' ∈ cfg-on-div s ∩ Collect alternating$ by (*auto intro: cfg-on-div-repcs-strong simp: s'-def*) **show** *emeasure*  $(R-G.T cfg)$   $\{x \in space \ R-G St. (holds \ \varphi' \ {suntil} \ holds \ \psi') \ (s' \ \#\# \ x)\}$  $=$  *emeasure* (*MDP*.*T ?cfg*<sup> $\prime$ </sup>) { $x \in space \, MDP. St.$  (*holds*  $\varphi$  *suntil holds*  $\psi$ ) ( $s \neq \# x$ )}  $(i\mathbf{s}$   $\mathscr{L}a = \mathscr{L}b)$ **proof** − **from**  $cfg\text{-}div$  **have**  $cfg \in R$ -*G*.*valid-cfg* **by** (*rule R-G-cfg-on-valid*) **from** *cfg-div* **have**  $cfg \in R$ *-G.cfg-on s'* **unfolding** *R-G-cfg-on-div-def* **by** *auto* **then have** *state*  $cfg = s'$ **by** *auto* **have**  $ia = ib$ **apply** (*rule*  $path-measure-eq-repcs$   $"-new[$ *of s cfg*  $\varphi$   $\psi$ , *folded*  $\varphi'$ -*def*  $\psi'$ -*def*, *unfolded*  $\langle \cdot -\rangle$  *s*'*s state-repcs* ] ) **subgoal unfolding**  $s'$ -def .. **subgoal by** *fact* **subgoal using**  $\langle \text{?} c f g' \in \text{cfg-on-div } s \cap \rightarrow b$ **y** (*blast intro*: *cfg-on-valid*) **subgoal premises** *prems* **for** *xs* **using** *prems s* **by** (*intro*  $\varphi$ *-stream*) **subgoal premises** *prems* **using** *prems s* **by** (*intro*  $\psi$ -stream) **done then show** *?thesis* **by** *simp* **qed**

**next fix** *cfg* **assume** *cfg-div: cfg* ∈ *cfg-on-div s* **and**  $cfg$  ∈ *Collect alternating* **with** *absc-valid-cfg-eq* **show** *absc cfg* ∈ *R-G-cfg-on-div s'*  $\cap$  *Collect alternating* **by** *auto* **show** emeasure  $(MDP, T \text{ cfg})$  { $x \in space \text{ MDP.}S$ t. (*holds*  $\varphi$  *suntil holds*  $\psi$ ) ( $s \neq \# x$ )} = *emeasure* (*R-G*.*T* (*absc cfg*)) {*x* ∈ *space R-G*.*St*. (*holds* ϕ 0 *suntil holds* ψ 0 ) (*s* <sup>0</sup> ## *x*)}  $(i**s**$   $?a = ?b)$ **proof** − **have** *absc*  $cfg \in R$ *-G*.*valid-cfg* **using**  $R$ -*G-cfg-on-valid*  $\langle absc \; cfg \in R$ -*G-cfg-on-div s'*  $\cap \rightarrow$  **by** *blast* **from** *cfg-div* **have**  $cfg \in valid-cfg$ **by** (*simp add*: *cfg-on-valid*) **with**  $\langle absc \; cfg \in R$ -*G*.*valid-cfg* $\rangle$  **have**  $?b = ?a$ **by** (*intro MDP*.*alw-S R-G*.*alw-S path-measure-eq-absc1-new*  $[\text{where } P = pred-stream (\lambda s. s \in S) \text{ and } Q = pred-stream (\lambda s. s \in S)]$ ) (*auto simp*: *S-abss-*S *intro*: S*-abss-S intro*!: *suntil-abss suntil-reps*, *measurable*) **then show**  $a = b$ **by** *simp* **qed qed end end**

## **References**

- [1] M. Z. Kwiatkowska, G. Norman, R. Segala, and J. Sproston. Automatic verification of real-time systems with discrete probability distributions. *Th. Comp. Sci.*, 282(1).
- [2] S. Wimmer and J. Hölzl. MDP + TA = PTA: Probabilistic timed automata, formalized. In J. Avigad and A. Mahboubi, editors, *ITP 2018, Proceedings*, Lecture Notes in Computer Science. Springer, 2018.